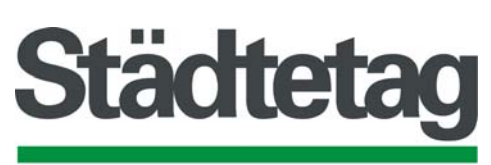

## **Nordrhein-Westfalen**

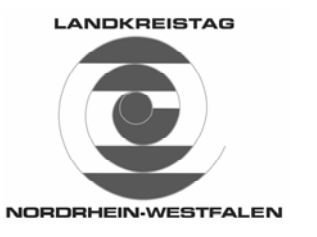

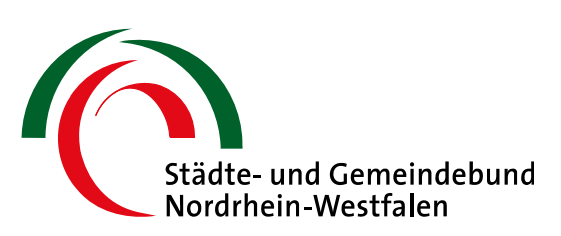

# **Vermarktung kommunaler Geodaten Eine Handlungsempfehlung**

**Band 4: Geodatenportale** 

#### **Eine Veröffentlichung der Kommunalen Spitzenverbände NRW**

#### **Arbeitsgruppenmitglieder** AK 4 "Geodatenportale":

Kreis Borken (Landkreistag NRW) Stadt Düren (Städte- und Gemeindebund NRW) Kreis Euskirchen (Landkreistag NRW) Hochsauerlandkreis (Landkreistag NRW) Stadt Köln (Städtetag NRW) Stadt Krefeld (Städtetag NRW) Stadt Paderborn (Städte- und Gemeindebund NRW) Stadt Solingen (Städtetag NRW)

Thomas Westhoff W. Kiefer / H. Warckentin Robert Rang Christof Kruse Sabine Schmidt Udo Hannok Elmar Schröder Lothar Wojciech

#### **Bezugsinformationen:**

Die Handlungsempfehlung "Geodatenportale" ist als Online-Publikation abrufbar unter: www.kommunale-geodaten.nrw.de www.staedtetag-nrw.de/stnrw/inter/fachinformationen/stadtentwicklung/ www.lkt-nrw.de (Stellungnahmen und Positionen – Vermessung)

#### **Ergänzende Informationen im Internet:**

Bei Vorliegen umfangreicheren Materials oder Beispielen zu bestimmten Punkten, werden im Text dieser Handlungsempfehlung Verweise zu "ergänzenden Informationen" angegeben. Diese "ergänzenden Informationen" können ausschließlich im Internet abgerufen werden unter www.kommunale-geodaten.nrw.de.

**DTP, Satz und Layout:** Vermessungs- und Katasteramt der Stadt Köln

**Herausgeber:** Städtetag NRW, Landkreistag NRW, Städte- und Gemeindebund NRW; 2009

## **Vorwort**

Bereits im Jahre 2005 hatten die drei kommunalen Spitzenverbände Nordrhein-Westfalens wesentliche Empfehlungen zur Vermarktung kommunaler Geodaten herausgegeben. So hatte die Arbeitsgruppe "Geodatenmanagement" des Städtetages NRW ein Strategiepapier zur Vermarktung kommunaler Geodaten erarbeitet. Der Landkreistag NRW hatte gemeinsam mit dem Städte- und Gemeindebund NRW grundsätzliche Empfehlungen zur Nutzung und zu Preisen von kommunalen Geodaten herausgegeben. Bereits im Jahr 2004 hatten diese beiden kommunalen Spitzenverbände Handlungsempfehlungen zum "Geodatenmanagement in Kommunalverwaltungen" erarbeitet. Diese Handlungsempfehlungen sollten sowohl für die Kommunen hilfreich sein, die ganz am Anfang der Thematik stehen, als auch Handlungsfelder aufzeigen, die im Folgenden noch bearbeitet werden müssen.

Das Präsidium des Deutschen Städtetages (DST) hat die stark zunehmende Nachfrage seitens der Bürger, der Verwaltung und der Wirtschaft nach raumbezogenen Daten aufgegriffen und nach intensiven Vorarbeiten durch die Fachgremien auf Vorschlag der Hauptgeschäftsstelle in seiner Sitzung im Februar 2007 einen Grundsatzbeschluss zur "Einrichtung eines kommunalen Geodatenportals" gefasst. Die Hauptgeschäftsstelle wurde damit beauftragt, die rechtlichen und betrieblichen Voraussetzungen einer gemeinsamen Bereitstellung und Verwertung von Geodaten der Mitgliedsstädte vorzubereiten. Diesem Auftrag kam diese mit dem Rahmenkonzept eines gemeinsamen kommunalen Geodatenportals beim Deutschen Städtetag unter der Bezeichnung "Kommunaler GeoServiceDE" nach. Das Rahmenkonzept wurde vom Präsidium im April 2008 gebilligt. Die Hauptgeschäftsstelle wurde zugleich beauftragt, die Umsetzung des Rahmenkonzeptes in Abstimmung mit den Mitgliedstädten vorzubereiten und Gespräche mit dem Deutschen Landkreistag (DLT) sowie dem Deutschen Städte- und Gemeindebund (DStGB) mit dem Ziel einer Zusammenarbeit auf der Basis dieses Rahmenkonzeptes zu führen. Damit ist ein wichtiger Schritt getan, um nach Außen einheitlich agieren zu können.

Weitere Handlungsfelder, die in der Publikation beschrieben wurden, sind in den letzten Monaten von sechs Arbeitskreisen vertieft bearbeitet worden.

Dabei hat es sich als richtig erwiesen, diese Themen in gemeinsamer Arbeit aller drei kommunalen Spitzenverbände zu bearbeiten, um Energie zu bündeln und auf den verschiedenen Feldern der kommunalen Interessenvertretung nicht Doppelarbeit zu leisten. Zur Steuerung wurde ein gemeinsamer Lenkungskreis eingerichtet, dem jeweils zwei Vertreter der drei kommunalen Spitzenverbände angehören.

Mit der vorliegenden Schrift legt der Arbeitskreis 4 "Geodatenportale" seine Ergebnisse vor. Die Berichte der weiteren Arbeitskreise "Metadaten", "Kooperations- und Betriebsmodelle", "Preisund Nutzungsmodelle" und "Kundenkreise, Absatzmärkte und Marketing" werden in der nächsten Zeit erscheinen.

Die Handlungsempfehlung "Vermarktung Kommunaler Geodaten" berücksichtigt grundsätzlich alle im kommunalen Bereich anfallenden Geodaten und richtet sich daher an alle Kommunen in Nordrhein-Westfalen. Hauptzielgruppe sind sicherlich die Kreise und großen Städte, die aufgrund der Vielfalt und Menge der erzeugten Geodaten ein natürliches Interesse an deren direkter Vermarktung haben. Zudem ist davon auszugehen, dass dort die Einrichtung einer Organisationsstruktur für das Geodatenmanagement am weitesten vorangeschritten ist.

Aber auch den Kommunen mit kleineren Geodatenbeständen werden Empfehlungen zur Teilnahme an den im Aufbau befindlichen Geodateninfrastrukturen, ggf. über die Möglichkeiten der Interkommunalen Zusammenarbeit, gegeben. Kommunen, die sich letztendlich überwiegend in der Rolle der Datennutzer sehen, erhalten über dieses Dokument wertvolle Hinweise über die aktuellen und zukünftigen Vertriebswege und die technischen Voraussetzungen für den Datenbezug.

Wir danken den Mitgliedern des Arbeitskreises für die hervorragend geleistete Arbeit.

rispe

Folkert Kiepe Beigeordneter des Städtetages Nordrhein-Westfalen für Stadtentwicklung, Bauen, Wohnen und Verkehr

Dr. Marco Kuhn Beigeordneter des Landkreistages Nordrhein-Westfalen für Kommunalrecht, Verwaltungsorganisation, E-Government, Wirtschaft und Verkehr, Umwelt, Bauen und Planung

 $\sqrt{u}$ 

Stephan Keller Beigeordneter des Städte- und Gemeindebundes Nordrhein-Westfalen für Städtebau und Baurecht, Landesplanung, Umwelt und Vergabe

## **Zweck des Dokumentes**

Warum ein kommunales Geodatenportal ?

Ziel und Aufgabenstellung dieser Arbeitsgruppe war es, zur Entwicklung von Strategien für eine bessere Vermarktung kommunaler Geodaten eine Handlungsempfehlung zur Einrichtung eines landesweiten Internetportals für öffentliche Geodaten abzugeben.

Da eine solche Grundsatzentscheidung im Wesentlichen von den zu erwartenden Kundenkreisen und Absatzmärkten und letztendlich von den angebotenen Geodaten an sich abhängt, ist diese nur aus der Quersumme der für diesen Bericht eingerichteten Handlungsfelder zu beantworten.

Die Mitglieder im Handlungsfeld Geodatenportal haben die Schwerpunkte ihrer Arbeit darin gesehen, aktuelle Themenfelder im Umfeld von Geodatenportalen aufzugreifen und vorhandene Lösungen im Sinne von BestPractice-Anwendungen zu bewerten.

Hinter den Portalen verbergen sich so genannte Geodateninfrastrukturen (GDI). Dies sind komplexe Netzwerke, über die Geodaten-Produzenten ihre Geodaten anbieten, die wiederum von Geodatennutzern über Internettechnologie programmgestützt verwendet werden können. Diese Geodateninfrastrukturen sollen zur Verbesserung einer fachübergreifenden Nutzung der behördlichen und privaten Geodaten führen, die getrennt bei den einzelnen Institutionen oder Anbietern vorliegen. Damit dieser Datenaustausch/diese Datennutzung jedoch funktionieren kann, müssen Normen und Standards festgelegt oder bereits vorhandene Normen und Standards konsequent genutzt werden.

Bei einer GDI werden die Geodaten auf Geodatenservern abgelegt. Über standardisierte Dienste kann auf die Daten zugegriffen werden. Diese lassen für den zuständigen Anbieter auch das Bearbeiten der Geodaten zu. Die Portale bieten häufig auch eine Reihe von weiteren Funktionen an. So können zum Beispiel bei einigen Portalen die Daten auf dem eigenen PC gespeichert, Strecken und Flächen gemessen sowie Linien und Flächen markiert werden.

Da im kommunalen Umfeld die Bereitsteller von Geodaten auch für die Vorhaltung und Pflege dieser Daten zuständig sind, wird eine hohe Qualität und Aktualität der Daten gewährleistet.

## **Zusammenfassung dieses Bandes**

In den folgenden Kapiteln wird der grundsätzliche Aufbau, der Inhalt und Beispiele von aktuellen Geodatenportalen auf nationaler, europaweiter und globaler Ebene aufgezeigt.

Das gerade bei der Zusammenführung von Geodaten in Portalen Standards eine entscheidende Rolle spielen, ist unumstritten. In diesem Abschnitt soll aber nicht auf die Spezifikationen des OGC eingegangen werden, sondern anhand von konkret im Einsatz befindlichen Anwendungen untersucht werden, inwieweit für die Bereiche Abrechnung, Authentifizierung, Barrierefreiheit und weitere Sicherheitsaspekte in Geodatenportalen sich bereits Standards gebildet haben.

Ein "Geodatenportal", welches sich zum Standard entwickeln oder in Teilen Standards vorgeben könnte, ist Google Earth. Was Google Earth ist, welche Funktionalitäten sich dahinter verbergen, und in welchem Kontext die Anwendung zu den "klassischen Geodatenportalen" steht, wird im Kapitel 3 dieses Bandes beleuchtet und kritisch hinterfragt.

Zielsetzung dieses Bandes ist es, interessierten Kommunen die Formulierung einer Handlungsempfehlung für den Aufbau, den Betrieb und die Nutzung von kommunalen Geodatenportalen an die Hand zu geben und damit die Entscheidungsfindung für oder gegen den Aufbau eines solchen Portals zu erleichtern.

## **Inhaltsverzeichnis**

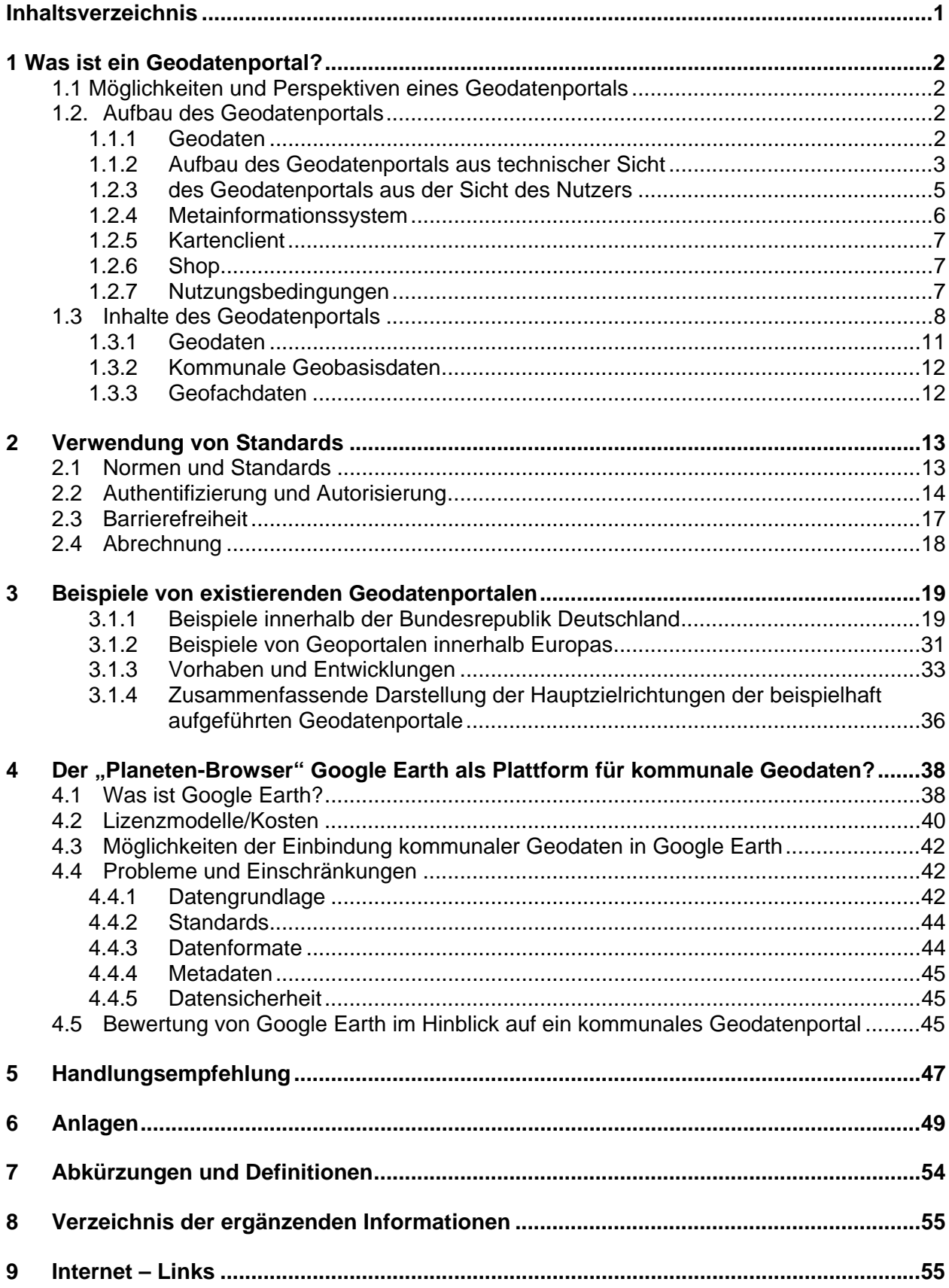

## **1. Was ist ein Geodatenportal?**

Der Begriff sagt es bereits: Die Tür und somit der Zugang zu Geodaten. Was sich aber genau dahinter verbirgt und welche möglichen Inhalte Geodatenportale haben, soll in diesem Kapitel zusammengefasst werden.

## **1.1 Möglichkeiten und Perspektiven eines Geodatenportals**

Ein Geoportal bietet die folgenden Perspektiven und Mehrwerte für Kommunen und Nutzer (Bürger und gewerbliche Anwender):

- Ein Portal zur Geodatenrecherche statt aufwendiger Suche in vielen verschiedenen Portalen mit unterschiedlichen Navigationswegen.
- Transparenz über das Angebot kommunaler Geodaten der verschiedenen Gebietskörperschaften
- Die Visualisierung räumlicher Zusammenhänge und die gemeinsame Präsentation und Analyse der Daten erleichtert die Entscheidungsfindung.
- Entscheidungen werden immer auf Basis der aktuellen und vollständigen Geodaten getroffen.
- Entscheidungen können der Politik und dem Bürger besser vermittelt werden. Es ergeben sich neue Möglichkeiten, den Bürger zu erreichen und zu beteiligen.
- Die Datengrundlage für ein effizientes kommunales Immobilienmanagement wird geschaffen.
- Im Rahmen der Wirtschaftsförderung können interessierte Unternehmen bei Standortentscheidungen besser beraten werden (Standortvorteil).
- Der Absatz von Geodaten und damit auch die Einnahmen werden erhöht.
- Die öffentlichen Geodaten können Nutzern bedarfsgerecht und zügig über einen Ansprechpartner bereitgestellt werden.

Geodatenportale bieten verschiedene Nutzungsmöglichkeiten:

- Leser
- Informationssammler
- Analytiker mit hierfür notwendigem Download von Informationen sowie Verschneidungsoptionen

Damit verknüpft sind die speziell zu fassenden Nutzungsbedingungen von amtlichen und kommunalen Geodaten. Weitere Empfehlungen hierzu werden in Band 5 "Lizenzmodelle für kommunale Geodaten" der Reihe dieser Handlungsempfehlungen gegeben.

## **1.2. Aufbau des Geodatenportals**

### **1.1.1 Geodaten**

Geodaten sind Informationen, die Gegenstände, Infrastrukturen und Geländeformen der Erdoberfläche beschreiben. Sie werden einer räumlichen Lage zugewiesen, so dass sie auf der Erdoberfläche einen Raumbezug haben. Über den Raumbezug können Geodaten miteinander verknüpft werden. Dadurch lassen sich wiederum neue Informationen ableiten. Es gibt Geodaten sowohl in analoger als auch in digitaler Form. Nachfolgend werden jedoch mit dem Begriff "Geodaten" ausschließlich digitale Daten bezeichnet. Dabei kann es sich sowohl um Vektor- als auch um Rasterdaten handeln. Während es sich bei den Rasterdaten nur um einzelne Bildpunkte handelt, die sich spalten- oder zeilenweise aufbauen, bestehen Vektordaten hingegen aus Punkten, Verbindungen zwischen Punkten (Linien) und geschlossenen Linienpolygonen (Flächen). Nähere Erläuterungen hierzu finden sich in Kapitel 1.3.

Geodaten können inhaltlich in zwei Gruppen unterteilt werden: Geobasisdaten und Geofachdaten. Auch hierzu erfolgen in Kapitel 1.3 nähere Ausführungen.

Geodaten werden durch Geodienste auf Geodatenportalen zugänglich gemacht, die für die Visualisierung der Geodaten unterschiedliche Viewer verwenden. Viewer sind Hilfsprogramme, die eigenständig vom Webbrowser gestartet werden. Sie dienen nur der Visualisierung der Daten.

Eine weitere Herausforderung eines Portals besteht darin, die unterschiedlichen Nutzungsbedingungen der unterschiedlichen Daten zu harmonisieren. Die öffentlichen Einrichtungen beginnen auf Grund der in Kraft getretene INSPIRE-Richtlinie<sup>1</sup>, ihre Geodaten INSPIREkompatibel aufzubereiten, wobei der Zeitplan zunächst die Erzeugung einheitlicher Metadaten vorsieht. Die Geodaten können damit jenseits der jeweiligen Verwaltungs- und Ländergrenzen genutzt werden. Europaweit läuft dieser Aufbau unter dem Stichwort Geodateninfrastruktur (GDI). Geodaten in Form von Karten, Luftbildern und Metadaten (Informationen zu z. B. Herkunft und Erhebungszeitpunkt) werden dabei in Form von OGC-konformen Diensten und unter Berücksichtigung verschiedener Profile, wie z. B. dem WMS-DE Profil 1.0 oder dem in Verabschiedung befindlichen AdV-Profil für WMS angeboten.

INSPIRE lenkt die Geodateninfrastruktur Europas, indem auch hier bestimmte Vorgaben zu deren Aufbau gemacht werden, denen die Dienste genügen müssen. Durch eine europäische, einheitlich gestaltete Geodateninfrastruktur können Hemmnisse abgebaut werden, indem alle verfügbaren Geodatendienste, Geodatensätze, Geoobjekte und zugehörige Metadaten entsprechend aufbereitet und über Portale bereitgestellt werden, die auf den Bürger eines bestimmten europäischen Landes zugeschnitten sind und weiterführende Informationen sowie Ansprechpartner nennen. So ist auf Dauer gewährleistet, dass ein z. B. nordrhein-westfälischer Dienst bei Bedarf auch in Portugal oder Bulgarien genutzt werden kann.<sup>2</sup>

### **1.1.2 Aufbau des Geodatenportals aus technischer Sicht**

Grundidee des Systems ist die dezentrale Bereitstellung aller Geobasisdaten, Geofachdaten und Dokumente. Nachfolgend werden diese zusammengefasst unter dem Begriff "Geodaten". Der Zugriff auf diese Daten erfolgt über Zugriffskomponenten, hinter denen der Datenbestand praktisch verkapselt ist. Diese Komponenten sind dv-technisch in einer sog. 3-Schichten-Architektur realisiert. Diese besteht aus:

- Der Schicht der Datenhaltungen in GIS-Datenbanken mit den abgelegten Geoinformationen sowie den zugehörigen Datenhaltungen für Sachdaten.
- Die Serverschicht erschließt die Datenhaltungen interoperabel und stellt die gewünschten Geoinformationen und Sachdaten abfragespezifisch für den jeweiligen Nutzer zur Verfügung
- Die Clientschicht besteht aus einer Internet-Browser-basierten Viewersoftware, die die Abfrage zwischen dem Benutzer und der Serverschicht steuert, damit der Nutzer nicht direkt zur Datenhaltung gelangt.

Darüber hinaus sollte ein Geodatenportal über ein Metainformationssystem verfügen, das Informationen über die bereit gestellten Daten enthält und somit z.B. eine Abschätzung der erhaltenen Informationsqualität für den Nutzer ermöglicht.

Eine Benutzerverwaltung für die Steuerung der Zugriffsberechtigungen rundet das System ab.

-

<sup>&</sup>lt;sup>1</sup> http://eur-lex.europa.eu/JOHtml.do?uri=OJ%3AL%3A2007%3A108%3ASOM%3ADE%3AHTML<br><sup>2</sup> http://de.wikipedia.org/wiki/Infrastructure\_for\_Spatial\_Information\_in\_Europe

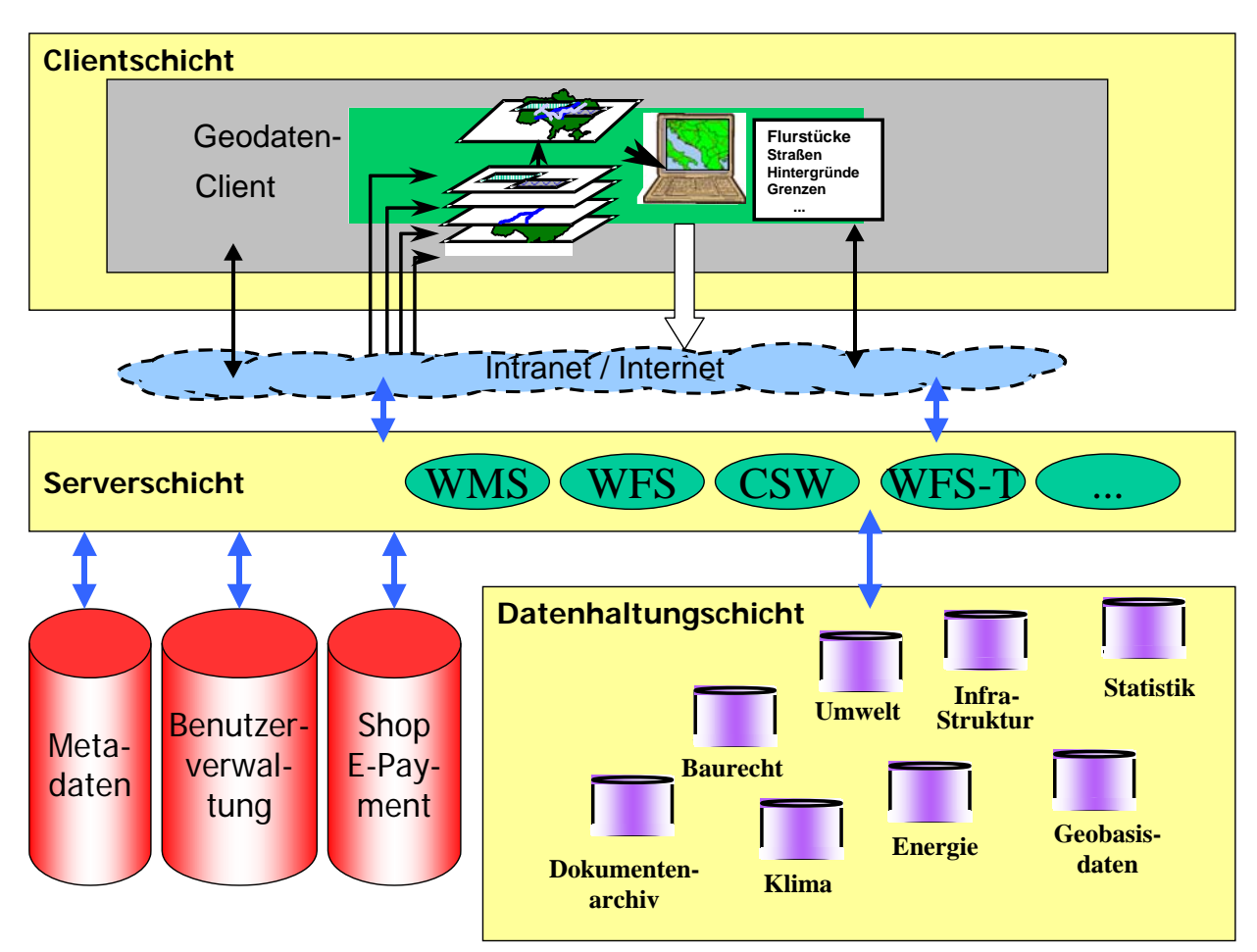

Im Wesentlichen ist diese 3-Schichten-Architektur in folgender Skizze dargestellt:

Abbildung 1: Technische Grundstruktur eines Geoportals Internet-Mapping-Services mit OGC-Diensten (WMS, WFS, usw.) und CSW-Serversystem für optische Archive (Dokumentenarchiv)

Diese Grundstruktur kann sich um weitere E-GOV-Basisdienste (wie E-Payment-Komponenten) erweitern. Diese können in weiteren kommunalen Anwendungen Verwendung finden.

### **1.2.3 des Geodatenportals aus der Sicht des Nutzers**

"Ein Portal [...] ist eine Applikation, die [...] einen zentralen Zugriff auf personalisierte Inhalte bedarfsgerecht auf Prozesse bereitstellt."3

Bei einem Portal steht das Bereitstellen von applikationsübergreifenden Leistungen und somit der Integrationseffekt im Vordergrund.

Die Leistungen umfassen u.a. nicht nur reine Daten, sondern beinhalten im wesentlichen Anwendungen, Prozesse, Services und Dienste.

Das Bereitstellen dieser Leistungen setzt gewisse Voraussetzungen an ein Portal:

- Suche nach Leistungen
- Präsentation von Informationen
- Personalisierung, Benutzerverwaltung
- Navigation
- Metadaten

-

Ein Portal stellt eine grundlegende Infrastruktur zur Verfügung:

- Einheitliche Benutzeroberfläche
- interoperable Datenbasis zur Verknüpfung von Informationen aus verschiedenen Datenquellen (über Web-Dienste)
- Aktualität der Daten

Wesentliche Erfolgsfaktoren eines Portals sind z.B. die Konsistenz der Daten zwischen Portal und originärer Anwendung, die Performanz, Bedienerfreundlichkeit (Akzeptanz), viele Nutzungsmöglichkeiten sowie die Implementierung komplexer Prozesse ins Portal.

<sup>3</sup> http://www.gurzki.de/index.php/artikel?file=files/publikationen/Whitepaper+Was+ist+ein+Portal+Gurzki.pdf

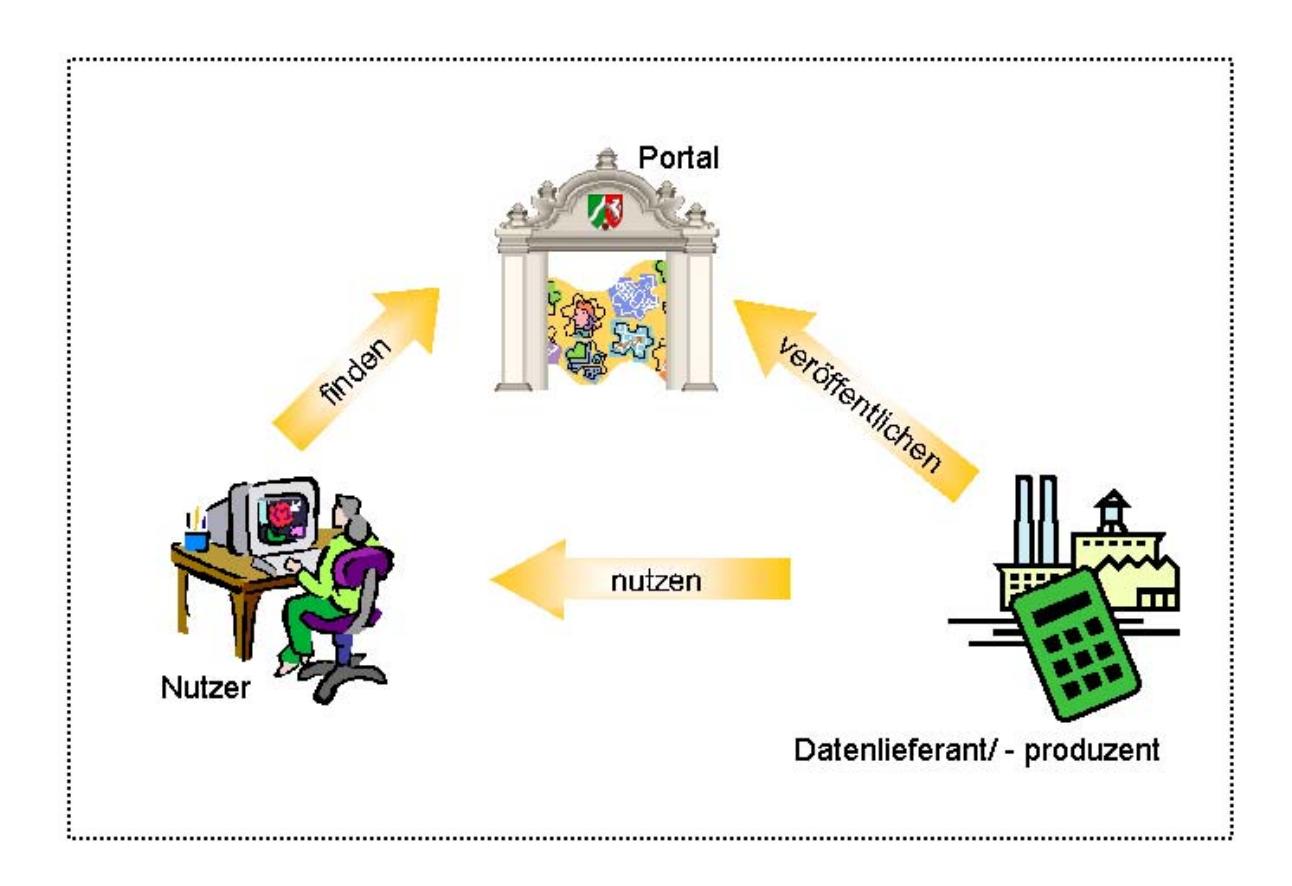

Abbildung 2: Beziehung zwischen den Akteuren

Ein Portal ist eine Kombination folgender Systeme / Bestandteile

- **Metainformationssystem**
- Client
- Geodaten
- Shop

### **1.2.4 Metainformationssystem**

Das Metainformationssystem ist ein wichtiger Bestandteil eines Portals.

In einem Metainformationssystem werden zu den angebotenen Daten, dem eigentlichen Kern eines Geodatenportals, die beschreibenden Elemente erfasst. Anhand dieser Metainformationen können dann Aussagen über Qualität, Format, Ausdehnung, usw. der Daten getroffen werden.

Ein Metainformationssystem kann als "Findebuch" oder "Suchmaschine" für Daten verstanden werden. Anhand der eingegebenen (genormten) Elemente kann eine Suche durchgeführt werden.

Somit ist eine Recherche der Metainformationen Grundlage zur Erschließung der Dateninhalte eines Portals.

Aufgabe eines Meta-Informationssystemes ist es, die unterschiedlichsten Metainformationssysteme in Konsistenz zu halten. Das heißt, vorhandene Metainformationssysteme, die genormte Standards (z.B. CSW) unterstützen, müssen mit in den Suchprozess eingebunden werden (verteilte Suche). Aber auch nicht genormte Systeme, die derzeit noch im Einsatz sind, bedürfen durch regelmäßiges Abgleichen mit den eigenen Metadatenbeständen ("harvesting") der Berücksichtigung.

Darüber hinaus werden Metainformationssysteme im Band 2 "Metadaten" der Reihe dieser Handlungsempfehlungen ausführlich behandelt.

### **1.2.5 Kartenclient**

Der Client in einem Portal sollte die Möglichkeiten bieten, die angebotenen Produkte direkt zu visualisieren, bzw. diese in Prozesse und lokale Applikationen einzubinden.

Bei der Implementierung eines Kartenclients ist zunächst darauf zu achten, dass es sich hierbei um einen schlanken Clienten handelt. Der Einsatz von diversen Erweiterungen (Plug-Ins) für die Darstellung der Kartenebenen sollte vermieden werden. Solche Erweiterungen erfordern meist Administrationsrechte und stoßen damit schnell an Grenzen der Nutzer in der Verwaltung oder Wirtschaft.

Geht man aber davon aus, dass in Zukunft Funktionen wie das WFS-T (WebFeatureService-Transactional), also das Editieren von Daten über das Web an Bedeutung gewinnen, kann es erforderlich werden, dass Plug-Ins unumgänglich werden. Dieser Herausforderung kann man mit der alternativen Bereitstellung von Standardclienten oder Premiumclienten begegnen.

Daten, die in genormten, interoperablen Formaten angeboten werden, können über den Clienten des Portals direkt nutzbar gemacht werden. Sinnvoll ist es, die im Portal gefundenen Geodaten in einem Kartenclient direkt und in ihrer Kombination anzuzeigen und gegebenenfalls mit eigenen lokalen Informationen zu visualisieren.

Somit ist ein Standardclient eines Portals als reiner Viewer zu verstehen, der zunächst keine Manipulationsfunktionen zur Verfügung stellt. Lediglich die Standardfunktionen wie Vergrößern, Verkleinern, Verschieben, ... usw. sollten zur Verfügung stehen. Eine Auflistung der Mindestfunktionen und wünschenswerten Funktionen ist im Anhang (Anlage 1) beigefügt.

Die Anordnung der unterschiedlichen Daten (Kartenebenen) sollte frei wählbar sein.

Hierzu sei auf Punkt 6, Seite 14 des Bandes 1 "Kommunale Geodaten und Vernetzung der Geoaktivitäten" der Reihe dieser Handlungsempfehlungen verwiesen.

### **1.2.6 Shop**

Handelt es sich bei den im Portal angebotenen Daten um kostenpflichtige Daten, sollte eine Möglichkeit zur Online-Bestellung zur Verfügung stehen. Dies kann im einfachsten Fall durch Angabe der Kontaktdaten des Anbieters geschehen. Im Idealfall sollte die komplette Abrechnung im Portal medienbruchfrei abgewickelt werden können.

Folgende Abrechnungsverfahren sind denkbar:

- Download der Daten durch Kauf
- Nutzung der Daten online
	- o Click per use
	- o Prepaid Konto
	- o Flatrate
	- o …

Hierzu ergeht eine Referenz zu Band 5 dieser Reihe der Handlungsempfehlungen.

### **1.2.7 Nutzungsbedingungen**

Die Nutzungsbedingungen werden in Band 5 dieser Reihe der Handlungsempfehlungen umfassend beschrieben.

## **1.3 Inhalte des Geodatenportals**

Der Inhalt eines Geodatenportals besteht aus Geobasisdaten und Geofachdaten, die einen einheitlichen Raumbezug haben und somit gemeinsam visualisierbar, verknüpfbar und auswertbar sind. Diese Daten sind erschließbar über ein Metainformationssystem. Man unterscheidet weiterhin die Verfügbarkeit nach Vektor-, Raster- und Sachdaten.

#### • **Vektordaten**

Räumliche Elemente der realen Welt wie Strassen und Gebäude werden abstrakt in Form von Punkten, Linien und Polygonen dargestellt.

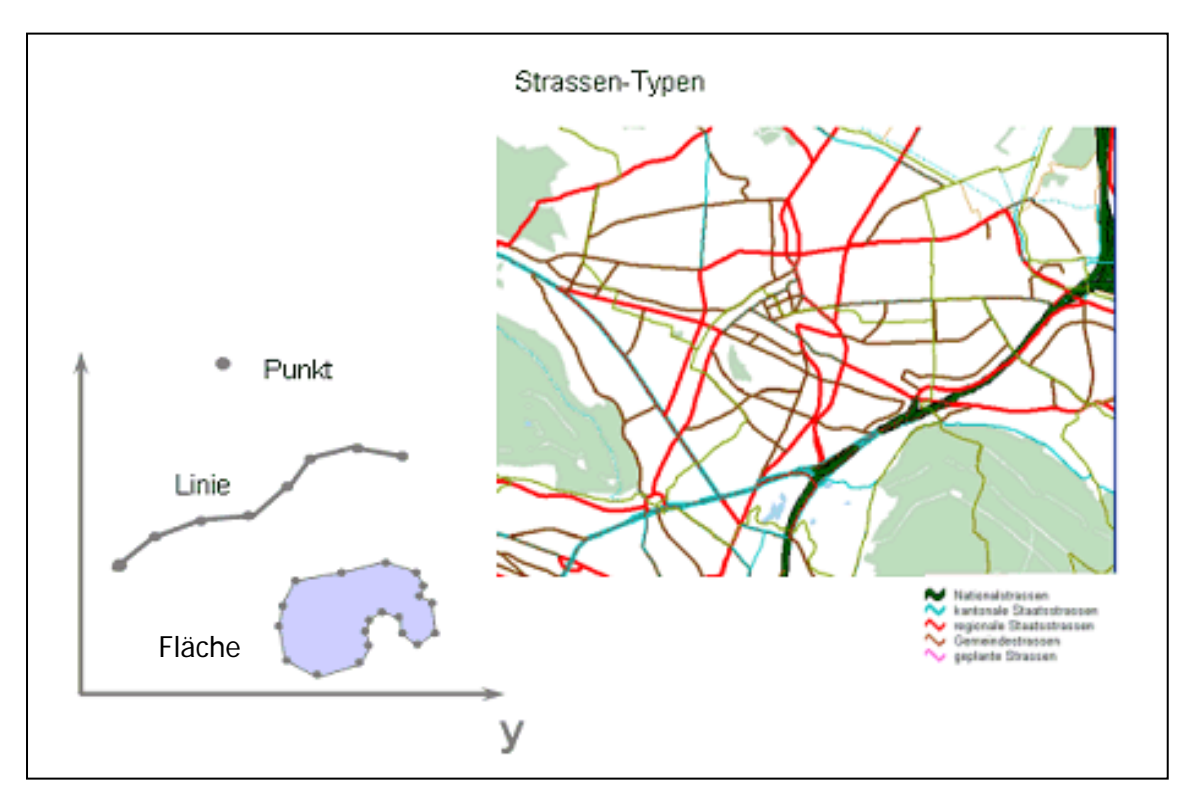

Abbildung 3: Schematische Darstellung der Vektordaten

Das Basiselement der Vektorgeometrie ist der Punkt, dessen Lage in einem Koordinatensystem durch eine XY- und eventuell zusätzlich durch eine Z-Komponente beschrieben wird. Mit Hilfe von Punkten lassen sich Objekte konstruieren, die aus Linien und Flächen bestehen. Linien entstehen aus Punkten, die in einer Geraden miteinander verbunden sind. Flächen sind geschlossene Linienzüge.

- a) Vorteile
- Die Vorteile des Vektorformats liegen in der guten, maßstabsunabhängigen Darstellung diskreter Raumerscheinungen, da die Flächen- und Linienformen annähernd exakt dargestellt werden können. Es sind lediglich Linien- und Knoteninformationen neben den Attributen zu speichern, so dass die anfallenden Datenmengen im Vergleich zu Rasterdaten sehr gering sind. Bei flächenhaften Informationen können die Datenmengen auch über die Methode der Isoliniendarstellung stark reduziert werden. Die Darstellung von Objekten erfolgt eindeutig. So lassen sich später objektbezogene Abfragen im GIS durchführen.
- Die Objekte im Vektorformat sind eindeutig, so dass objektbezogene Abfragen im GIS möglich sind.

b) Nachteile

- Das Vektorformat ist allerdings für die Speicherung quasi-kontinuierlich veränderlicher Flächendaten (wie z.B. Bild- oder Höhendaten) ungeeignet, da es immer homogene Flächen (oder Punkte) abbildet.
- Auch sind Transportprozesse im Raum kaum darstellbar.
- Geometrische Verschneidungen verschiedener Vektorkarten (Ermittlung von Flächen mit bestimmter Attributkombination) sind sehr aufwendig und weisen das Problem auf, dass durch kaum vermeidbare Digitalisierfehler eine Vielzahl kleinster Flächen entstehen kann, die später manuell korrigiert werden müssen.
- Für räumliche Verteilungsanalysen ist das Vektorformat ungeeignet, da die Vektorflächen in sich homogen sind. Für derartige raumdifferenzierte Modellierungen bietet das Rasterformat wesentlich bessere Möglichkeiten. Nach BURROUGH ET AL. (1999, S. 184) überwiegen bei räumlichen Analysen die Vorteile des Rasterformats gegenüber denen des Vektorformats.

#### • **Rasterdaten**

Rasterdaten bezeichnen eine Art der geometrischen Darstellung von raumbezogenen Objekten. Rasterdaten sind in Matrixform (Zeilen und Spalten) vorliegende digitale Daten mit impliziter räumlicher Positionsangabe durch das Zeilen-Spaltensystem. Diese Datenstruktur nutzt i.d.R. quadratische Zellen gleicher Größe. In der GIS-Welt sind das in der Regel Bilddaten (Rasterbilder) mit einem (geo-)graphischen Bezug. Die einzelnen Bildelemente heißen Pixel, die die Bildinformation tragen. Es kann sich jedoch auch um beliebige andere numerische Informationen handeln (z.B. Messwerte), die einer Rasterfläche zugeordnet sind. Hauptanwendungen von Rasterdaten liegen in der digitalen Photogrammetrie, der Fernerkundung und der thematischen Kartographie, da hier gewisse Ein- oder Ausgabegeräte Daten genau in dieser Form erzeugen respekive verarbeiten. Aber auch in der GIS-Datenanalyse zeigen Rasterdaten ihre Vorzüge. Ebenso finden Rasterdaten in der GRID-Datenstruktur im Digitalen Geländemodell (DGM) ihren Platz.

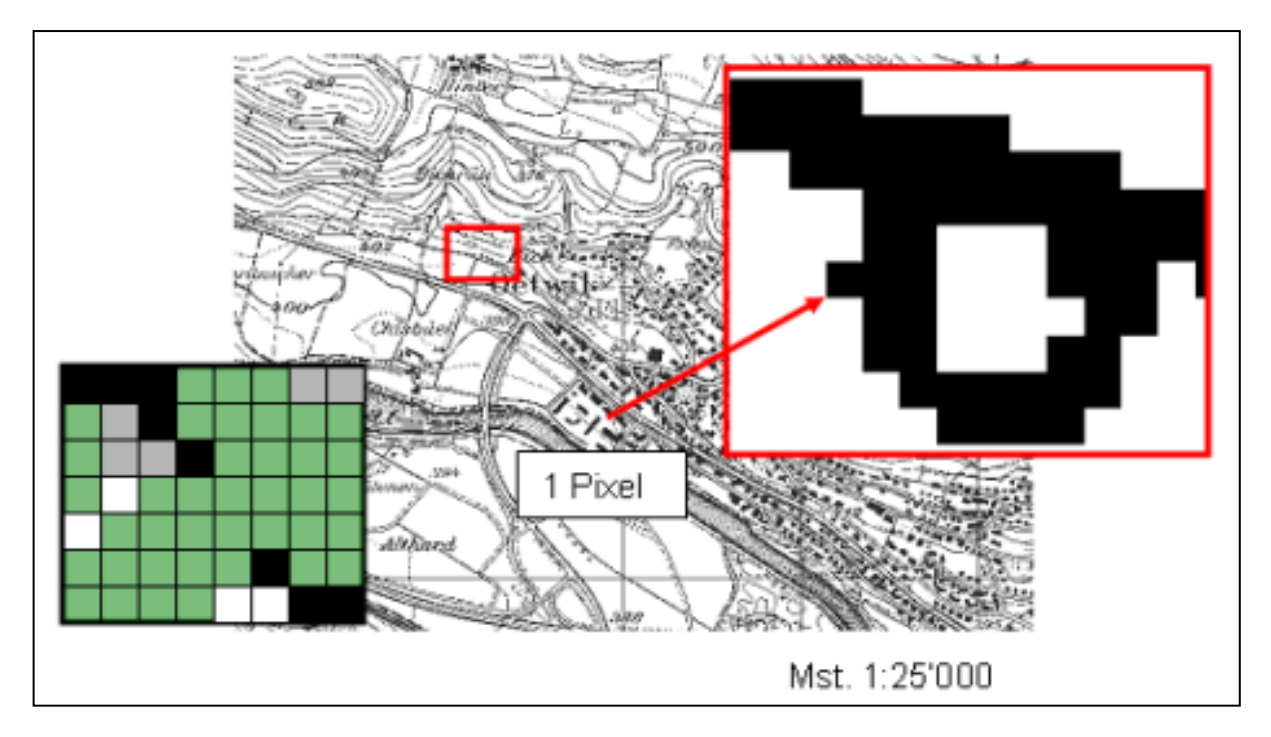

Abbildung 4: Schematische Darstellung der Rasterdaten

Zur Bewertung der Rasterdatenstruktur ist folgendes auszuführen $4$ :

a) Vorteile:

- Rasterdaten weisen eine identische Struktur für punkt-, linien- und flächenförmige Objekte auf. Somit können vielfach einheitliche Konzepte und Verfahren angewandt werden.
- Viele Datenquellen liegen rasterbasiert vor und brauchen nicht gesondert digitalisiert werden. Derart strukturierte Daten können sinnvoll nur mit rasterorientierten oder hybriden Systemen verarbeitet werden.
- Weitere Datenquellen können sehr wirtschaftlich über einen Scan-Prozess für die Verarbeitung in einem rasterbasierten GIS erschlossen werden.
- Die relativ begrenzte Anzahl von Datenformaten erleichtert die Datenumsetzung.
- Verschiedene Analyseoperationen (z.B. Auswertung von Höhenmodellen Hangneigung, Exposition, Hanglänge, Reliefenergie, Sichtbarkeitsuntersuchungen) lassen sich nur effizient mit Rasterdaten durchführen.

b) Nachteile

- Die Rasterdatendarstellung eines Objekts ist gröber als es der realen Welt entspricht.
- Rasterbasierte Datenbanken werden sehr groß und wachsen (bei Verzicht auf Kompressionsverfahren) quadratisch mit der Rasterauflösung.
- Die Objektstruktur fehlt gänzlich.

Der Ausspruch: "Yes raster is faster, but raster is vaster, and vector just seems more correcter."<sup>5</sup> (Sinngemäß: Rasterdaten sind schneller, aber speicherplatzintensiv, und Vektordaten scheinen nur richtiger) hat zudem nichts von seiner Bedeutung verloren.

#### • **Sachdaten**

Im Zusammenhang mit Raumbezogenen Informationssystemen, wie Geo- oder Landinformationssystemen, sind **Sachdaten**<sup>6</sup> beigefügte Daten ohne geometrischen Bezug.

Sachdaten können numerische oder alphanumerische Beschreibungen von Sachverhalten sein. Sie werden auch Attribute genannt und sind den raumbezogenen Daten zugeordnet. Die Zuordnung kann tabellen- oder datenbankgestützt realisiert werden.

Generell sind Sachdaten eine Ergänzung zu Daten, über welche die Inhalte eines Informationssystems meistens referenziert sind. (s. 1.3.2 – Geobasisdaten und 1.3.3 – Geofachdaten).

**Beispiel:** Informationen über die Art des Straßenbelags (Teer, Beton, Schotter) sind Sachdaten. Diese Information besitzt keinen geometrischen Bestandteil und bekommt erst durch die Zuordnung zu den Geodaten, wie z.B. Straßennamen einen Raumbezug bzw. Positionierung.

 4 F.J. Behr, Strategisches GIS-Management – Grundlagen und Schritte zur Systemeinführung, Heidelberg; Wichmann<sup>(1998)</sup>

<sup>&</sup>lt;sup>5</sup> C.D. Tomlin (1990) in F..J. Behr, Strategisches GIS-Management – Grundlagen und Schritte zur Systemeinführung, Heidelberg; Wichmann (1998)

 $6$  Digitale Bibliothek, Sonderband: Wikipedia 2005/2006, S. 700500]

### **1.3.1 Geodaten**

-

Der Entwurf des Geodatenzugangsgesetzes<sup>7</sup> definiert den Begriff "Geodaten" wir folgt: *§ 3 - Allgemeine Begriffe* 

*(1) Geodaten sind alle Daten mit direktem oder indirektem Bezug zu einem bestimmten Standort oder geografischen Gebiet.* 

Folgende Grafik<sup>8</sup> stellt die begrifflichen Zusammenhänge anschaulich dar:

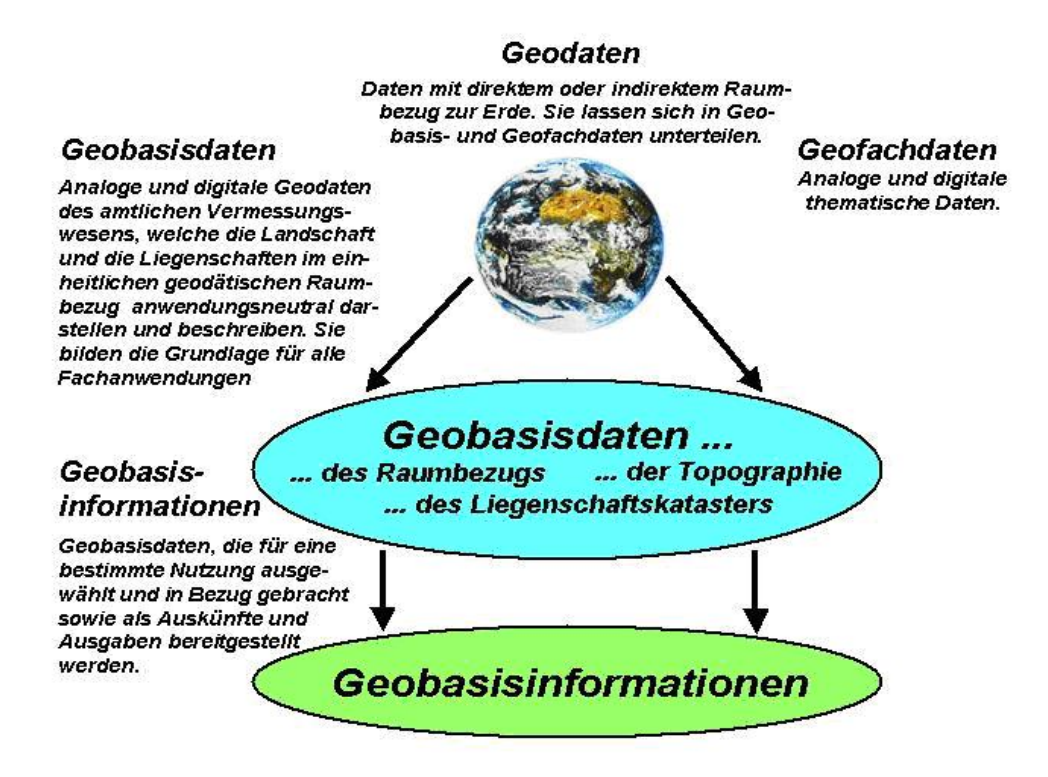

Abbildung 5: Schematische Darstellung "Geodaten"

<sup>&</sup>lt;sup>7</sup> Gesetz über den Zugang zu digitalen Geodaten (Geodatenzugangsgesetz – GeoZG), Entwurf - Stand: 05.02.2008<br><sup>8</sup> Quelle: Ministerium des Inneren, Land Brandenburg

### **1.3.2 Kommunale Geobasisdaten**

Zu den Geobasisdaten<sup>9</sup> zählen z.B.:

- ALK (digitale Liegenschaftskarte/Stadtgrundkarte als Basisgeometrie)
- ALB (georeferenzierte Liegenschaftsdaten)
- Lagebezeichnung (georeferenzierter Straßenname, Hausnummer)
- ABK (Topografische Basiskarte in digitaler Form)
- Digitale Luftbildkarte
- Straßennetz (Geometrie aller Netzknoten einschließlich der Verbindungen)
- kleinräumige Gliederung der Kommunalstatistik
- Digitaler amtlicher Stadtplan

Die genannten Geobasisdaten werden überwiegend in den Vermessungs- und Katasterämtern vorgehalten, fortgeführt und bereitgestellt.

Geobasisdaten sind die Teilmenge der Geodaten, welche die Landschaft (Topographie) und die Liegenschaften der Erdoberfläche interessenneutral beschreiben. Speziell umfasst der Geobasisdatensatz die Daten aus ALK, ALB, ALKIS® und ATKIS sowie die bisher separat geführten DGM und die gescannten topographischen Kartenwerke. Daneben sind es Daten zu Bezugssystemen und die Grundlagennetze sowie Verwaltungsgrenzen auf nationaler, regionaler und lokaler (z. B. Flurstücks-) Ebene, ebenso auch Orthophotos. Die dauerhafte Vorhaltung und ständige Aktualisierung dieser Daten (ALK, ALB, ALKIS® und ATKIS) wird von den zuständigen Ebenen der Vermessungsverwaltungen als Pflichtaufgabe zur Erfüllung nach Weisung wahrgenommen. Die Geobasisdaten dienen der Qualitätssicherung der geometrischen Basis bei Überlagerung von Geobasis- und Geofachdaten.

### **1.3.3 Geofachdaten**

Hierunter fassen wir die Geodaten von Fachämtern, Institutionen und Firmen (z.B. Umwelt-, Verkehrs-, Infrastruktur- und Planungsdaten der planenden Verwaltung, Daten von Ver- und Entsorgern, Daten überregionaler Netzbetreiber – Telefon, Rohstoffe).

Fachdaten sind die in den jeweiligen Fachdisziplinen erhobenen Daten. Durch den Zusatz "Geo" soll konkretisiert werden, dass auch diese Daten einen Raumbezug besitzen. Der Raumbezug kann direkt über Koordinaten oder auch indirekt z. B. durch Postleitzahlbezirke oder administrative Einheiten gegeben sein. Geofachdaten werden u. a. aufgrund von Fachgesetzen (z. B. für Statistik, Boden, Naturschutz etc.) in den Verwaltungen der Kommunen, Länder und des Bundes geführt. Grundsätzlich ist das fachliche Know-how bzgl. der Datengewinnung und -pflege der Geofachdaten jedoch in den entsprechenden Fachbereichen anzusiedeln. Es gilt der Grundsatz: Der Fachbereich bleibt der "Herr seiner Daten".

Im Wesentlichen sind unter diese Inhalte folgende Themen zu fassen:

- Bereich Bauen und Planen (FNP, Planungsrecht, Bebauungspläne, Bevölkerung, Geschäftszentren)
- Bereich Grünflächen (Grünflächen-/ Baumkataster, Landschaftsplan)
- Bereich Hochwasser und Risikobereiche
- Bereich Infrastruktur (Schulen, Kultur, Freizeit, Gesundheit)
- Bereich Umwelt (Boden, Wasser, Natur und Landschaft, Bodenbelastungen)
- Bereich Verkehr und Straßen (Adress- und Straßenatlas, Gefahrgutstrecken, klassifizierte Straßen, Parkhäuser/Leitsystem/Bewohnerparken)
- Bereich der Bewertung von Immobilien

j

<sup>&</sup>lt;sup>9</sup> Städtetag Nordrhein-Westfalen – Geodatenmanagement - Eine Handlungsempfehlung

## **2. Verwendung von Standards**

## **2.1 Normen und Standards**

Für den Aufbau eines kommunalen Geodatenportals, in dem interoperable Geodaten angeboten werden, müssen Geoinformationsdienste (GI-Dienste) bereitgestellt werden. Die Interoperabilität<sup>10</sup> (Fähigkeit zur Kombination von Daten beziehungsweise zur Kombination und Interaktion verschiedener Systeme und Techniken unter Einhaltung gemeinsamer Standards) der webbasierten GI-Dienste wird durch verschiedene Normen und Standards gewährleistet. Im Bereich der GI-Dienste gibt es zwei Organisationen, welche die wichtigsten Geo-Standards international abstimmen, pflegen und publizieren:

- International Organization for Standardization (ISO) und
- Open Geospatial Consortium (OGC).

Die International Organization for Standardization (ISO) ist die internationale Vereinigung von Standardisierungsgremien aus zurzeit 156 Ländern. (Stand: 08/2007)

Im Bereich der Geoinformation arbeitet das Technical Commitee Nr. 211 der ISO (ISO/TC 211) mit fünf Arbeitsausschüssen an Normungen. Dabei ist vor allem die Normenserie ISO 19100 mit 20 verschiedenen Standards zu nennen<sup>11</sup>.

Das OGC ist ein Standardisierungsgremium, welches aus über 300 Mitgliedsorganisationen aus den Bereichen der GIS-Industrie, GIS-Datenanbietern, GIS-Anwendern, Behörden, Militär, Forschungseinrichtungen und Hochschulen zusammengesetzt ist<sup>12</sup>.

Hauptziel des OGC ist es, die Nutzung von Geoinformationen durch die Definition von Standards zu vereinfachen und zu fördern<sup>13</sup>

Die ISO TC211 und das Open Geospatial Consortium (OGC) arbeiten zusammen und unterstützen sich gegenseitig. Eine Spezifikation bei OGC entspricht einer Ebene der 19100-er Normenserie bei ISO.

Beide Organisationen orientieren sich in ihren Spezifikationen an den Vorgaben des World-Wide-Web-Consortium (W3C), das für die Entwicklung von WWW-Standards zuständig ist. Seit Januar 2007 ist das OGC Mitglied des W3C.

In Deutschland hat die "Koordinierungs- und Beratungsstelle der Bundesregierung für Informationstechnik in der Bundesverwaltung" (KBSt)<sup>14</sup> im Rahmen der Initiative BundOnline 2005 das Dokument "Standards und Architekturen für E-Government-Anwendungen" (SAGA) veröffentlicht<sup>15</sup>, das seit dem 4. Oktober 2006 in Version 3.0 vorliegt. Nach dem Abschluss von BundOnline wird SAGA als technische Konkretisierung der IT-Strategie des Bundes fortgeschrieben. Diese Vorgaben sind für Bundesbehörden verbindlich, für Länder und Kommunen werden sie es zunehmend.

Die mit dem Dokument verfolgten Ziele sind in erster Linie Interoperabilität, Wiederverwendbarkeit, Offenheit, Reduktion von Kosten und Risiken sowie die Skalierbarkeit von E-Government-Anwendungen. Zur Erreichung dieser Ziele gibt SAGA eine Reihe von Empfehlungen bezüglich Architektur, Infrastruktur und zu verwendenden Standards und Technologien in E-Government-Projekten der Bundesverwaltung.

Auf der Homepage der Geodateninfrastruktur Deutschland (GDI-DE)<sup>16</sup> gibt es eine Zusammenstellung relevanter Standards zum Aufbau von webbasierter Geo-Diensten.

-

 $10$  Gesetz über den Zugang zu digitalen Geodaten (Geodatenzugangsgesetz – GeoZG), § 4(1), Entwurf - Stand: 05.02.2008

http://www.isotc211.org

<sup>12</sup> http://www.opengeospatial.org/ogc/members

<sup>13</sup> http://www.opengeospatial.org/standards

<sup>&</sup>lt;sup>14</sup> http://www.kbst.bund.de/<br><sup>15</sup> http://www.cio.bund.de/DE/Standards/SAGA/saga\_node.html

<sup>16</sup> http://www.gdi-de.org/de/publikationen/f\_publikationen.html

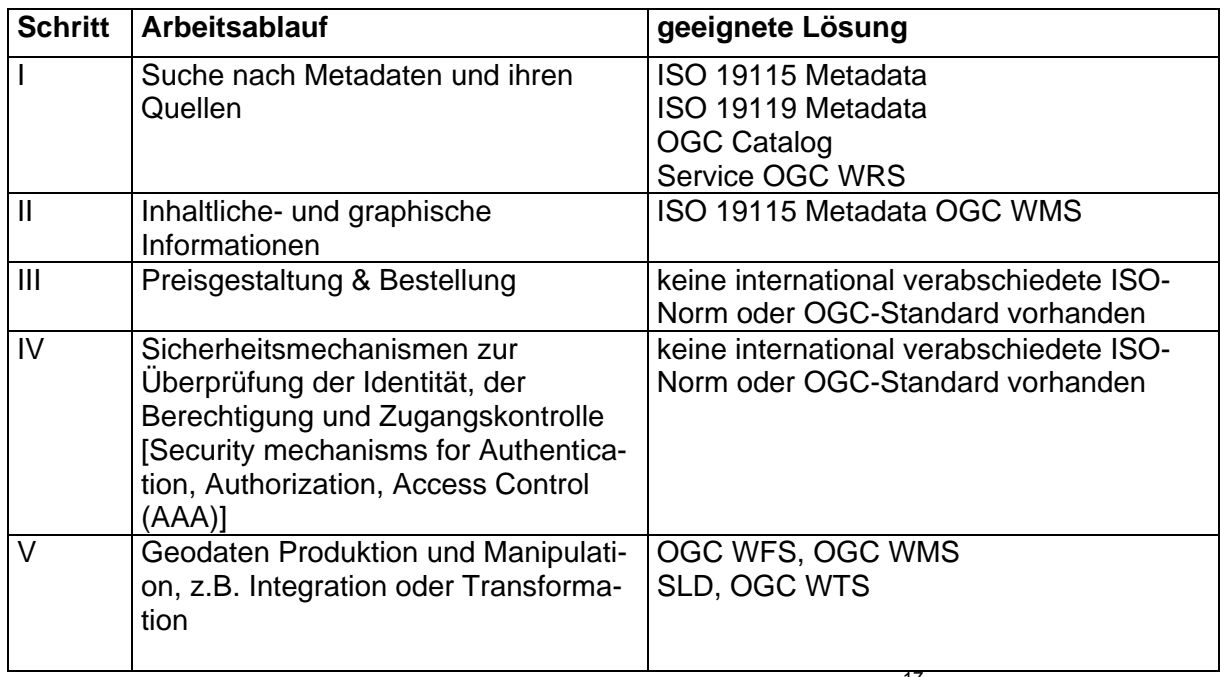

Wichtige webbasierte GI-Dienste mit ihren verfügbaren Normen und Standards:

Die Tabelle stammt aus dem Diskussionspapier des OGC [02-039R1]<sup>17</sup>. Detaillierte Ausführungen sind in Band 2 "Metadaten" dieser Handlungsempfehlungen dargestellt.<sup>18</sup>

## **2.2 Authentifizierung und Autorisierung**

Sicherheits- und Zugriffskontrollen und Abrechnungskomponenten sind eine Grundvoraussetzung eines Geoportals, da die Datenanbieter erwarten, dass ihre Daten vor unerwünschtem Zugriff, Veränderung oder Kopie geschützt werden. Dieser Zugriffsschutz kann nach DREWNAK (2002) und JUNGERMANN & GARTMANN (2002) durch Standards wie den Web Authentication & Authorization Service (WAAS) zur Sicherstellung der Identität eines Benutzers und den Web Security Service (WSS) zur Zugriffskontrolle beim Zugriff auf GI-Dienste erfolgen<sup>19</sup>.

Im Rahmen der Initiative Geodateninfrastruktur Nordrhein-Westfalen (GDI NRW) wurden vom Fraunhofer-Institut für Software- und Systemtechnik (ISST) und vom Institut für Geoinformatik der Universität Münster (IfGI) mit dem Web Authentication Service (WAS) und dem Web Security Service (WSS) zwei Spezifikationen entwickelt und prototypisch umgesetzt, die es erlauben, den Zugriff auf OGC Web Services zu kontrollieren. Die beiden interoperablen Sicherheitsdienste, die auf der Security Assertion Markup Language (SAML) des OASIS Konsortiums<sup>20</sup> und dem Basic Services Model des OpenGIS Consortiums basieren, ermöglichen die Authentifizierung und Autorisierung von Clients sowie den Austausch von Authentifizierungs- und Autorisierungsinformationen zwischen unterschiedlichen OGC Web Services.

Zum Thema Sicherheit von OGC Web Services gibt es vom , Runder Tisch GIS e.V.' (RTGIS) ein Forschungsprojekt, dass die RTGIS-Testplattform<sup>21</sup> um ein Zugriffkonzept erweitert ohne das Änderungen an den vom OGC spezifizierten Schnittstellen erforderlich sind.

<sup>&</sup>lt;sup>17</sup> http://portal.opengeospatial.org/files/index.php?artifact\_id=11500, Seite 12

<sup>&</sup>lt;sup>18</sup> Kommunale Spitzenverbände NRW, Vermarktung kommunaler Geodaten – Eine Handlungsempfehlung (Band 2)<br><sup>19</sup> http://gi-tage.de/archive/2003/downloads/gitage2003/tagungsband/drewnak.pdf

<sup>&</sup>lt;sup>20</sup> Organization for the Advancement of Structured Information Standards (OASIS) http://www.oasis-open.org/specs/index.php

<sup>&</sup>lt;sup>21</sup> http://www.rtg.bv.tum.de/index.php/article/articleview/785/1/13

Im Rahmen des Programms "E-Government 2.0" will sich Deutschland für eine Harmonisierung der IT und offene Standards einsetzen. Es sollen einheitliche Datenformate ohne Rechte Dritter verwendet werden<sup>22</sup>.

Bis 2010 will die Bundesregierung eine sichere elektronische Identifikation in der Behördenkommunikation ermöglichen. Dazu seien interoperable Lösungen für die Identifikation nötig. Deshalb liegt der Schwerpunkt der deutschen Initiative E-Government 2.0 auf den Themen elektronische Identität und sichere Prozessketten.

Zur Zeit liegen hinsichtlich der sicheren Authentifizierung und Autorisierung von OGC Webservices keine vom OGC verabschiedeten Implementierungs-Spezifikationen vor.

Als Beispiel für die Berücksichtigung der Standards des Open Geospatial Consortiums kann der Geodatenatlas des Kreises Borken dienen:

#### ALK- und ALB-Integration im Geodatenatlas Kreis Borken:

Unter Nutzung der Standards des Open Geospatial Consortiums (OGC) ist im Geodatenatlas eine ALK/ALB-Auskunft realisiert.

Während die ALK im Geodatenatlas mit ihren kartographischen Informationen jedem Nutzer ohne Anmeldung zur Verfügung steht, darf die Abgabe von Informationen aus dem ALB nur an Nutzer mit berechtigtem Interesse erfolgen, die dem System bekannt sind.

Hierzu wird das von den GDI NRW Mitgliedern "IfGI der Universität Münster", "conterra GmbH", "Frauenhofer ISST" und der "CeGI GmbH" entwickelte Zugriffsschutzverfahren "Web Security Service (WSS)" in den Geodatenatlas integriert. Dieses sichert den ALK/ALB-WMS vor unberechtigtem Zugriff ab, d.h. es sorgt dafür, dass die ALK- und ALB-Daten nur durch entsprechend autorisierte Personen genutzt werden können.

Die nach §10, Abs. 2 Nr. 5 des DSG NRW geforderte Protokollierung des Datenzugriffes wird durch ein Logging der Parameter Zeitpunkt, Nutzer und abgefragte Koordinate des ALB-Zugriffs berücksichtigt.

-

<sup>22</sup> http://www.kommune21.de/web/de/meldung,285\_1\_0\_82.5,6258

Die folgende Abbildung veranschaulicht in vereinfachter Form die Gesamtarchitektur für den Dienste-Zugriff.

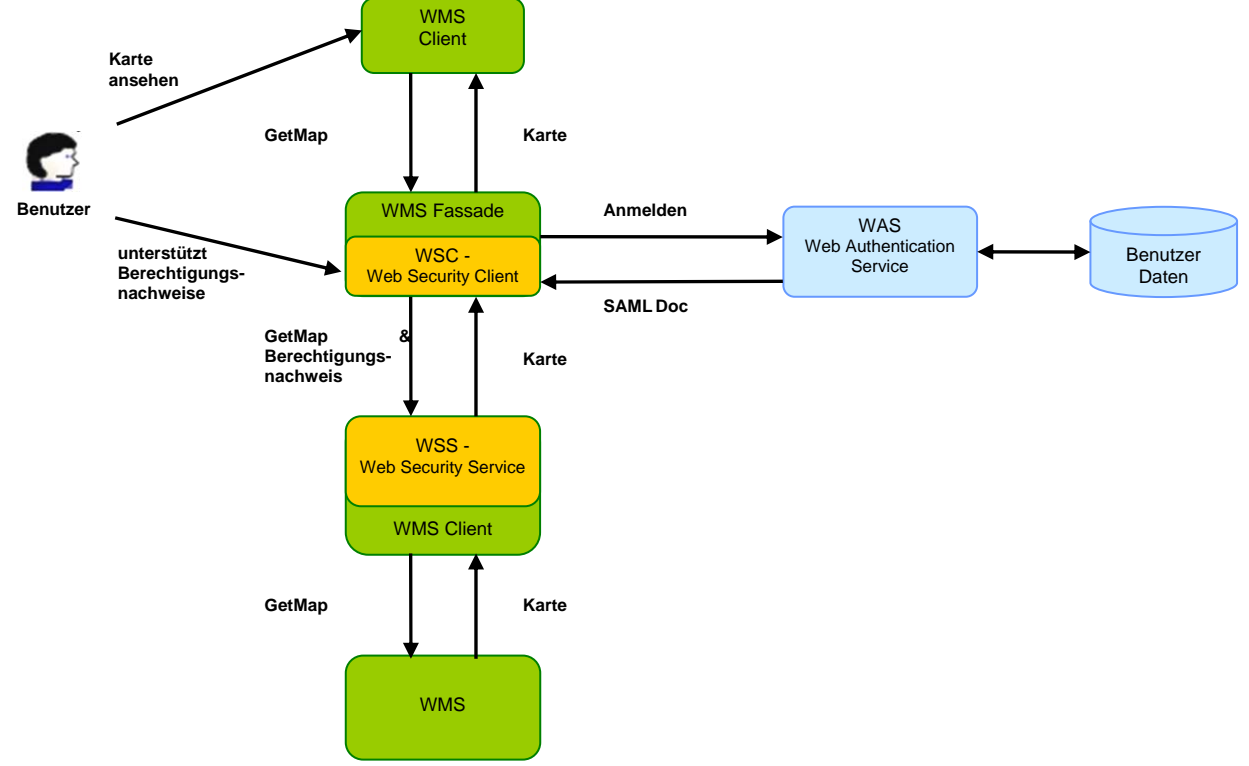

Abbildung 5: Gesamtarchitektur für den Dienste-Zugriff

Der Web Security Client (WSC.Web) stellt die Kommunikationsschnittstelle zwischen dem Web Authentification Service (WAS) und dem Web Security Service (WSS) dar.

Bei einer Anfrage an den geschützten WMS baut der WSC.Web eine so genannte Fassade auf, d. h. er sieht für den Client wie der geschützte WMS aus.

Für den Zugriff auf den ALK/ALB-WMS baut der WSC.Web eine permanente Gast-Fassade (Nutzer "Gast") und mehrere dynamische, für den jeweils angemeldeten Nutzer, flüchtige Fassaden auf. Die flüchtigen Fassaden werden nach einer festgelegten Zeit von Inaktivität gelöscht.

Die Anfrage des Clients wird zuerst an den WAS zur Authentifizierung weitergeleitet. Dort kann sich der Nutzer mittels einer dialogbasierten Eingabe für den Zugriff authentifizieren. Nach erfolgreicher Anmeldung mit Benutzernamen und Passwort erzeugt der WAS ein SAML-Ticket

<sup>23</sup> für den Client. Dieses Ticket bestätigt die Identität des Clients und wird zur Authentifizierung am geschützten Web Service genutzt. Für die Authentifizierung der Nutzer verwendet der WAS eine einfache Benutzerverwaltung, in der die Nutzerinformationen wie Kennung und Passwort gespeichert sind.

Wenn ein gültiges Ticket des WAS verwendet wird, überprüft der WSS die Rechte des Nutzers und leitet die Anfrage an den geschützten Web Service weiter. Zur Überprüfung der Rechte eines Nutzers greift der WSS auf eine XML-Datei zurück, in der die Rollen mit ihren zugehörigen Rechten definiert werden.

Der WSS ist so konfiguriert, dass der Nutzer "Gast" ausschließlich GetCapabilities-<sup>24</sup> und GetMap-Anfragen<sup>25</sup> an den geschützten Dienst stellen darf und somit den Zugriff auf die Flurkarte bekommt, aber keine ALB-Auskünfte erhält.

j

<sup>&</sup>lt;sup>23</sup> SAML: Security Assertion Markup Language, eine XML-basierte Sprache für Sicherheitsbestätigungen.

<sup>&</sup>lt;sup>24</sup> GetCapabilities: http-Anfrage vom Benutzer an einen WMS, bei der dessen Eigenschaften abgefragt werden; als<br>Antwort liefert der WMS eine XML-Datei mit den Eigenschaften an den Benutzer zurück

<sup>&</sup>lt;sup>25</sup> GetMap: http-Anfrage vom Benutzer an einen WMS, dessen Antwort ein georeferenziertes Rasterbild zurückliefert

Eine zusätzliche Rechteverwaltung (Policy Repository) gewährleistet die Zuordnung der räumlichen Bereiche zu einem Nutzer, so dass ein Zugriff auf die sensiblen Daten des ALB nur für die explizit mittels Bounding-Boxen definierten Raumausschnitte möglich ist.

Im Anhang 2 finden Sie eine Reihe von Hardcopies, die den Webauftritt der Anwendung 'Geodatenatlas Kreis Borken' näher beschreiben.

## **2.3 Barrierefreiheit**

Seit Juli 2002 gibt es die ,Barrierefreie Informationstechnik-Verordnung' des Bundes (BITV)<sup>26</sup>, die im Juni 2004 in Nordrhein-Westfalen in die entsprechende Verordnung BITV-NRW <sup>27</sup> übernommen wurde. Es handelt sich dabei um eine Ergänzung des Behindertengleichstellungsgesetzes (BGG) vom 27. April 2002. Über diese Verordnungen sollen Web-Inhalte auch Menschen mit körperlichen Einschränkungen zugänglich gemacht werden.

Die Umsetzungsfrist für die Verordnung BITV-NRW beträgt für Angebote, die sich nicht speziell an Menschen mit Behinderungen richtet, bis zum 31. Dezember 2008. (vergl. §4 BITV-NRW, Abs. (2)).

Die Webseite des GeoPortal.Bund wurde gemäß den Anforderungen der BITV entwickelt. Trotzdem lässt sich nicht vermeiden, dass die Kartendarstellungen und / oder die Kartenviewer ganz oder in Teilen nicht den Anforderungen der Barrierefreiheit entsprechen.

Im Rahmen eines Kolloquiums des ,Bundesamt für Landestopografie swisstopo' <sup>28</sup> wurden eine Reihe von Beispielen für die Umgehung von Barrieren in Geoportalen vorgestellt. Es wurden Lösungen für drei verschiedene Gruppen von Nutzern beschrieben:

Lösungen für Anwender von Bildschirmleseprogrammen (Screen Reader) sind z.B.:

- Alternative Anwendung, die die thematischen Daten in einer Tabelle präsentiert und die Geodaten mit Richtung und Distanz darstellt
- Unsichtbare Information, die von der Screen Reader-Anwendung gelesen wird, mit einem Link zu einer alternativen Anwendung

Lösungen für Nutzer von Vergrößerungsprogrammen sind z.B.:

- Die Bezeichnungen von graphischen Links müssen klar definiert sein:
- Mehrsprachig
	- Ohne Abkürzung
	- Aussagekräftig

• Als Hintergrundkarten soll einekontraststarke Grafik verwendet werden.

Lösungen für motorisch behinderte Menschen sind z.B.:

- Thematische Informationen auch mit einem "Mouse-Klick" zeigen.
- Wenn möglich, die Funktionalitäten "Tastatur-tauglich" machen (Geräteunabhängigkeit).

Auf der Seite "Aktionsbündnis für barrierefreie Informationstechnik – AbI" stehen Programme zur Verfügung<sup>29</sup>, mit denen die Barrierefreiheit von Webseiten überprüft werden kann.

<sup>26</sup> 26 http://bundesrecht.juris.de/bitv/index.html

<sup>&</sup>lt;sup>27</sup> http://www.wob11.de/nrw-bitv.html

<sup>28</sup>

http://www.swisstopo.admin.ch/internet/swisstopo/de/home/docu/colloquia/coll\_06\_07.parsys.66016.downloadList.74 228.DownloadFile.tmp/bgdiaccessibilityschneiderde.pdf

<sup>29</sup>http://www.wob11.de/programme.html

## **2.4 Abrechnung**

Um eine Bestellabwicklung für Geodaten in einer Geodateninfrastruktur möglich zu machen, ist es erforderlich, in einer vielschichtigen Umgebung Informationen zu Preisen, Lizenz- und Lieferbedingungen, sowie den Bestellvorgang als solchen abzubilden.

Eine Möglichkeit zur Integration standardbasierter Bepreisungs- und Bestellmechanismen in eine Infrastruktur stellt der Web Pricing & Ordering Service (WPOS) dar.

Alle diese Funktionalitäten werden durch diesen Service zur Verfügung gestellt, der zurzeit noch kein offizieller OGC-Standard ist. Im Diskussionspapier des OGC [02-039R1]<sup>30</sup> vom Fraunhofer Institut wird dieser Service spezifiziert.

Momentan werden kostenpflichtige Geodaten meist über Shop-Systeme oder zum Download angeboten. Mit derartigen Lösungen können Endanwender keine "online" Verarbeitung basierend auf Geodatenkombinationen durchführen, da keine entsprechenden Geo Web Services angeboten werden. Für die Bereitstellung von Geo Web Services kostenpflichtiger Geodaten wäre es dann erforderlich, existierende Preisstrukturen anzupassen. An die Stelle von "CD-Preisen" treten dann ausschnittbasierte oder inhaltsbezogene Preise<sup>31</sup>.

Das Gesetz über den Zugang zu digitalen Geodaten (Geodatenzugangsgesetz – GeoZG) liefert u.a. auch die Basis für Abrechnungsmodelle und freie Bereitstellung von Geoinformationen.

Im Band 5 "Lizenzmodelle für kommunale Geodaten" dieser Reihe der Handlungsempfehlungen wird das Thema ausführlich behandelt.

 $\overline{a}$ 

<sup>&</sup>lt;sup>30</sup> http://www.opengeospatial.org/standards/dp

<sup>31</sup> http://www.rtg.bv.tum.de/index.php/article/view/574  $\rightarrow$  Trendanalyse zur Intergeo 2005 in Düsseldorf

## **3. Beispiele von existierenden Geodatenportalen**

Beispielhaft werden im Folgenden bestehende Geodatenportale mit Internetpräsenz aufgezeigt. Diese sind im Wesentlichen aus dem jeweiligen eigenen Antrieb heraus entstanden, um Plattformen für Informationsverbreitung zu schaffen und Informationsdefizite zu schließen. Ebenso war die Erfüllung von strategischen Zielsetzungen Motivation für den Aufbau dieser Geodatenportale.

Die folgenden Beispiele wurden über das Internet und durch persönliche Ansprache in den jeweiligen Verwaltungen recherchiert.

### **3.1.1 Beispiele innerhalb der Bundesrepublik Deutschland**

Anhand einiger Beispiele sollen die Eigenschaften verschiedener Portale dargestellt werden.

### **3.1.1.1 Katalog- und MapClient**

• **Geodatenkatalog32 des ehemaligen Center for Geoinformation GmbH als Beispiel für einen Catalog- und Map-Client**

Suchfunktionen (siehe Startansicht des GeoCatalog unten)

- Die Suchfunktionen lassen sich in zwei Hauptgruppen unterscheiden:
- Anhaken von **Begriffen und Eingabemöglichkeiten** (Markieren)
- Suche über den **MapClient** (mit Werkzeugen in der Karte)

Innerhalb der ersten Hauptgruppe sieht der Geocatalog (Catalog-Client) drei Möglichkeiten vor:

- **Schnellsuche**
- Expertensuche
- **Themenbrowser**

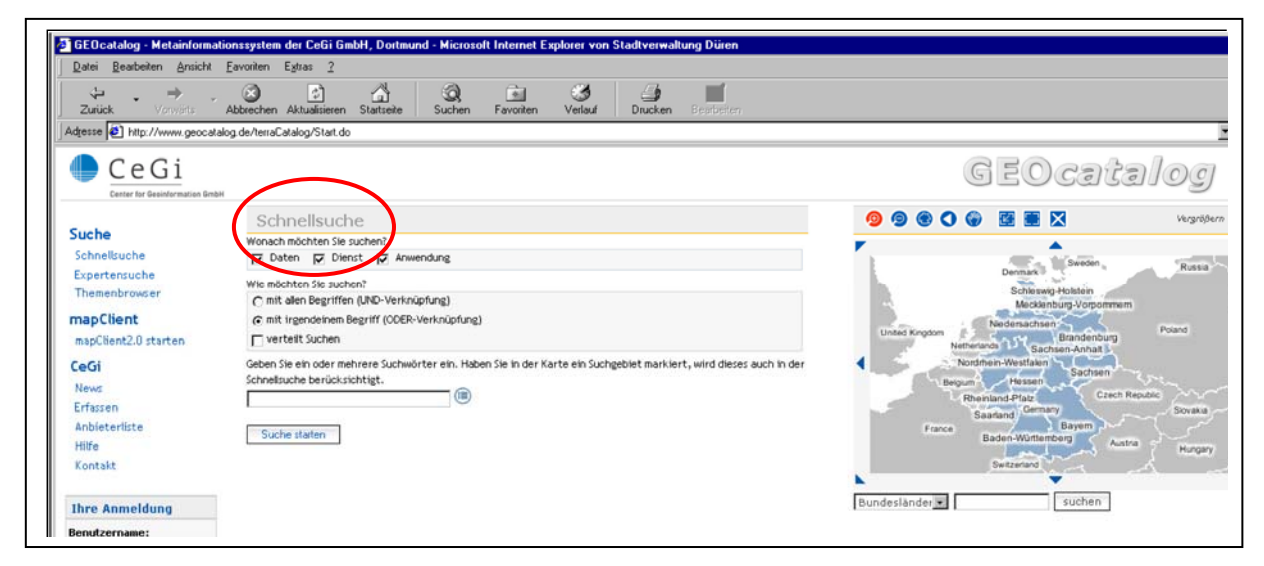

Abbildung 6: Startansicht des Geocatalog

Hinweis: Der Cegi-Katalog wird seit 2008 nicht mehr weitergeführt. Über die Zuständigkeit für die Weiterführung des Katalogs wird derzeit im Land NRW beraten.

-

<sup>&</sup>lt;sup>32</sup> www.geocatalog.de

Bei der Schnellsuche sind wenige Angaben auszufüllen:

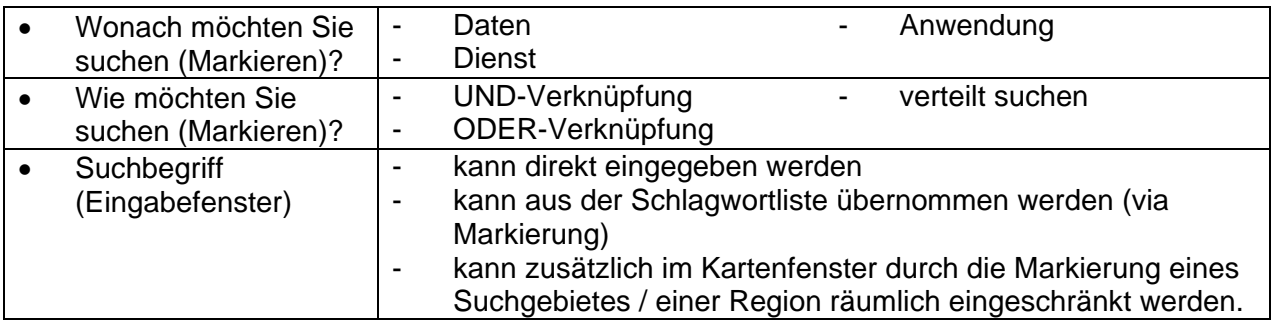

Die Möglichkeit der Expertensuche verlangt detailliertere Angaben vom Nutzer, ermöglicht aber auch ein zielgenaueres Suchergebnis:

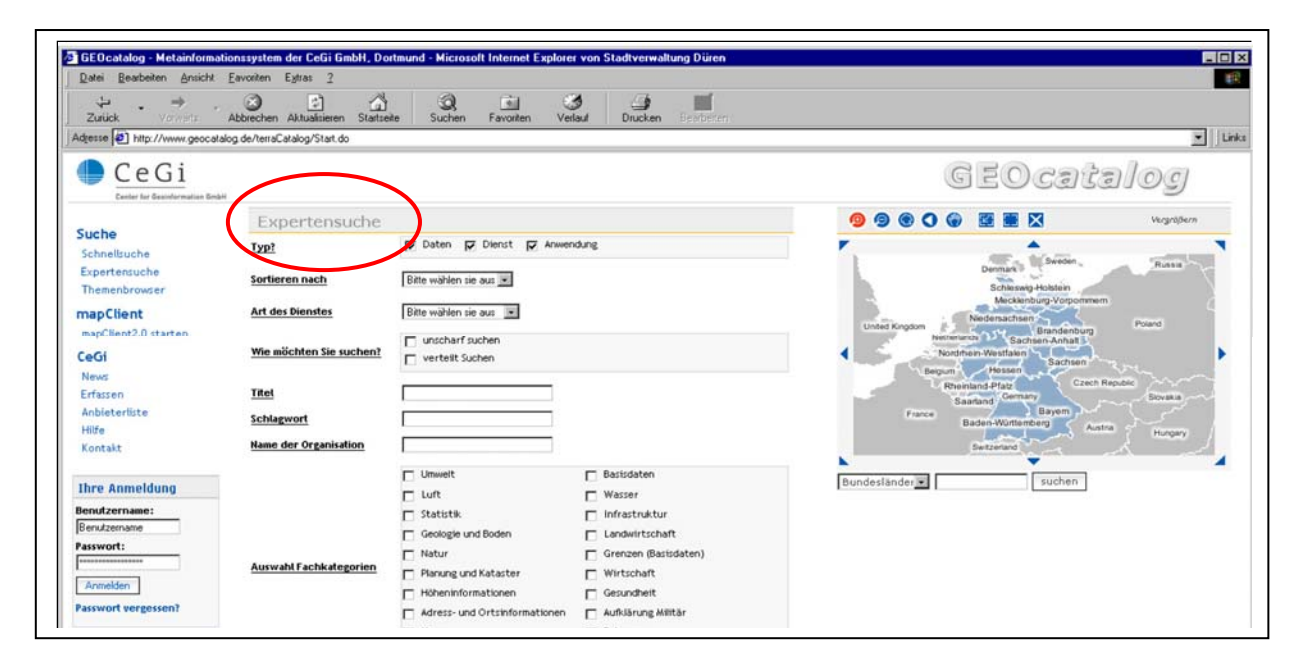

Abbildung 7: Ansicht "Expertensuche"

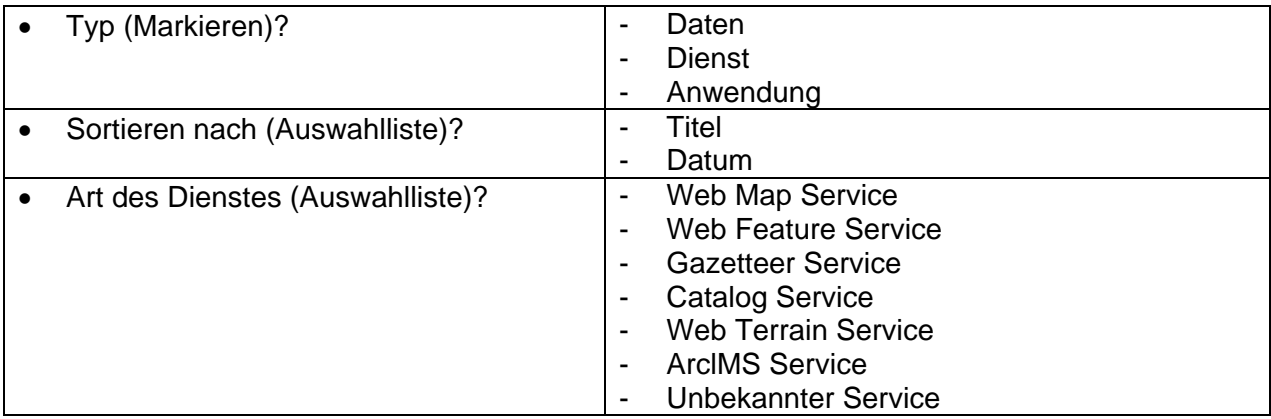

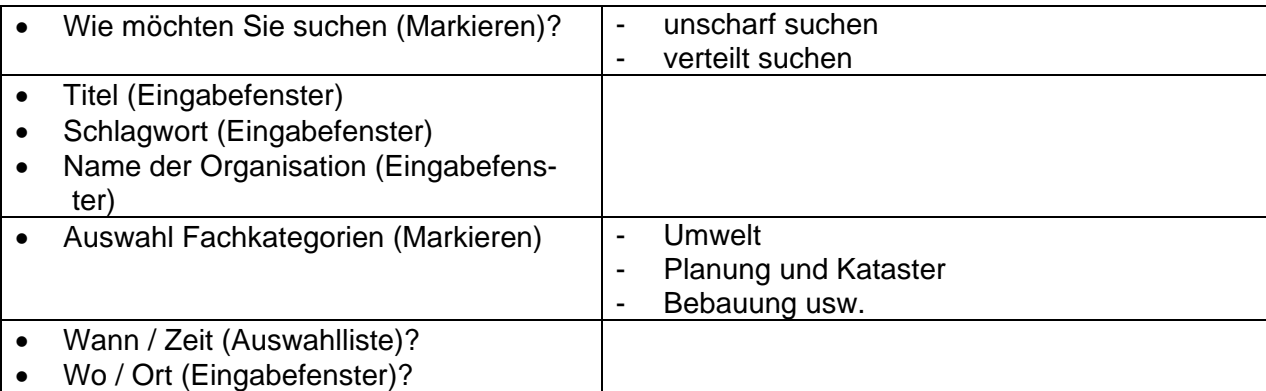

Bei der Suchfunktion über den Themenbrowser werden die Angaben für die Suche in einem Verzeichnisbaum abgefragt und durch Markierungsmöglichkeiten unterstützt:

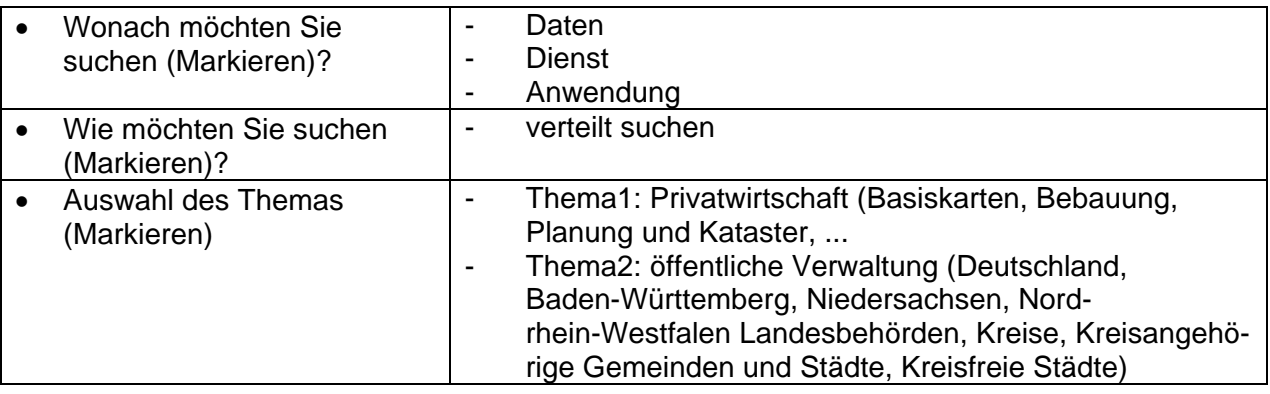

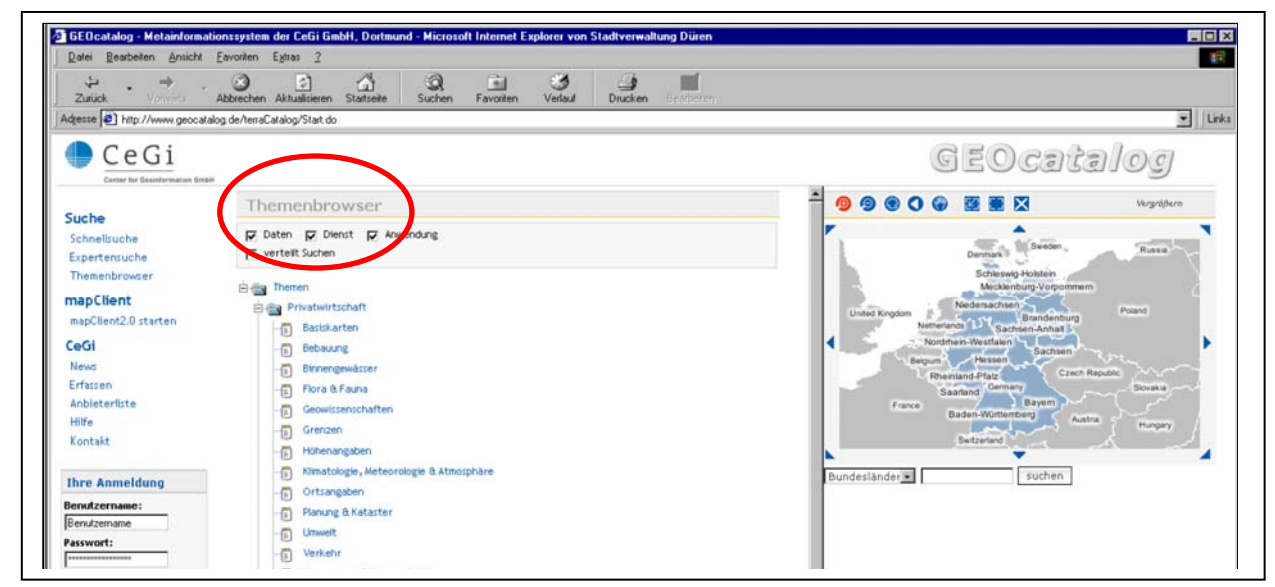

Abbildung 8: Ansicht "Themenbrowser"

Wird zur Suche der MapClient gestartet, öffnet sich ein Kartenbrowser sowie ein Themenfeld.

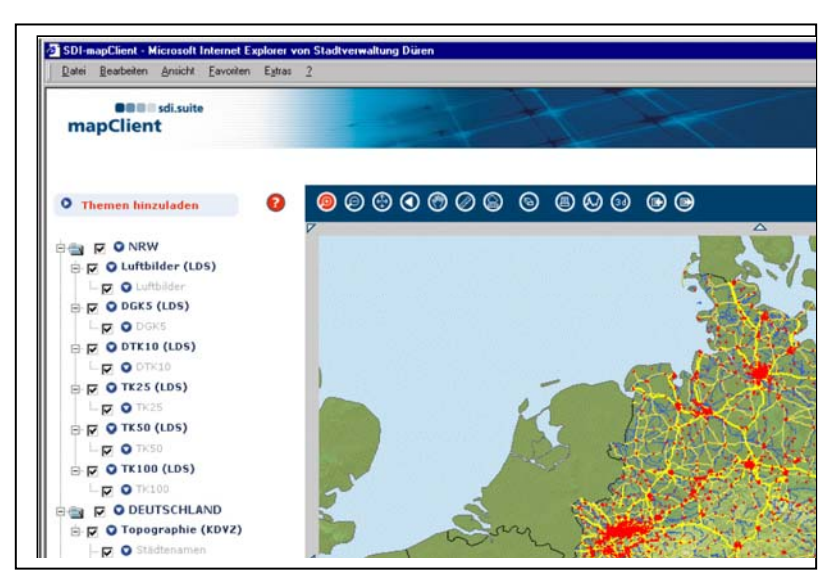

Im Themenfeld sind Informationen auf der Grundlage von Karten in Themenordnern (NRW, Deutschland, Europa) als Ebenen hinterlegt.

Abbildung 9: Der Map-Client

### Ergebnisse

Die durch die Suche im Catalog-Client erfolgten Ergebnisse werden als Liste dargestellt und mit der Information versehen, welche Art des Ergebnisses vorliegt (Anwendung, Datensammlung, Daten).

Wenn eine Anwendung in der Trefferliste angezeigt wird, kann diese direkt per Klick angestartet werden, wodurch der Nutzer automatisch zur Web-Seite des jeweiligen Anbieters gelangt und deren Bedingungen (z.B. Zugriffsregelung, etc.) unterliegt.

Zusätzliche Details zu den Ergebnissen können abgerufen werden, wie

- Lage: Darstellung des räumlichen Bereichs der vorliegenden Daten im Kartenfenster
- Details zu Metadaten (Ressource, Datenqualität, Vertrieb, u.a.)

#### Eingabe / Bereitstellung von Geodaten

Die Möglichkeit der Eingabe von Geoinformationen obliegt einem geschützten Bereich für angemeldete Benutzer und stellt damit die Richtigkeit / Qualität der eingestellten Daten sicher.

## **3.1.1.2 Beispiele für Geodatenportale in NRW**

• **TIM-Online** 

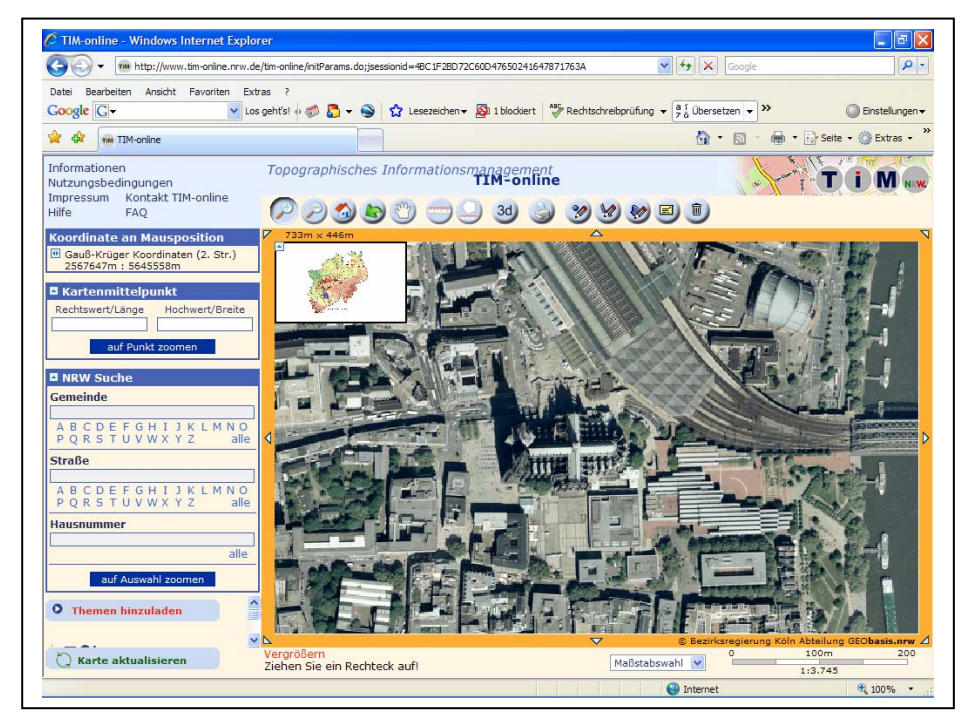

Abbildung 10: TIM-Online-Suchfenster

Mit dem Internet-Dienst TIM-online<sup>33</sup> leistet die Bezirksregierung Köln, Abteilung 7 (vormals das Landesvermessungsamt Nordrhein-Westfalen) einen Beitrag zum E-Government (internetfähige Verwaltungsdienstleistungen) der Landesverwaltung.

Zur Datenauswahl in TIM online braucht man nur eine Adresse einzugeben und der gewünschte Ausschnitt wird angezeigt. Dabei kann die Kartendarstellung stufenweise verkleinert oder vergrößert werden. Die Bilder können auch halbtransparent übereinander gelegt und gemeinsam dargestellt werden. Neben der Möglichkeit, die Karten und Bilder am PC zu betrachten, bietet TIM-online für professionelle Nutzer noch weiterführende Funktionen: Der Anwender kann beispielsweise zusätzliche Daten - auch von anderen Karten-Anbietern im Internet - einbinden. So erhält er speziell auf seine Bedürfnisse abgestimmte Informationen.

### • **Boris plus NRW der Gutachterausschüsse NRW**

Des Weiteren unterhält die Bezirksregierung Köln, Abteilung 7 (vormals Landesvermessungsamt Nordrhein-Westfalen) im Auftrag des Oberen Gutachterausschusses für Grundstückswerte im Lande Nordrhein-Westfalen das Bodenrichtwert-Informationssystem BORISplus.NRW<sup>34</sup>.

<sup>-</sup><sup>33</sup> http://www.tim-online.nrw.de/tim-online/LVermA/index.html<br><sup>34</sup> http://www.boris.nrw.de/borisplus/initParams.do

In diesem internetbasierten Informationssystem werden Auskünfte zum Grundstücksmarkt in Form von Bodenrichtwerten und Grundstücksmarktberichten zur Verfügung gestellt.

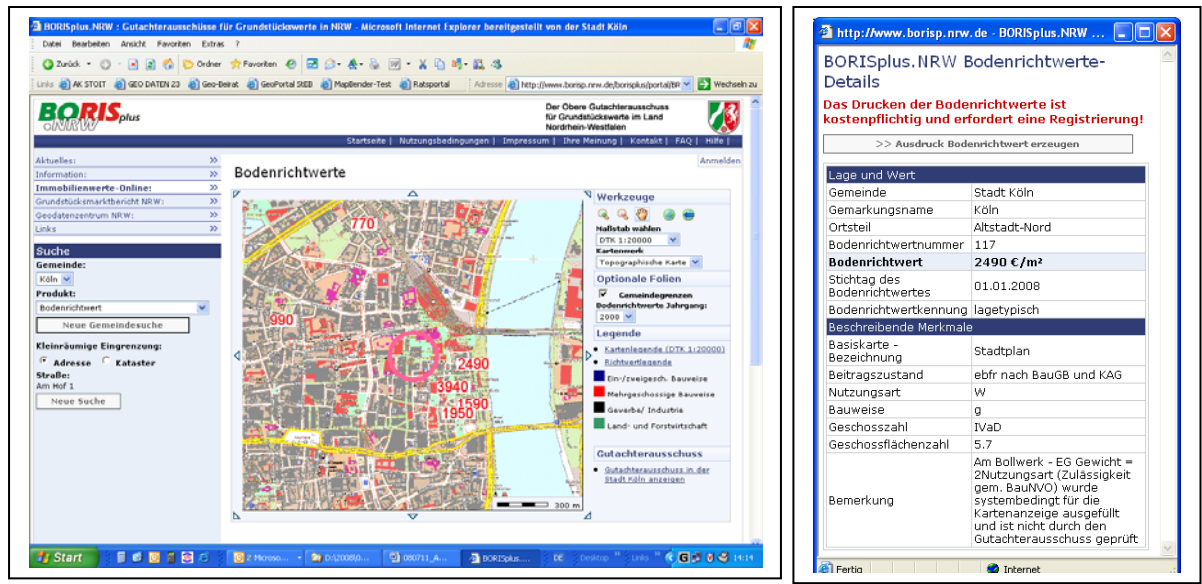

Abbildung 11: Auswertung in BORISplus

### • **RVR-Geodatenserver**

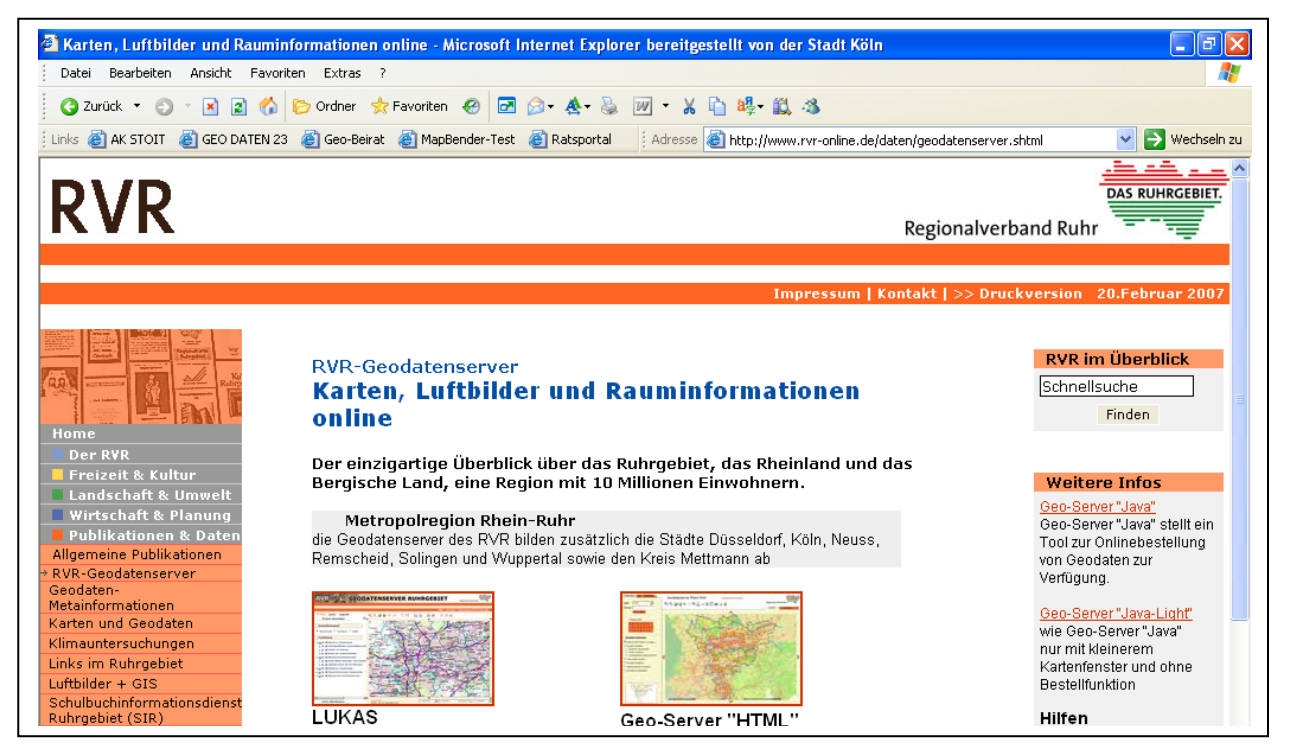

Abbildung 12: Startansicht des RVR-Geodatenservers

Die Geodatenserver des Regionalverbandes Ruhr<sup>35</sup> stellen für die private und nicht kommerzielle Nutzung Karten, Luftbilder und zahlreiche weitere Informationen für die Metropolregion Rhein-Ruhr zur Verfügung. Jeder beliebige Karten- oder Luftbildausschnitt kann ausgedruckt, herunter geladen oder via E-Mail verschickt werden. Straßen, zugehörige Postleitzahlen, Theater, Freizeit- und Sporteinrichtungen sowie öffentliche Gebäude können mit der

j <sup>35</sup> http://www.rvr-online.de/publikationen/geodatenserver/geodatenserver.php

STRASSEN und POI Suche gezielt recherchiert und schnell gefunden werden. Highlights und Informationen zum Ruhrgebiet finden Sie auf verschiedenen Informationsebenen. Das breit gefächerte Themenspektrum zeigt z.B. Standorte und Route der: "Route der Industriekultur"; aktuelle und historische Schrägluftbilder von Landschaften, Städten und Einzelobjekten. "Schrägluftbilder Gesamtansicht"; verfügbare Gewerbe- und Industrieflächen im Ruhrgebiet: "ruhrsite"; Gewerbe und Industriestandorte im Ruhrgebiet: "AGIS" und die aktuelle reale Nutzung der Erdoberfläche: "Flächennutzungskartierung".

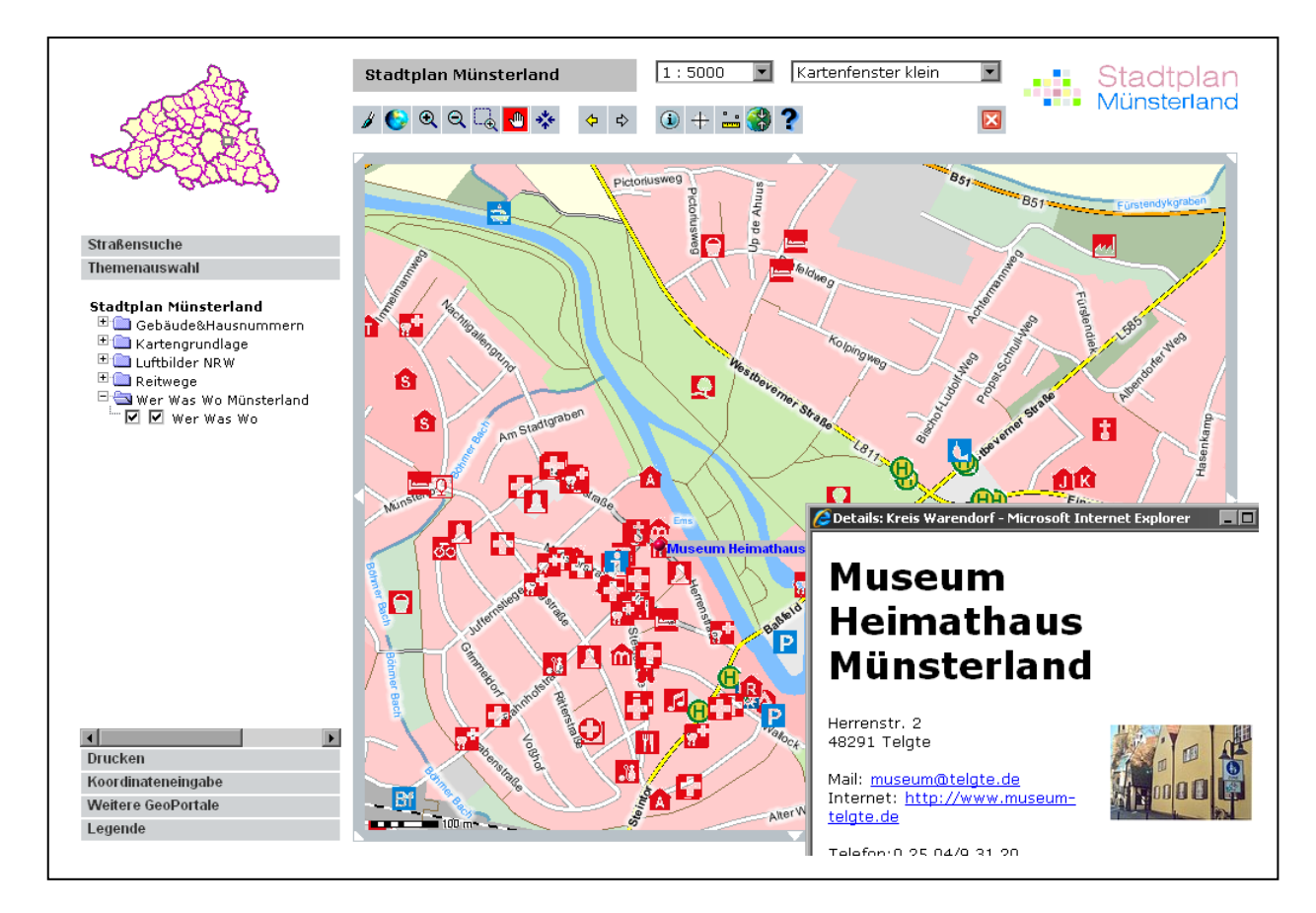

### • **Stadtplan und Geoportal für das Münsterland<sup>36</sup>**

Abbildung 13: Ansicht des Stadtplans Münsterland mit Orten von Interesse

Das Geonetzwerk Münsterland ist ein Zusammenschluss von Institutionen und Unternehmen des Münsterlandes aus dem Bereich Geoinformation. Zielsetzung des Netzwerkes ist die Stärkung der Zusammenarbeit in der Region und die Schaffung von Aufmerksamkeit für die besonderen Kompetenzen im Münsterland im Bereich der Geoinformationen.

Derzeit ist das Geonetzwerk Münsterland eine gemeinsame Initiative der beteiligten Institutionen und Unternehmen. Eine feste Organisationsstruktur besitzt das Netzwerk bislang nicht. Alle Aktivitäten werden gemeinsam abgestimmt und umgesetzt. Bei Bedarf erhält das Netzwerk ggf. zu einem späteren Zeitpunkt eine feste organisatorische Struktur.

Die Münsterlandkreise Borken, Coesfeld, Steinfurt, Warendorf und die Stadt Münster haben im Rahmen des Geonetzwerks bereits im Jahr 2006 ein Geoportal mit kommunalen Inhalten aufgebaut, die gebührenfrei zur Ansicht bereitgestellt wurden.

Im Jahr 2008 wurde auf der Intergeo der Stadtplan Münsterland (www.stadtplanmuensterland.de**<sup>37</sup>**) als Projekt der Geodateninfrastruktur Münsterland präsentiert. Auf der Basis der Geofachdaten der Landesvermessung und des Liegenschaftskatasters wird ein graphisch

-

<sup>&</sup>lt;sup>36</sup> http://www.geoportal-muensterland.de<br><sup>37</sup> http://www.stadtplan-muensterland.de

ansprechender Stadtplan mit Orten von Interesse automatisch generiert. Aktuelle Gebäudeumringe und Hausnummern sowie die Luftbilder werden als Geodienste eingebunden. Eine gesonderte Fortführung der Stadtplangrafik ist damit nicht mehr notwendig. Ein weiterer Kernbestandteil des Stadtplans ist die Datenbank der Orte von Interesse, die für die Suche und die Kartendarstellung genutzt wird. Diese Datenbank umfasst Einträge aus den Bereichen der kommunalen Infrastruktur, Sehenswürdigkeiten, Freizeit und Tourismus und wird in Zusammenarbeit mit dem Tourismusverband weiterentwickelt.

Thematisch soll der Stadtplan Münsterland um Freizeitrouten wie Wanderwege, Rad- und Reitrouten ergänzt werden, die teilweise als GPS-Daten angeboten werden.

Die freizugänglichen kommunalen Geodaten werden mit dem Stadtplan im Geoportal Münsterland bereitgestellt, um eine thematische Trennung in die Bereiche Freizeit, Tourismus und kommunales Geoportal zu erreichen. Das Geoportal Münsterland ist derzeit als Reiter auf der Internetseite des Stadtplans mit folgenden Inhalten zu finden:

- Liegenschaftskarten der Katasterbehörden
- Geobasisdaten des Landes NRW,
- Stadtplan
- Orte von Interesse
- Freizeit und Sport
- Natur und Umwelt, sowie
- Planen, Bauen, Wohnen

Planungen zum Ausbau zu einem Geoportal mit geschützten Geodaten und E-Commerce-Komponenten bestehen bereits. Die Entscheidung zur Umsetzung eines vollständigen kommerziellen Geoportals für die Region ist aber abhängig von ähnlichen Bestrebungen zur Einrichtung eines bundesweiten kommunalen oder eines landesweiten Geoportals.

### **3.1.1.3 Deutsche Geodatenportale außerhalb von NRW**

• **Rheinland-Pfalz - Das GeoPortal.rlp**

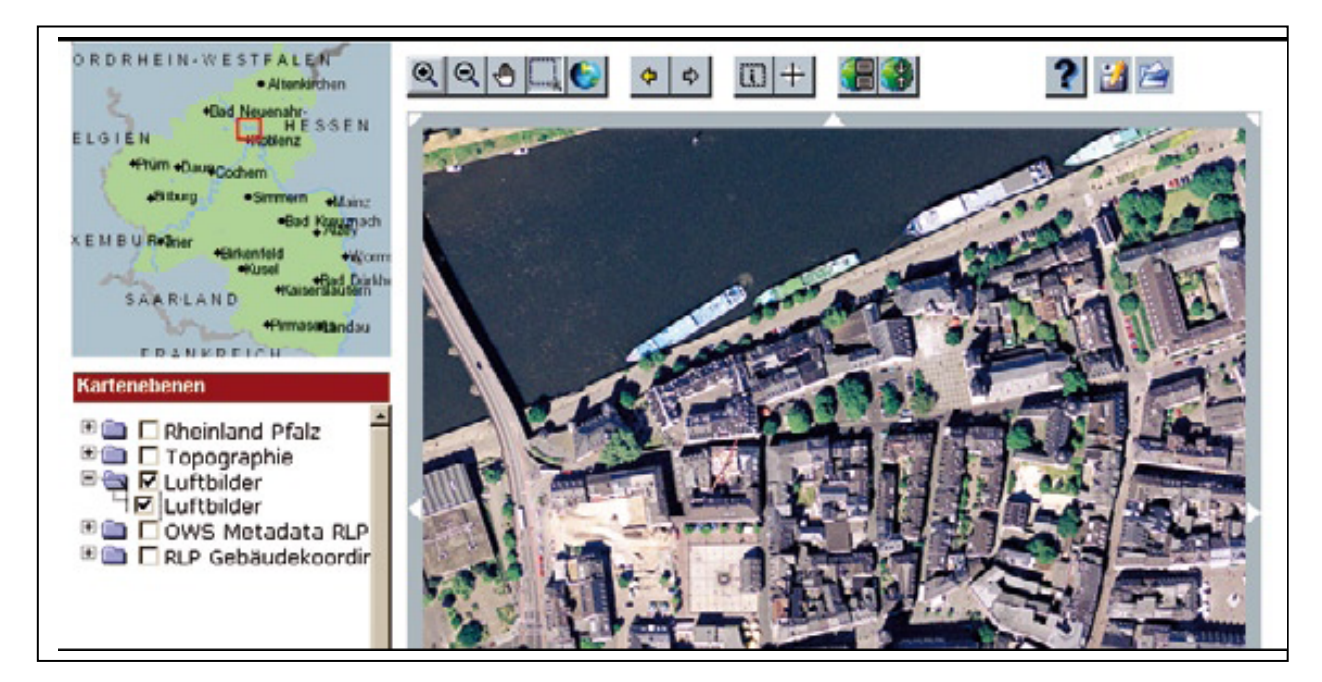

Abbildung 14: Suchergebnis im Geoportal.rlp

In der Geodateninfrastruktur des Landes Rheinland-Pfalz (GDI-RP®) übernimmt das GeoPortal.rlp<sup>38</sup> die zentrale Aufgabe als serviceorientierte Vermittlungsstelle zwischen den Nutzern und den Anbietern von Geodaten. "Geodaten suchen – Ergebnis wählen – Karte anzeigen" sind die Kernfunktionalitäten für die Recherche und den Online-Zugriff auf verteilte Geodatenbestände sowie deren Visualisierung. Das Konzept der verteilten Datenhaltung raumbezogener Informationen, bei dem die Verantwortung für die Daten an der dafür zuständigen Stelle verbleibt, gewährleistet eine hohe Datenaktualität.

Das sich bietende Angebot an Geodaten versetzt den Nutzer in die Lage, sein persönliches Geodatenprodukt individuell zusammenstellen. Die konsequente Nutzung anerkannter Standards der ISO (International Organisation for Standardization) und des OGC (Open Geospatial Consortium) im GeoPortal.rlp ermöglichen dabei einen unkomplizierten Datenaustausch.

#### **Inhalt des Portals**

Die Kernfunktion des GeoPortals ist die Recherche nach verfügbaren Geoinformationen und deren Visualisierung. Hierbei werden zunächst mittels einfacher und komplexer Suchanfragen folgende Datenbestände abgefragt:

- Metadaten der im Portal registrierten GeoWebServices
- Metadaten der angeschlossenen Metadatenkataloge
- Verortete Adressdaten (Gazetteer)
- die Portalseiten

Dem Anwender wird das Ergebnis als Liste mit den Kategorien *Gesamt, Adressen, Dienste, Info*  und *Metadaten* präsentiert. Sind die Informationen mittels WebServices nutzbar, so lassen sich diese im integrierten Kartenviewer anzeigen. Durch den Einsatz weiterer bekannter Web-Technologien wie Forum, Glossar, FAQ, Jobbörse, Download-Bereich und eines Wikis, entsteht eine Informations- und Kommunikationsplattform über die Geodatenbestände des Landes Rheinland-Pfalz. Die integrierte Authentisierungs- und Autorisierungskomponente ermöglicht zusätzlich eine Nutzungseinschränkung für nicht öffentliche Daten.

<sup>-</sup><sup>38</sup> http://www.geoportal.rlp.de/

#### • **Beispiele Nationaler Geodatenportale mit Internetpräsenz (Großstädte und Landesverwaltungen) – Stand: Juli 2008**

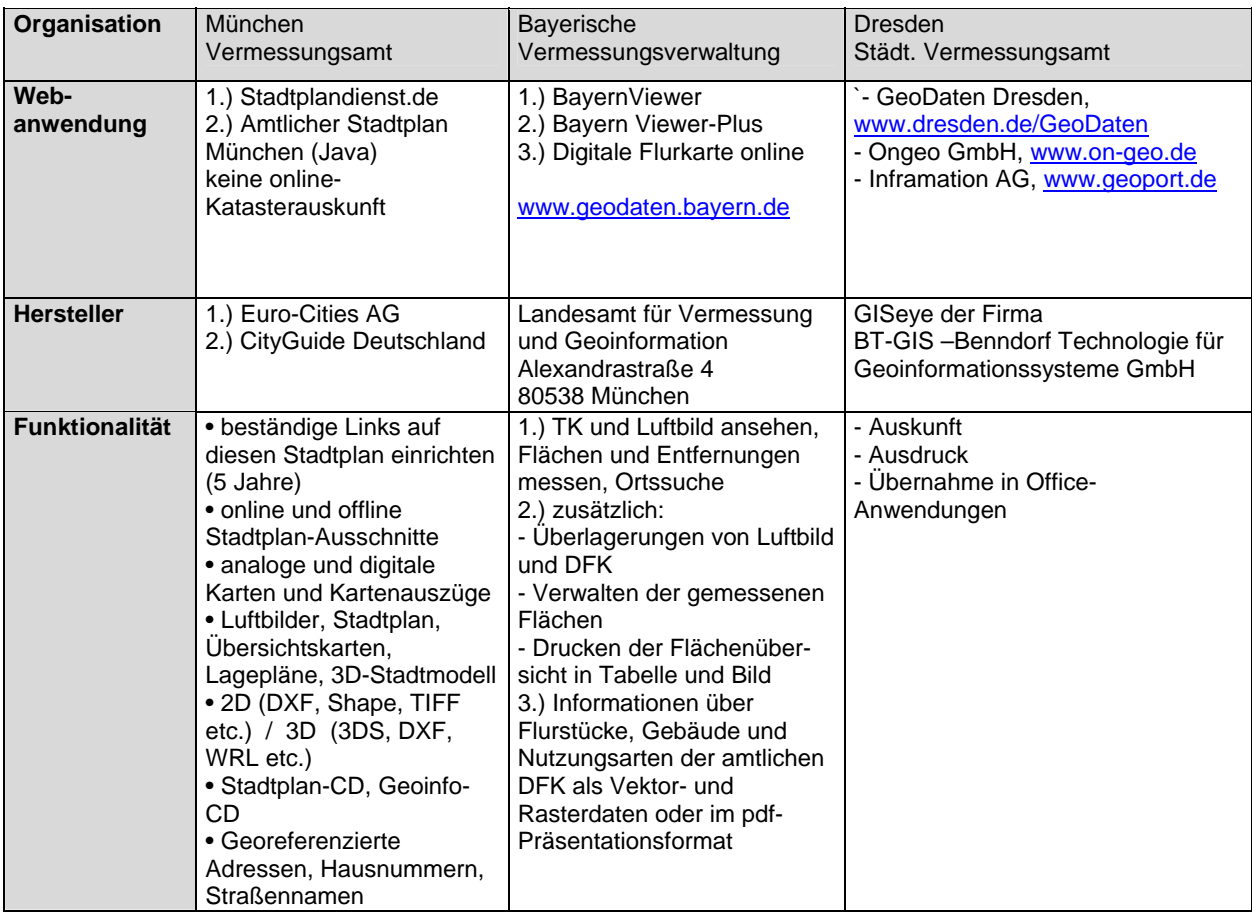

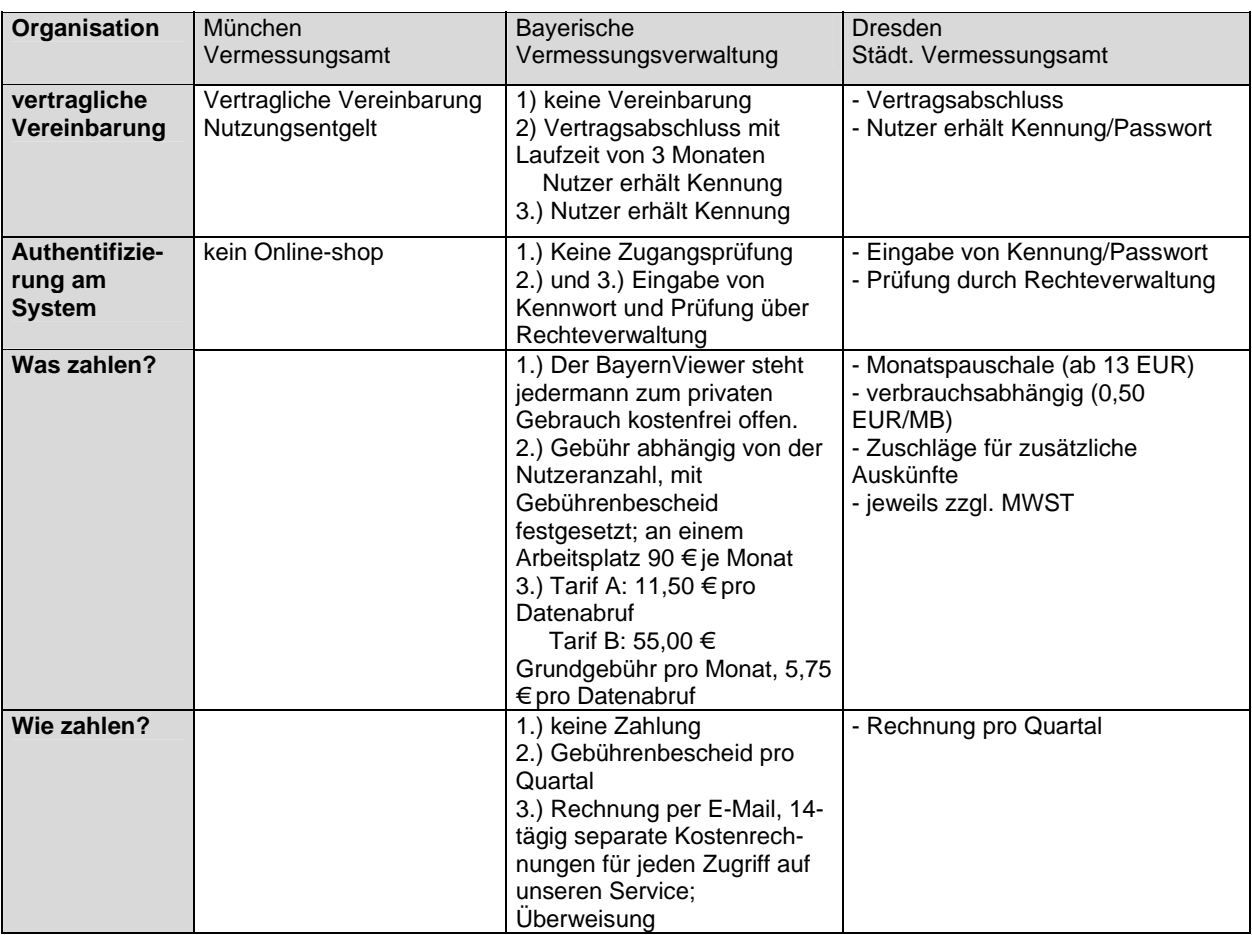

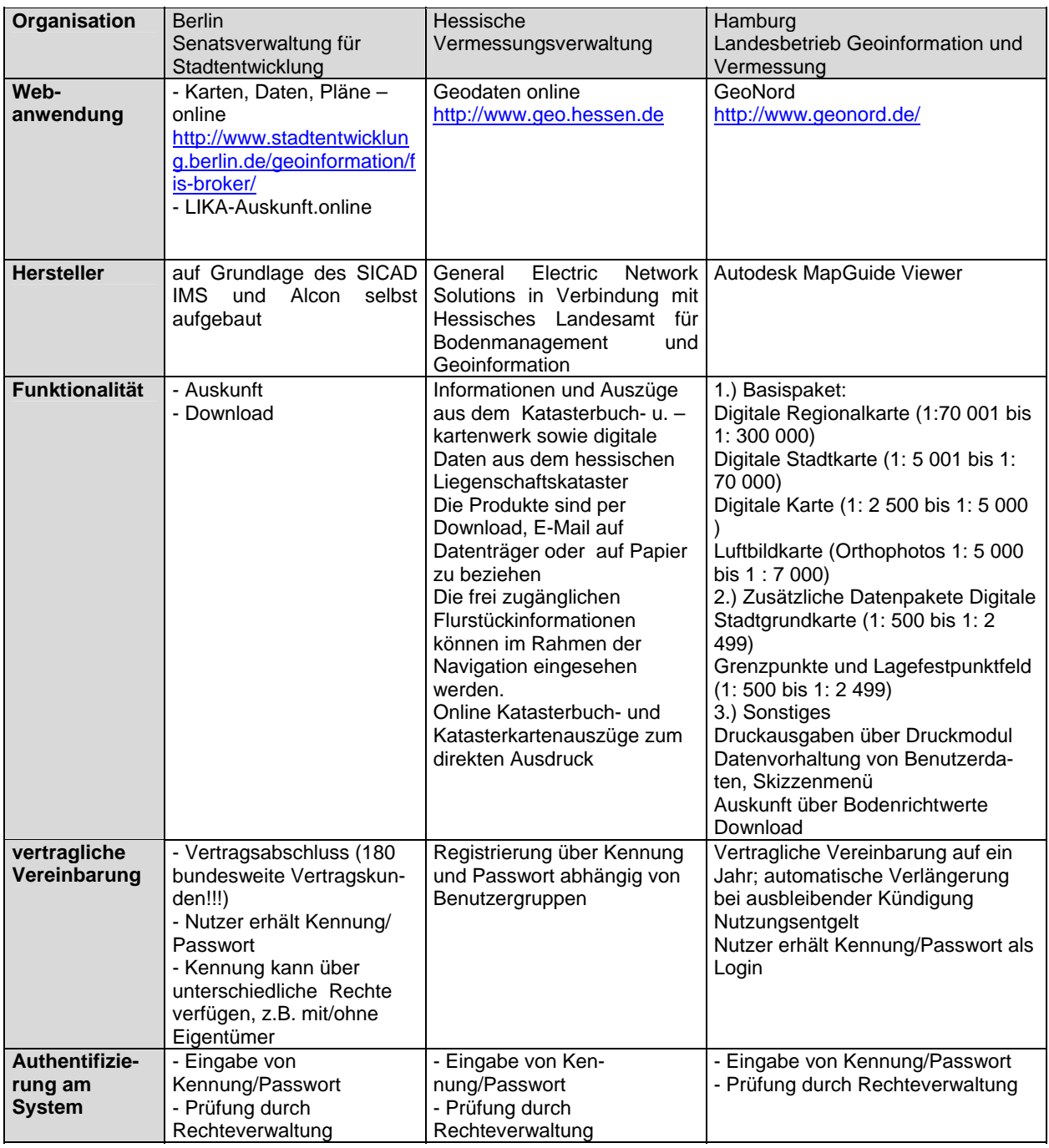

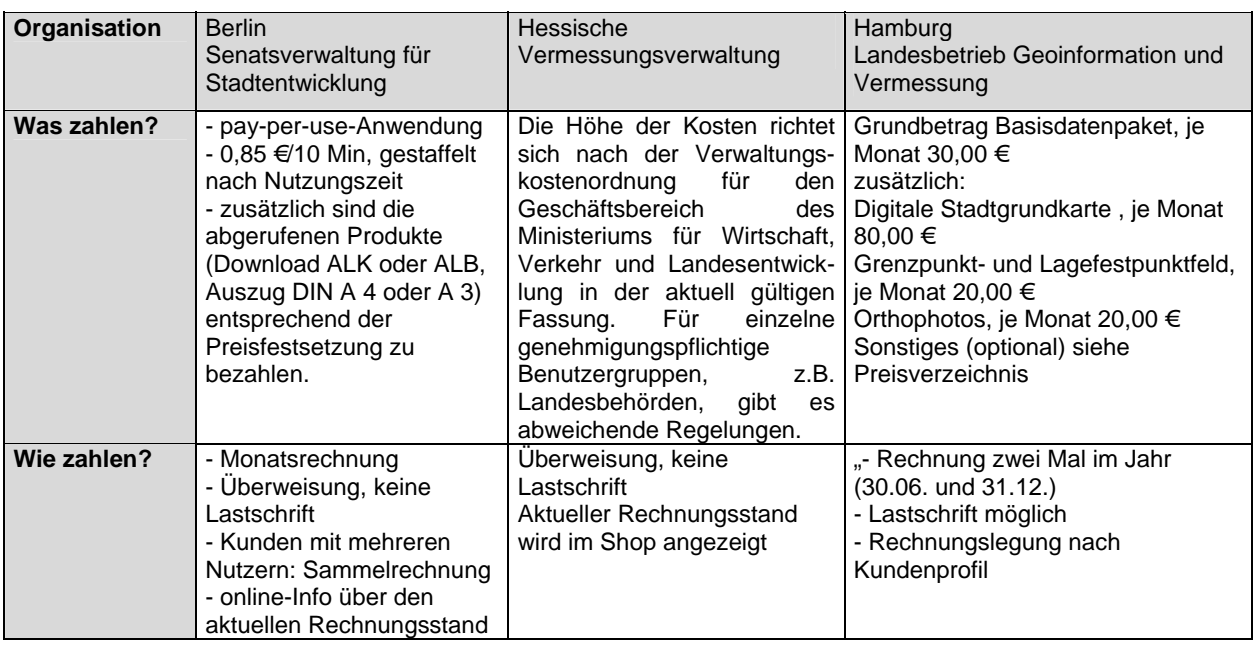

### **3.1.2 Beispiele von Geoportalen innerhalb Europas**

### • **Beispiele aus den Niederlanden**

In den Niederlanden ist derzeit kein landesweites Geoportal eingerichtet. Gleichwohl soll künftig ein zentrales Geodatenportal, abgestimmt nach den Richtlinien der Gemeinschaftsinitiative INSPIRE, aufgebaut werden. Ein diesbezüglicher Plan ist noch nicht fertig gestellt.

Es ist vorgesehen, ein zentrales Portal auf die bereits bestehenden Portale und Katalogdienste (Metadaten) "zugreifen" und die zugehörigen Web-Services verbinden zu lassen.

Die Zuständigkeit für das Führen des Geodatenportals steht noch nicht fest. Es verdichtet sich jedoch die Vermutung, dass der "Topografische Dienst Kadaster NL" diese Aufgabe übernimmt. Aus der Sicht der Nutzer werden die Geodaten sowohl über thematische Portale als auch über das zentrale Portal "gefunden" und bereitgestellt. Die Web-Dienste sollen über Links und Katalogdienste publiziert werden.

Ein wichtiges thematisches Geodatennetzwerk ist das Rahmenwerk von "Geoloketten"<sup>39</sup> (Geoschalter), das von Firmen, Verwaltung und Wissenschaft in enger Zusammenarbeit mit RAVI (jetzt GEONOVUM)<sup>40</sup> aufgestellt worden ist. Geoloketten als ein Projekt des Programms "Raum für Geoinformation", stützt sich im Wesentlichen auf die Forschung und Entwicklung zur Erschließung von Geoinformationen durch die Partner des Projektkonsortiums.

#### Vision des Projekts ist (wörtlich übersetzt):

"Jeder Nutzer kann mit dem Netzwerk von "Geoloketten" online die Geoinformationen aller teilnehmenden Quellen problemorientiert anwenden (nutzen). Mit einem Blick werden die Nutzungsmöglichkeiten<sup>41</sup> deutlich.

#### **Beispiel - Grenzüberschreitendes X-GDI (Cross-Border) Projekt "Plannen en Bouwen"**

"Plannen en Bouwen", gefördert von der Euregio Maas Rhein (EMR), beinhaltet den Aufbau einer Geodateninfrastruktur (GDI) mit der Zielsetzung verschiedenen Nutzerkreisen künftig bessere Informations-, Planungs- oder Entscheidungsgrundlagen auf lokaler wie auf regionaler Ebene der Raumplanung bereitzustellen<sup>42.</sup> Das Portal ist derzeit im Internet nicht erreichbar.

Kernstück der Infrastruktur ist sowohl das Veröffentlichen der verfügbaren Geodaten der Verwaltungsbehörden in Katalogdiensten zur Schaffung von Transparenz, als auch die Realisierung von Webmappingdiensten für den internetbasierten Zugriff auf Karten für eine

<sup>&</sup>lt;sup>39</sup> http://www.geoloketten.nl/

<sup>&</sup>lt;sup>40</sup> RAVI (Jetzt Geonovum) http://www.geonovum.nl<br><sup>41</sup> http://www.euregio-mr.org/emr\_site/site\_de/emr/home.php<br><sup>42</sup> http://www.x-border-gdi.org/Index.aspx?readNextOn=on&pgeId=230

effiziente Nutzung der verfügbaren Informationen. Nutzen und Mehrwert der GDI sollen über die Entwicklung verschiedener Applikationen (Pilotanwendungen) demonstriert werden. In fünf verschiedenen konkreten Anwendungsszenarien werden dabei interne Nutzer (Planer, Entscheider) wie auch externe Nutzerkreise (Bürger, Wirtschaft) angesprochen, die jeweils auf lokaler und regionaler Ebene einen grenzüberschreitenden Blick auf die aktuelle Situation oder Planungen im Nachbarland benötigen.

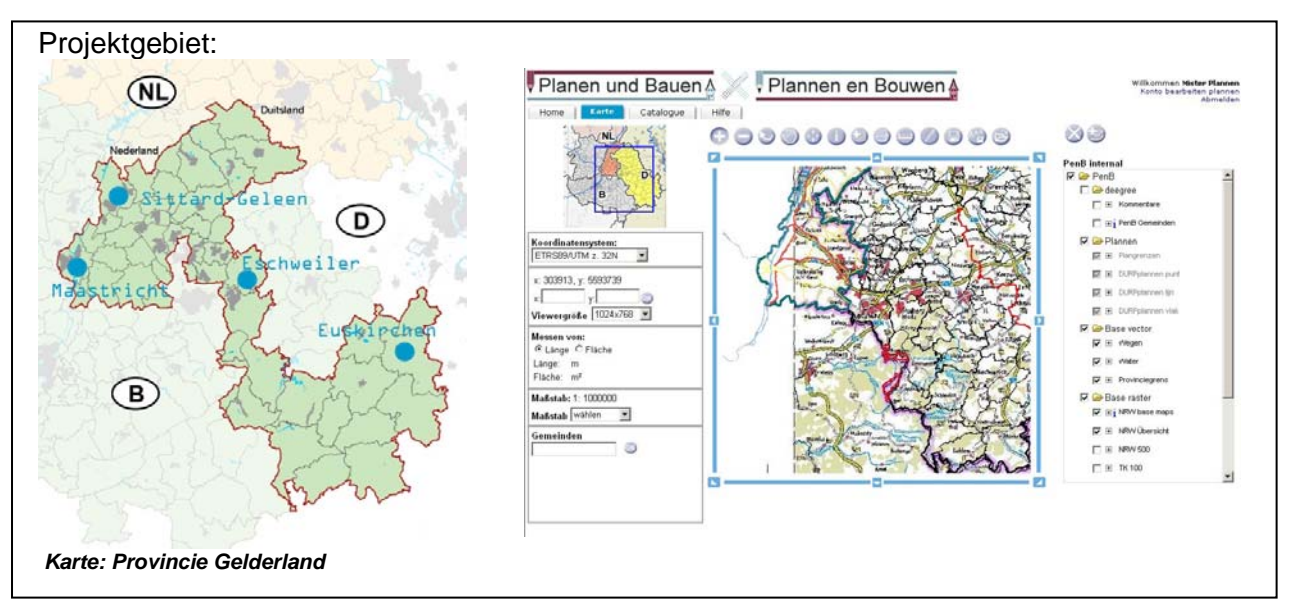

Abbildung 15: Portal "Plannen en Bouwen" <sup>43</sup>, z. Zt offline.

- Weitere Links für öffentliche Geodatenportale
	- Tschechische Republik
		- http://geoportal.cenia.cz/mapmaker/cenia/portal/ (tschechisch)
	- Schweiz http://prod.swisstopogeodata.ch/swisstopo\_apps/geodatenviewer/
	- Österreich http://www.geoland.at/
	- Frankreich http://www.geoportail.fr/

j

<sup>&</sup>lt;sup>43</sup> http://portal.prvlimburg.nl/penbportal/portal - Erreichbarkeit nicht gesichert

### **3.1.3 Vorhaben und Entwicklungen**

#### • **"Kommunaler GeoService DE" des Deutschen Städtetages**

Das Präsidium des Deutschen Städtetages hat im April 2008 die "Einrichtung eines kommunalen Geodatenportals" beschlossen. Zuvor wurden die rechtlichen und betrieblichen Voraussetzungen einer gemeinsamen Bereitstellung und Verwertung von Geodaten der Mitgliedsstädte eingehend geprüft. Zurzeit laufen Vorbereitungen zur Realisierung eines solchen Portals mit der Bezeichnung "Kommunaler GeoService DE". Grundlage hierfür ist ein im Vorfeld erstelltes Rahmenkonzept für die Einrichtung und den Betrieb des Portals. Die nachfolgenden Ausführungen geben die wesentlichen Aspekte des Präsidiumsbeschlusses wieder.

Das Geodatenportal soll die Rolle eines zentralen "Brokers" und einer fachübergreifenden Plattform für alle raumbezogenen kommunalen Daten übernehmen. Hierbei sollen insbesondere Kunden angesprochen werden, die Interesse an kommunenübergeifenden Daten haben, also in mindestens regionalem Maßstab agieren. Da derzeit bundesweit Städte mehr oder weniger intensiv an lokalen kommunalen Lösungen zur Bereitstellung raumbezogener Daten arbeiten, könnte durch das zentrale Portal der einzelnen Kommune die Entwicklung kostenintensiver eigener Sonderlösungen zumindest teilweise erspart werden. Die für das gemeinsame kommunale Geodatenportal zu entwickelnden Software-Lösungen werden von allen Kommunen auch für eigene Zwecke adaptiert werden können. Gewährleistet wird dies durch den weitgehenden Einsatz von freier Software (Open Source) beim Aufbau des Geodatenportals.

Es wird erwartet, dass die zu gründende Institution den Kunden einen marktorientierten Zugang zu Geoinformationen ermöglicht. Als zentrale, ausschließlich den Kommunen verpflichtete Einrichtung soll sie daneben die erforderliche standardisierende Wirkung entfalten und – angesichts des bisher stark zersplitterten und unterentwickelten Marktes – die notwendige Plattform für den flächenhaften Einstieg der Kommunen in die Mehrwertdienste der Datenveredelung darstellt. Der "Kommunale GeoService DE" soll auch ein Forum zum interkommunalen Know-how-Transfer darstellen und letztlich durch interkommunale Zusammenarbeit im Geoinformationswesen zur Kostenersparnis beitragen.

Der bundesweit operable "Kommunale GeoService DE" soll neben dem Betrieb eines eigenen Portals auch standardkonforme Dienste umfassen, mit denen die kommunalen Fachthemen in aggregierter Weise für die Nutzung in Bundes- und Länderportalen bereitgestellt werden. Dabei ist der "Kommunale GeoService DE" selbst auf Basisdienste aus den Geodateninfrastrukturen von Bund und Ländern angewiesen. Diese werden also nicht in Frage gestellt, sondern in Umsetzung der INSPIRE-Richtlinie als weiterer Bestandteil (zentraler, kommunaler "Knoten") sinnvoll ergänzt, wobei sich der "Kommunale GeoService DE" und die bestehenden Geodateninfrastrukturen wechselseitig stärken werden.

Auch wenn die Initiative zur Gründung des Portals vom Deutschen Städtetag ausging, ist beabsichtigt, dass eine eine gemeinsame Realisierung mit dem Landkreistag und dem Städteund Gemeindebundes stattfinden wird, da nur auf diese Art und Weise im Datenangebot auch das erforderliche Mindestmass an Flächendeckung innerhalb Deutschlands erreicht werden kann.

### • **DeutschlandOnline44**

Gutes E-Government erfordert eine umfassende Integration und Optimierung der Verwaltungsprozesse – auf allen Verwaltungsebenen und ebenenübergreifend. Diesem Ziel steht die gegenwärtig heterogene IT-Landschaft von Bund, 16 Bundesländern, über 300 Kreisen und weit über 13.000 Kommunen in Deutschland entgegen. Unterschiedliche Stellen entwickeln

-

<sup>&</sup>lt;sup>44</sup> www.deutschland.de

zeitgleich vergleichbare IT-Anwendungen: Für ca. 4 Millionen An- und Ummeldungen jährlich werden Dutzende von verschiedenen Softwarelösungen genutzt. Gleiches gilt für die 15 Millionen Kfz-Zulassungen, die mit zahlreichen Softwarelösungen realisiert werden. Bund, Länder und Kommunen betreiben über 7.000 Portale und Internetauftritte. Diese sind kaum integriert. Die begrenzten öffentlichen IT-Investitionen werden nicht optimal eingesetzt. Medienbruchfreie elektronische Abläufe zwischen Bund, Ländern und Kommunen sind noch die Ausnahme, nicht die Regel.

Die Strategie DeutschlandOnline nutzt die Stärken des Föderalismus: Zum einen gehen einzelne Partner nach dem Grundsatz "Einige-für-alle" mit Modelllösungen voran. Andere Partner sollen davon profitieren: Durch koordiniertes Vorgehen und ohne zentrale Bürokratie nutzen die anderen Partner diese Entwicklungen. Zum anderen werden geeignete Vorhaben in Kooperation durchgeführt.

Bund, Länder und Kommunen erarbeiten ein gemeinsames Geschäftsmodell, auf dessen Basis eGovernment-Entwicklungen des Bundes, der Länder und der Kommunen den anderen Gebietskörperschaften zur Nutzung angeboten werden können.

Deutschland online ist kein Geodatenportal im zuvor definierten Sinn, sondern ein Portal, dass eGovernement-Entwicklungen aufzeigt und diese auch in einen geografischen Bezug setzt. Über eine "Deutschland-Karte" ist dem Nutzer möglich, globale Informationen zu den 16 Bundesländern und ausgewählten Kommunen abzurufen. Übersichten zur Infrastruktur runden das Angebot ab.

#### • **Inspire<sup>45</sup>**

Die Rahmenrichtlinie zum Aufbau einer europäischen Geodateninfrastruktur (INSPIRE) wurde am 21. November 2006 vom EU-Parlament beschlossen. Auch NRW wird von diesem Beschluss betroffen sein und die Forderungen der Richtlinie umsetzen müssen. Die Geschwindigkeit bei der Umsetzung der INSPIRE-Richtlinie wird die Wettbewerbsfähigkeit der Geoinformationswirtschaft in den einzelnen Bundesländern entscheidend beeinflussen.

Die Geoinformationswirtschaft der Länder, die die Umsetzung zuerst realisieren, wird erheblichen Vorsprung gewinnen. Vor diesem Hintergrund und nicht zuletzt aus Gründen der öffentlichen Sicherheit (Katastrophenschutz, Terrorismusbekämpfung) muss die INSPIRE-Richtlinie so schnell wie möglich umgesetzt werden. Andere Nationen - z. B. die Schweiz mit dem Schweizerischen Geoinformationsgesetz - zeigen, dass ein Handeln hier notwendig und auch möglich ist.

Die "Richtlinie 2007/2/EG des Europäischen Parlaments und des Rates vom 14. März 2007 zur Schaffung einer Geodateninfrastruktur in der Europäischen Gemeinschaft (INSPIRE)" ist am 20. April 2007 im Amtsblatt der EU veröffentlicht worden.<sup>46</sup>

In dieser Richtlinie sind Voraussetzungen und Verpflichtungen enthalten, nach denen die Behörden der EU-Mitgliedstaaten Maßnahmen für den Austausch, die gemeinsame Nutzung, die Zugänglichkeit und die Verwendung von interoperablen Geodaten und Geodatendiensten über die verschiedenen Verwaltungsebenen und Sektoren hinweg zu ergreifen haben. Deshalb soll in der Europäischen Gemeinschaft eine Geodateninfrastruktur geschaffen werden.

Das INSPIRE-Arbeitsprogramm zum Aufbau der Geodateninfrastruktur in Europa enthält durchzuführende Maßnahmen und zeitliche Vorgaben für die EU-Mitgliedstaaten (einschließlich deren Bundesländer) bereits bis 2014 und wird für den Zeitraum danach weiter fortgeschrieben. Die INSPIRE-Richtlinie ist binnen 2 Jahren in nationales Recht zu überführen. Die Umsetzung und die künftige Bereitstellung von Metadaten und Geodaten entsprechend den Anhängen I, II und III der Richtlinie betrifft zahlreiche Geschäftsbereiche und wird für die betroffenen Landesund Kommunalverwaltungen eine wichtige Aufgabe sein.

Eine Recherche über den derzeitigen Einsatz bzw. die Entwicklung von Geoportalen in den europäischen Nachbarländern gestaltet sich äußerst schwierig. Gerade bei der Einrichtung von

<sup>&</sup>lt;sup>45</sup> http://eu-geoportal.jrc.it/

<sup>46</sup> http://europa.eu.int/eur-lex/lex/JOHtml.do?uri=OJ:L:2007:108:SOM:DE:HTML

landesweit einheitlichen Geoportalen werden von den einzelnen europäischen Ländern verschiedene Ansätze verfolgt. Momentan ist alles rund um die Geodateninfrastruktur sehr in Bewegung. Wie die jeweiligen Portale in der Praxis zukünftig genutzt werden können, bleibt abzuwarten.

Fakt ist, dass der Aufbau von Geodatenportalen sowie die Realisierung einer dauerhaften Geodateninfrastruktur mit der Umsetzung von Standards der Geoinformationen nach den Richtlinien von INSPIRE erfolgen soll.

### **3.1.4 Zusammenfassende Darstellung der Hauptzielrichtungen der beispielhaft aufgeführten Geodatenportale**

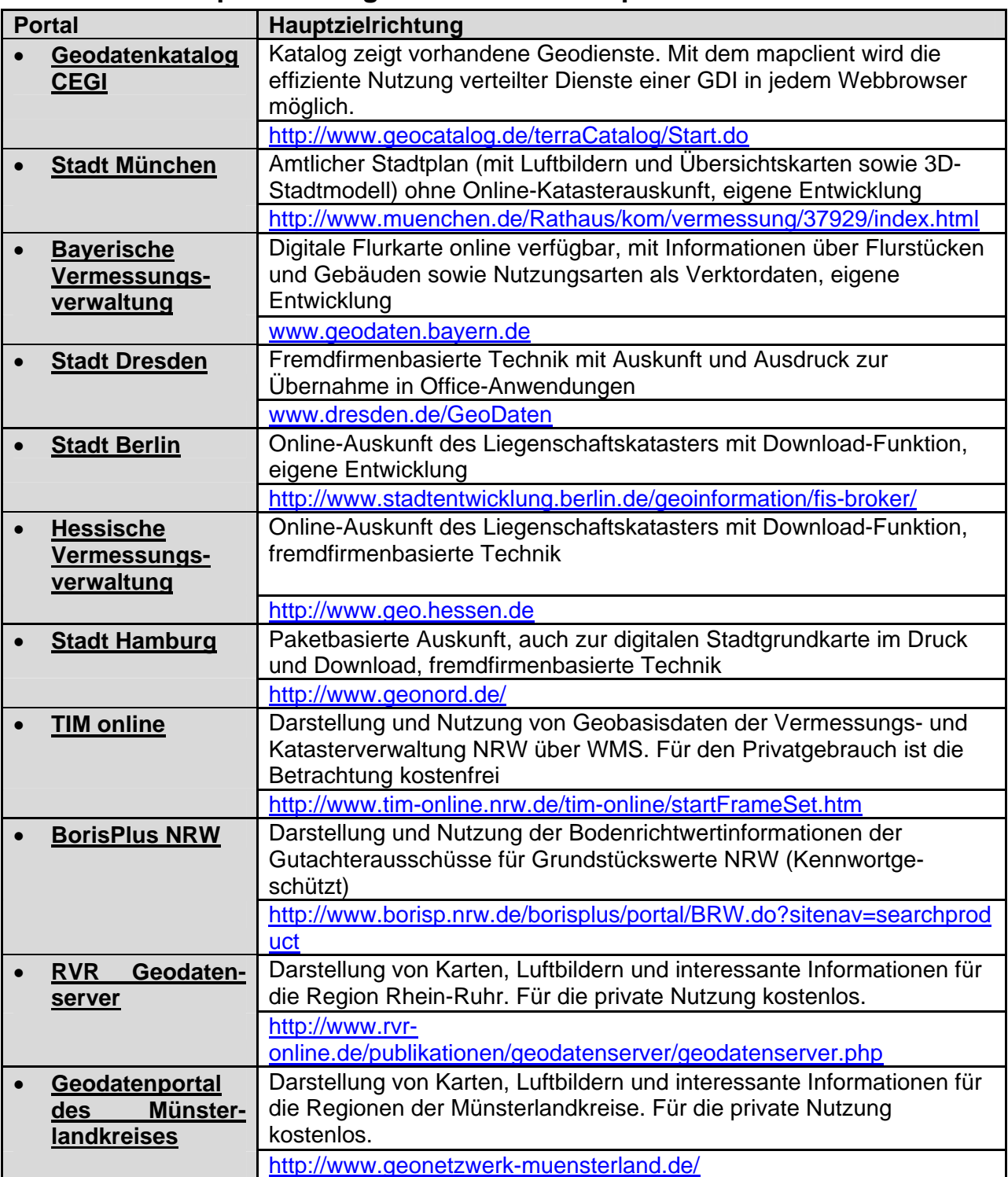

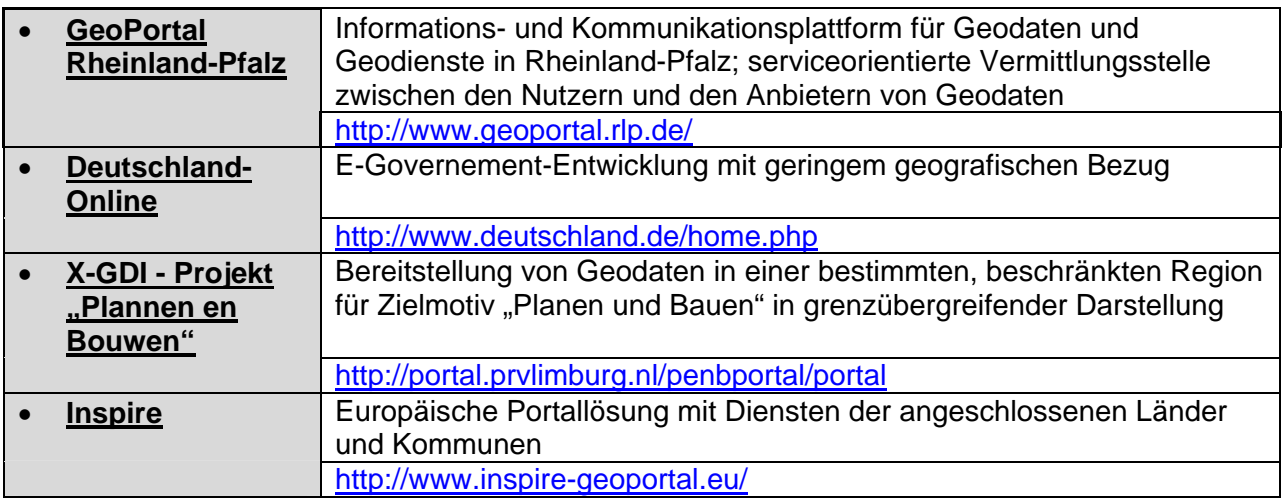

## 4. Der "Planeten-Browser" Google Earth als Platt**form für kommunale Geodaten?**

In diesem Kapitel wird speziell der Planetenbrowser Google Earth näher betrachtet, da insbesondere dieses Produkt große Resonanz bei den Anwendern gefunden hat und die aktuellen Diskussionen, Expertenforen und Medienveröffentlichungen dominiert. Gleichzeitig ist ein steigendes Interesse der kommunalen Datenanbieter an möglichen Kooperationen mit Google zur Präsentation eigener Daten zu beobachten.

## **4.1 Was ist Google Earth?**

Mit der Veröffentlichung der Beta Version des Planeten-Browsers Google Earth [GE] in der zweiten Hälfte des Jahres 2005 hat für die Geoinformationsbranche eine Entwicklung mit atemberaubender Dynamik begonnen. "Google Earth hat [...] binnen weniger Tage mehr Aufmerksamkeit erregt, als die gesamte Branche mit Pressekonferenzen und -mitteilungen in vielen Jahren" (ESRI Software News). Mittels GE gelangte das Thema Geoinformation erstmals massiv und zeitgleich in alle Medien und damit ins öffentliche Bewusstsein. Ausschlaggebend für die rasche Verbreitung und die hohe Akzeptanz der Anwendung, gerade bei Privatanwendern, sind sicherlich in erster Linie die innovative Grundidee, die spielerisch leichte Programmbedienung, das flächendeckende Basisdatenangebot, die sehr gute Präsentationsgeschwindigkeit bei Breitband-Internetanschluss und die Möglichkeit auch als Privatperson eigene georeferenzierte Informationen, z.B. Fotos, allgemein weltweit zur Verfügung stellen zu können.

Vom Grunde her ist GE ein Werkzeug, welches es erlaubt, sich vom heimischen PC aus virtuell an jeden Flecken dieser Erde zu bewegen und diesen aus beliebigen Entfernungen und Blickwinkeln zu betrachten. Den unterschiedlich hoch aufgelösten Fotos der Erdoberfläche, die aus Satellitenfotos oder Befliegungen stammen (Rasterdaten), kann ein digitales Geländemodell unterlegt werden. Die Darstellung kann, je nach Verfügbarkeit, auch durch eine Reihe von einzeln zuschaltbaren Vektorebenen mit ausgewählten Themen angereichert werden. Dies sind beispielsweise Verkehrswege, Hotels, Restaurants, Infrastruktureinrichtungen, administrative Grenzen oder in letzter Zeit vermehrt auch dreidimensionale Gebäude- und Stadtmodelle. Während sich anfangs diese erweiterten Datenangebote noch sehr auf den nordamerikanischen Kontinent beschränkten, liegen inzwischen auch für Europa und insbesondere für Deutschland eine ganze Reihe solcher wahlweise darstellbarer Zusatzinformationen vor. Ebenfalls stark zugenommen haben insgesamt multimediale Inhalte, die als Link an bestimmten Punkten aufrufbar sind. So bietet der öffentliche Google-Dienst "Panoramio"<sup>47</sup> mittlerweile mehr als 1,7 Millionen von Privatnutzern zur Verfügung gestellte, georeferenzierte Digitalfotos an, die als Zusatzlayer in Google Earth ansprechbar sind (Stand: August 2007).

j <sup>47</sup> http://www.panoramio.com/

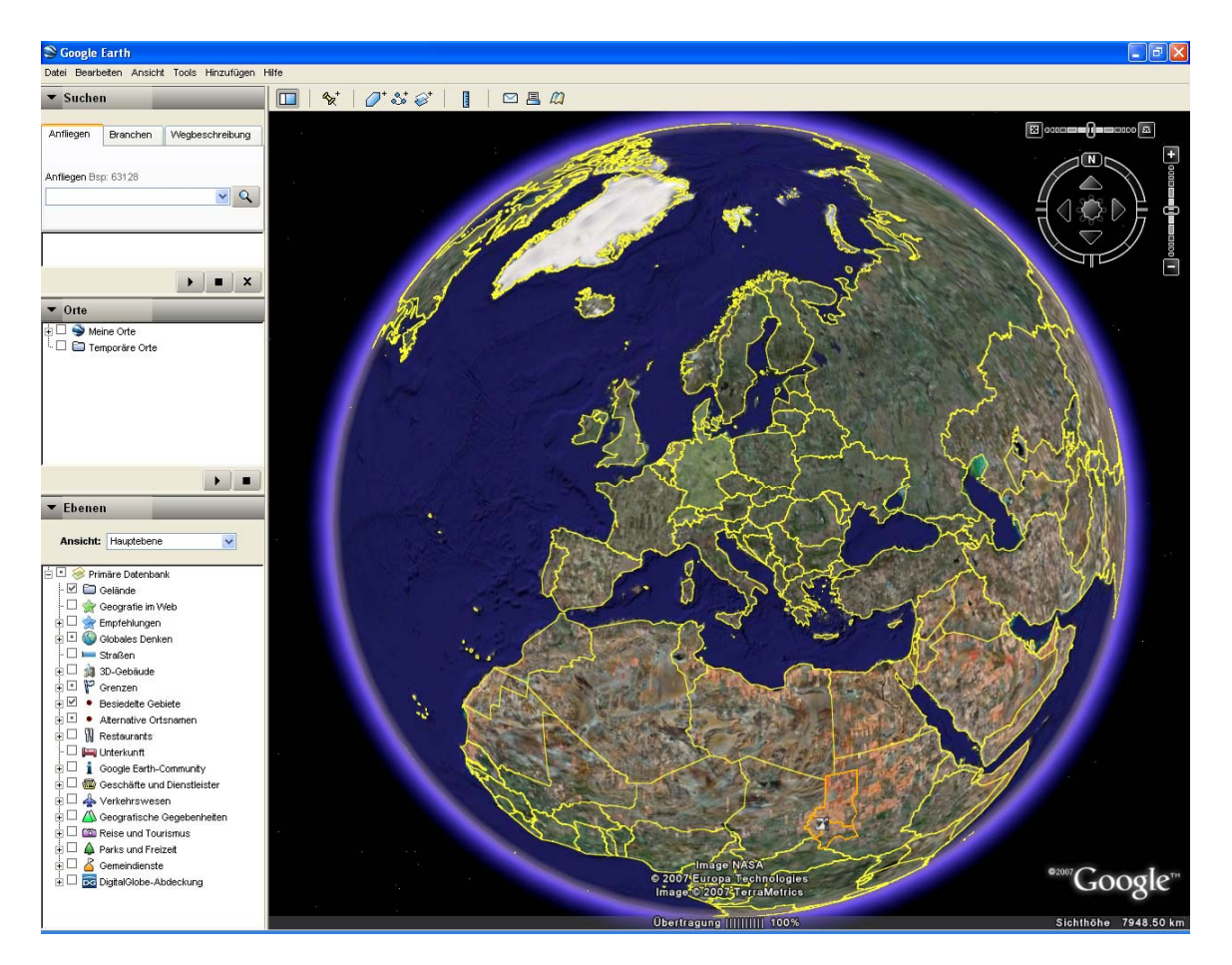

Abbildung 16: Bedienoberfläche von Google Earth (Version 4.1.7)

Um GE nutzen zu können, ist auf dem PC die lokale Installation einer Software<sup>48</sup> nötig, es handelt sich also nicht um eine Browseranwendung. Da die von GE präsentierten Basisdaten stets online von zentralen Google-Servern geladen werden, ist während der Nutzung von GE eine möglichst breitbandige Internetverbindung erforderlich.

Google Earth ist (noch?) nicht als GIS im klassischen Sinne zu betrachten, da es beispielsweise außer rudimentären Messfunktionen keine echten Auswerte- oder Verschneidungsfunktionen anbietet. Einfache Erfassungsfunktionalitäten zur Produktion eigener Geodaten sind nur in den kostenpflichtigen Lizenzprodukten verfügbar. Der Fokus der Anwendung liegt zurzeit eindeutig auf der reinen Präsentation von Daten. Die Software wird in verschiedenen Ausprägungen mit unterschiedlichen Funktionen und Nutzungsbedingungen angeboten, die im kommenden Abschnitt erläutert werden.

Neben der Clientsoftware Google Earth, die sich auf dem PC als eigenständiges Programm darstellt, gibt es auch eine auf den gleichen Grundlagedaten basierende Web-Version des Viewers namens "Google Maps" 49, die mit jedem gängigen Browser aufgerufen werden kann. Gegenüber GE bietet Google Maps jedoch nur sehr eingeschränkte Funktionalitäten und wenige zuschaltbare Geoinformationen. Als neueste Variante des Geodatenangebotes hat Google speziell für Google Maps die Erweiterung "Street View"<sup>50</sup> ins Leben gerufen, die 360-Grad Panoramafotos von Strassenabschnitten aus Fußgängerperspektive zeigt. Diese Fotos werden mit speziellen Kamerafahrzeugen von Google selbst produziert und beschränken sich zurzeit auf ausgewählte US-amerikanische Städte. Aber auch in Deutschland sind bereits beispielsweise in Berlin und Köln die ersten Straßenaufnahmen von Google produziert worden, so dass spätestens ab 2009 mit einer Veröffenlichung in Google Maps zu rechnen ist.

<sup>48</sup> 

<sup>48</sup> http://earth.google.com<br>49 http://maps.google.de<br>50 http://maps.google.com/help/maps/streetview/

Für Google Maps existiert eine API-Schnittstelle, die es jedermann ermöglicht, die Anwendung auch mit eigenen Webseiten zu koppeln und so eigene Dateninhalte über das Vehikel Google Maps öffentlich zur Verfügung zu stellen<sup>51</sup>.

Im Folgenden beziehen sich alle weiteren Ausführungen nicht auf die Browseranwendung Google Maps, sondern auf die Clientversionen von Google Earth.

## **4.2 Lizenzmodelle/Kosten**

Die unter dem Namen "Google Earth" angebotenen Softwareprodukte unterscheiden sich hinsichtlich ihres Funktionsumfangfangs, ihrer Technik, ihres Supports und ihrer Einsatzmöglichkeiten für die kommerzielle (= nicht private) Nutzung. Im Folgenden soll kurz versucht werden, die verschiedenen Google Earth Produkte voneinander ab zu grenzen.

#### *Google Earth und Google Earth Plus*

Die kostenlose Basissoftware "Google Earth" ist ebenso wie die kostenpflichtige Variante "Google Earth Plus" (jährlich 20 US\$ Lizenzkosten) ausschließlich für den privaten Gebrauch zulässig. Für schulische und akademische Zwecke ist die Nutzung in Grenzen gestattet. Jede Nutzung außerhalb des privaten und persönlichen Gebrauchs bedarf der Zustimmung durch Google.

Gegenüber der Standardversion bietet "Google Earth Plus" zusätzlich Importwerkzeuge für GPS-Tracks und Tabellendaten mit maximal 100 georeferenzierten Punkten an. Darüber hinaus können Bilder in leicht erhöhter Auflösung gedruckt werden, das Einblenden lokaler Werbung kann optional deaktiviert werden und es wird ein E-Mail-Support angeboten.

#### *Google Earth Pro*

Die Version "Google Earth Pro" darf auch von kommerziellen Nutzern verwendet werden, wozu auch die kommunalen Datennutzer und -anbieter zu rechnen sind. Pro Arbeitsplatz fallen jährliche Lizenzkosten in Höhe von 400 US\$ (Stand Juni 2008) an. Bei größeren Abnahmemengen sind Rabatte im Paket mit Google Earth Enterprise möglich.

Wesentliche Zusatzfunktionen gegenüber den zuvor genannten Produkten sind der GIS-Daten Import aus eigenen Quellen (z.B. in den Formaten .shp, .txt, .tab) und die Möglichkeiten zur Erzeugung von hochauflösenden Druckausgaben bis zum Format DIN A3 und von Filmsequenzen. Der Raumbezug für Importdaten kann entweder über eine Koordinatenangabe in Dezimalgrad oder über eine Adressangabe erfolgen.

j

<sup>&</sup>lt;sup>51</sup> http://www.planet-gmaps.de

Die nachfolgende Tabelle stellt die Funktionen der einzelnen GE-Varianten gegenüber.

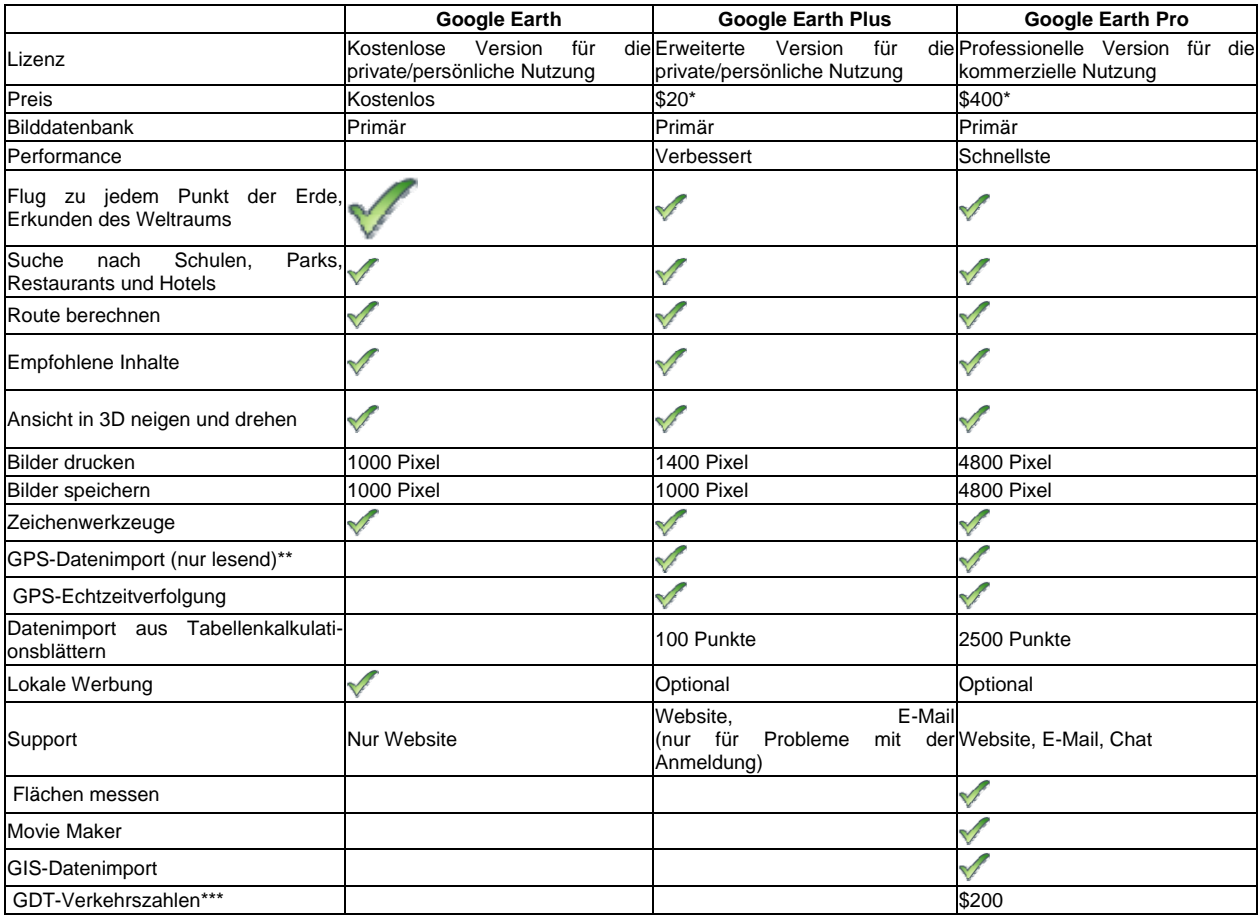

\* Jährliche Gebühr auf Abonnementbasis.

Die Unterstützung wurde nur für Geräte von Magellan und Garmin verifiziert.

\*\*\* Optionale Add-on-Produkte

Quelle: http://earth.google.com/product\_comparison.html, Stand: 23.06.2008

### *Google Earth Enterprise52*

Hierbei handelt es sich um eine Lösung für den Einsatz in Unternehmen, die ihre eigenen Geodaten betriebsintern zur Verfügung stellen möchten. Es besteht einerseits die Möglichkeit alle Daten selbst zu erzeugen und auf einem eigenen "Keyhole Server" lokal zu verwalten oder andererseits die Basisdaten (Luftbild) von Google Earth via Internet zu nutzen und lediglich eigene überlagernde Themen zusätzlich auf den lokalen Servern zu hosten. Seit der neuesten Enterprise-Version können die Daten auch über die API-Schnittstelle ohne Installation einer speziellen Client-Software direkt im Internetbrowser nutzbar gemacht werden.

Die Lizenzkosten für GE Enterprise sind von der jeweiligen Unternehmenslösung und den dabei benutzten Softwarekomponenten abhängig. Offizielle Preisangaben von Google sind nicht bekannt, in Internetveröffentlichungen53 ist aber von einem Mindestpreis von 20.000 US\$ die Rede*.* 

Sowohl bei GE Pro, als auch bei GE Enterprise ist es unzulässig hieraus Produkte für den Weiterverkauf zu erstellen, z.B. Poster oder Bücher.

-

<sup>&</sup>lt;sup>52</sup> http://earth.google.com/earth\_enterprise.html<br><sup>53</sup> http://blogs.zdnet.com/BTL/?p=5752

## **4.3 Möglichkeiten der Einbindung kommunaler Geodaten in Google Earth**

Organisatorisch betrachtet existieren zwei grundverschiedene Varianten zur Präsentation eigener kommunaler Geodaten in GE.

#### *Nutzung von Google-Servern*

Im ersten Fall wird eine Vereinbarung zwischen der Kommune und Google geschlossen, die beinhaltet, dass die Daten direkt auf den Servern von Google bereitgestellt werden und somit automatisch allen GE-Anwendern zur Verfügung stehen. Dieser Fall kommt sicherlich nur äußerst selten zustande, da die Daten für Google "interessant" genug sein müssen, um sie selbst zu hosten. Der Vorteil für die Kommune ist der relativ geringe Aufwand, da die Daten zur weiteren Verarbeitung an den Dienstleister Google abgegeben werden. Möglicherweise ist Google bei besonders attraktiven Daten auch bereit ein Entgelt für die Nutzung der Daten zu entrichten, wie dies z.B. ursprünglich beim 3D-Stadtmodell von Hamburg der Fall war. Nachteil dieser Variante ist wiederum die Abhängigkeit von Google bei der Aktualisierung der Daten, da diese nicht direkt durch den Datenanbieter selbst, sondern stets als Dienstleistung durch Google erfolgt. Zwischen der Bereitstellung der Daten und der tatsächlichen Veröffentlichung auf dem Google-Server vergehen i. d. R. einige Wochen. Kurze Aktualisierungszyklen und flexible Datenangebote sind also bei dieser Art der Datenablage nicht zu realisieren.

#### *Nutzung eigener kommunaler Server*

Die zweite Variante sieht das Hosten der Geodaten auf eigenen Servern der Kommune vor. Dies geschieht ohne jede vertragliche Vereinbarung mit Google und in voller Eigenverantwortung der Kommune. In der Regel wird auf einer Webseite der Kommune die Möglichkeit geboten, sich Dateien im GE-Format KML (vgl. 4.4.3) herunter zu laden und diese anschließend mit GE zu öffnen und zu betrachten. Die herunterladbare KML-Datei kann dabei entweder direkt die Geodaten selbst mit allen Georeferenzierungen und den zugehörigen Darstellungsattributen beinhalten oder lediglich einen Link auf eine Serveradresse, von der dann dynamisch Daten zur Laufzeit von GE geladen werden. Die letztere Variante findet z.B. Anwendung bei der Integration des 3D-Stadtmodells der Landeshauptstadt Dresden in GE<sup>54</sup>. Sie ist auch dann zu bevorzugen wenn die von der Kommune bereitgestellten Daten vor unberechtigter Weiternutzung geschützt werden sollen, da eine KML-Datei keinerlei Schutz oder Verschlüsselung der Daten bietet.

Bei der Bereitstellung von Geodaten in GE sind stets folgende Aspekte zu beachten:

- alle Georeferenzen sind in geografische Koordinaten im Referenzsystem WGS84 zu transformieren
- die Daten sind in das Format KML zu konvertieren
- alle in GE angebotenen Daten stehen dem Nutzer kostenlos zur Verfügung
- GE selbst bietet keine Werkzeuge für e-commerce oder die Bedienung geschlossener Benutzergruppen. Falls dies gewünscht wird, ist es im Rahmen des Downloadangebotes von KML-Daten mit eigenen Mitteln zu realisieren.

## **4.4 Probleme und Einschränkungen**

### **4.4.1 Datengrundlage**

Die Bindung an GE als Plattform für ein kommunales Geodatenportal beinhaltet stets das Risiko, einer plötzlichen, unangekündigten Änderung der Datengrundlage durch Google. Dies konnte man beispielsweise im Frühjahr 2006 erleben, als für eine Vielzahl deutscher Großstädte die bis dahin angebotenen eher grobkörnigen Satellitenaufnahmen durch hoch

j

<sup>54</sup> http://www.dresden.de/3d

aufgelöste Orthophotos der Fa. GeoContent ersetzt wurden. Der Freude vieler Nutzer über die verblüffende Detailgenauigkeit der neuen Aufnahmen stand auf Seiten mancher Datenanbieter ein unerwarteter Mehraufwand entgegen. Durch die höhere Lagegenauigkeit der Orthophotos "verrutschte" nämlich plötzlich auf dem virtuellen Globus der GE-Datenhintergrund gegenüber den ursprünglichen Satellitenfotos um einige 10 Meter, was dazu führte, dass alle zuvor auf die Satellitenfotos eingepassten Vektordaten vor dem Orthophotohintergrund nicht mehr lagerichtig waren. Die Daten mussten also im Interesse einer korrekten Darstellung in ihrer Georeferenzierung der geänderten Datenbasis angepasst werden. Da nicht bekannt ist, wann Google die Datenbasis austauscht, oder wann z.B. das Nutzungsrecht von Google an den Orthophotos von Zulieferern wie GeoContent endet, muss jederzeit mit ähnlichen Änderungen der Basisdaten gerechnet werden. Dieser Mangel an Nachhaltigkeit, der sich nicht nur auf die angebotenen Daten, sondern im Zweifel auch auf die ganze Anwendung an sich bezieht, sollte von einem kommunalen Datenanbieter berücksichtigt werden.

Die durch Google standardmäßig zur Verfügung gestellten Geländemodelldaten für 3D-Ansichten sind aus kommunaler Sicht sehr grobmaschig und von geringer Genauigkeit. Im Zusammenspiel mit den im Vergleich dazu oft sehr hoch aufgelösten Luftbildern können sich dadurch bei Schrägansichten unschöne Verzerrungen der Bodentextur ergeben. Lokal sehr begrenzte, aber dennoch bedeutsame Reliefbewegungen werden im Google-Geländemodell entweder gar nicht dargestellt oder stark generalisiert. In vielen Fällen dürften bei den Kommunen bereits sehr viel exaktere Geländemodelldaten vorliegen, die z.B. aus Laserscannerbefliegungen höherer Genauigkeit stammen. Bisher gibt es jedoch keine Möglichkeit die von Google angebotenen Geländemodelldaten für einen lokal begrenzten Bereich durch die eigenen Daten der Kommune zu ersetzen. Sinnvoll wäre dies beispielsweise für eine detailgetreuere Darstellung von 3D-Stadtmodellen.

Über rechtliche Einzelheiten der mit Google einzugehenden Geschäftsbeziehung konnten leider keine belastbaren Informationen eingeholt werden, einige wichtige Aspekte sind allerdings den für alle Google Produkte geltenden "Google Dienstleistungsbedingungen" zu entnehmen, die im folgenden auszugsweise abgedruckt sind.

### *Auszug aus den Google Dienstleistungsbedingungen55 (Stand 16. April 2007)*

*4.3 Als Teil der ständigen Neuerungen bestätigen Sie und erkennen Sie an, dass Google nach ihrem alleinigen Ermessen die Bereitstellung der Services (oder von Funktionen innerhalb der Services) an Sie oder die Nutzer im Allgemeinen unangekündigt (dauerhaft oder teilweise) einstellen kann.* 

*…* 

*11.1 […] Durch Übermittlung, Einstellung oder Darstellung der Inhalte gewähren Sie Google eine dauerhafte, unwiderrufliche, weltweite, kostenlose und nicht exklusive Lizenz zur Reproduktion, Anpassung, Modifikation, Übersetzung, Veröffentlichung, öffentlichen Wiedergabe oder öffentlichen Zugänglichmachung und Verbreitung der von Ihnen in oder durch die Services übermittelten, eingestellten oder dargestellten Inhalte. […]* 

*… 13.3 Google kann die Vereinbarung mit Ihnen jederzeit kündigen, falls:* 

*[…]* 

-

 *(D) Google dazu übergeht, die Bereitstellung der Services an Nutzer in dem Land, in dem Sie ansässig sind oder die Dienstleistungen nutzen, einzustellen; oder* 

*(E) die Bereitstellung der Services an Sie durch Google nach Ansicht von Google nicht mehr wirtschaftlich ist.* 

*…17.1 Einige der Services werden unter anderem aus Werbeeinnahmen finanziert und können Anzeigen oder Werbeeinblendungen enthalten. Die Ausrichtung der entsprechenden Anzeigen kann sich auf den Inhalt der in den Services abgelegten Informationen beziehen oder an über die Services gestellten Abfragen oder anderen Informationen orientiert sein.* 

*17.2 Google behält sich vor, die Art und Weise und den Umfang der von ihr auf den Services geschalteten Anzeigen unangekündigt zu ändern.* 

<sup>55</sup> http://www.google.de/accounts/TOS

*17.3 Als Gegenleistung dafür, dass Google Ihnen Zugriff auf die Services gewährt und Ihnen deren Nutzung gestattet, stimmen Sie zu, dass Google entsprechende Werbung in den Services platzieren darf.* 

### **4.4.2 Standards**

Es erscheint bemerkenswert, dass Google sich trotz seines Status als eines von 15 "Principal Members" des Open Geospatial Consortiums (OGC) in seiner Anwendung keines einzigen OGC-Standards bedient hat. Etwas ketzerisch mag man sagen, dass vielleicht gerade diese Tatsache erst den Erfolg von GE möglich gemacht hat. Für die reibungslose Integration in Geodatennetzwerke ist jedoch die technische Unterstützung der OGC-Webdienste eine inzwischen anerkannte Grundvoraussetzung. So lange von GE ausschließlich das ursprünglich proprietäre KML-Format (vgl. den folgenden Abschnitt) zur Integration von externen Daten genutzt wird, sind stets zusätzliche Aufwände bei der Datennutzung im Zusammenspiel mit lokalen Geodateninfrastrukturen zu leisten. Es bleibt abzuwarten ob und wie Google innerhalb von GE die Unterstützung anderer OGC-Standards, wie Web Mapping Service oder Map Feature Service, implementieren wird.

### **4.4.3 Datenformate**

Alle Daten, die als zusätzliche Datenebenen in GE einblendbar sein sollen, müssen im Googlespezifischen KML-Format (Keyhole Markup Language) vorliegen. In gepackter Form tragen die Dateien das Suffix KMZ (= gezipptes KML). KML ist ein auf dem Standard XML basierendes Format, welches speziell für den Google-Viewer entwickelt wurde. Mittels KML ist es möglich, Punkte, Linien, Polygone und Bilder georeferenziert zu beschreiben. Zugleich lassen sich bestimmte Parameter spezifizieren, wie zum Beispiel Betrachtungswinkel und -entfernung. Daneben kann in regelmäßigen Abständen oder bei Änderungen des Ansichtsfensters eine Serveranfrage zum Datenabruf gestellt werden. Die Formatbeschreibung für KML ist allgemein verfügbar<sup>56</sup>.

Beispielausschnitt aus einem einfachen KLM-Code:

```
 <Placemark> 
  <name>Floating placemark</name> 
  <visibility>0</visibility> 
  <description>Floats a defined distance above the ground.</description> 
  <LookAt> 
   <longitude>-122.0839597145766</longitude> 
   <latitude>37.42222904525232</latitude> 
   <altitude>0</altitude> 
   <range>500.6566641072245</range> 
  <tilt>40.5575073395506</tilt>
   <heading>-148.4122922628044</heading> 
  </LookAt> 
  <styleUrl>#downArrowIcon</styleUrl> 
  <Point> 
   <altitudeMode>relativeToGround</altitudeMode> 
   <coordinates>-122.084075,37.4220033612141,50</coordinates> 
  </Point> 
</Placemark>
```
Die Georeferenzierung geschieht in der KML-Datei stets mittels Längen- und Breitenangaben in der Einheit Dezimalgrad bezogen auf das Referenzsystem WGS84. Die Koordinaten kommunaler Geodaten müssen also in aller Regel zunächst in dieses Zielsystem transformiert werden, um sie via KML in GE nutzbar zu machen. Für eine Reihe von gängigen Programmen

j

<sup>&</sup>lt;sup>56</sup> http://earth.google.com/userguide/v4/ug\_kml.html

und Datenformaten existieren auch bereits Exporthilfen bzw. Formatkonverter zur automatisierten Erzeugung von KML-Daten.

Seit April 2007 bemühte sich Google, das KML-Format als weiteren OGC-Standard zu etablieren. Im April 2008 hat KML schließlich den Status eines "offenen Standards" im OGC erreicht<sup>57</sup>. Damit liegt die Verantwortung für die Weiterentwicklung des Standards nun nicht mehr bei Google, sondern beim OGC.

### **4.4.4 Metadaten**

Völlig unbeachtet bleibt in GE das weite Feld der Metadaten. Für keine in GE verfügbare Geoinformation werden Angaben über so grundlegende Dinge wie den Dateninhalt, die Datenquelle, die Aktualität der Daten, die Vollständigkeit des Datensatzes oder die geometrische Genauigkeit dem Nutzer gegenüber transparent gemacht. So erhält man beispielsweise keine Informationen über den Zeitpunkt einer Befliegung oder über die Auflösung des unterlegten Geländemodells. Im Gegenteil suggerieren die am unteren Bildrand stets eingeblendeten Copyrightangaben mit der aktuellen Jahreszahl dem unkritischen Nutzer eine Datenaktualität, die in der Regel vom angebotenen Datenmaterial nicht erreicht wird. Abweichungen zwischen realer und virtueller Welt sind also vorprogrammiert und der Umgang hiermit vollständig in die Verantwortung des Nutzers gelegt. Hierin unterscheidet sich also GE grundsätzlich nicht vom übrigen Datenangebot im Internet, bei dem es auch stets angebracht ist, Suchergebnisse nicht ungeprüft zu verwenden. Nur stellt sich die Überprüfung von Geoinformationen auf ihren Wahrheitsgehalt ohne Ortskenntnis als ungleich schwierigeres Unterfangen dar, da deren allgemeine Verfügbarkeit und damit auch Vergleichbarkeit für den Nutzer in den meisten Fällen nur äußert eingeschränkt gegeben ist.

### **4.4.5 Datensicherheit**

Daten im Format KML sind grundsätzlich nicht zu verschlüsseln oder anderweitig unlesbar zu machen. Jeder Anwender kann die in einer KML-Datei enthaltenen Daten mit einem Standardeditor lesen und weiter verarbeiten, d.h. die eigentliche Geoinformation, also die Koordinate, ist in der KML-Datei nicht geschützt. Falls eine Kommune plant, KML-Daten zum Download auf einer Internetseite anzubieten, sollte dieser Umstand berücksichtigt werden. Als Beispiel für eine solche Downloadmöglichkeit sei hier die Festpunktdatei des Katasteramtes der Landeshauptstadt Düsseldorf genannt<sup>58</sup>. Ein Schutz der Daten ist nur dann gewährleistet, wenn die KML-Datei nicht die Geodaten selbst, sondern nur einen Link auf einen Server enthält, der zur Laufzeit des Programms online die Daten ins Programm überträgt. In diesem Fall könnte nur ein direkter Angriff auf den Datenstrom zwischen dem Server und Google Earth oder ein entschlüsseln der auf dem lokalen PC angelegten Google Earth Cache-Datei die Daten gefährden. Hierfür wären aber auch Spezialwissen und ein Mindestmass an krimineller Energie erforderlich. Auch für diese Art der Datenübertragung von einem Server bietet Düsseldorf mit seinem 3D-Stadtmodell in Google Earth ein Beispiel<sup>59</sup>.

## **4.5 Bewertung von Google Earth im Hinblick auf ein kommunales Geodatenportal**

Aus Sicht der Fa. Google sind es nicht die Geodaten, die bei GE im Fokus des Interesses stehen. Google versteht sich selbst daher auch nicht als Geodatenanbieter. Den Geodaten misst Google so gut wie keinen eigenen Wert bei, sondern versteht diese ausschließlich als Vehikel, als Mittel zum Zweck, um vor diesem Hintergrund die Treffer einer Suchanfrage möglichst nutzergerecht räumlich darstellen zu können. Im Bezug auf die Zielgruppen, das Geschäftsmodell und die anzubietenden Geodaten erscheinen die Intentionen von Google einerseits und den kommunalen Datenanbietern andererseits in vielen Aspekten sehr heterogen.

<sup>57</sup> http://www.opengeospatial.org/standards/kml

<sup>58</sup> http://www.duesseldorf.de/vermessung/fachkunden/fachinfo/festpunkte\_ge.shtml<br>59 http://www.duesseldorf.de/vermessung/wissen/3d\_googleearth/index.shtml

Die bisher bekannten Erfahrungen, die einzelne Kommunen beim Versuch der Kontaktaufnahme mit Google gemacht haben, lassen nicht den Schluss zu, das Google ein ausgeprägtes Interesse am Geodatenmarkt hat. Falls es überhaupt gelingt, einen Kontakt herzustellen, sind kompetente Ansprechpartner schwer zu finden.

Ziel von Google ist die Hebung der Internet-Suchtechnologie auf eine neue Ebene, durch die Integration eines lokalen Bezuges in die Suchanfrage. Erst der Bezug zum unmittelbaren geografischen Umfeld macht diese Plattform auch als Marketinginstrument für Unternehmen interessant, die nur lokal tätig sind. Zielgerichtete Werbung, möglichst gut konfektioniert auf die Interessen der Zielgruppen ist schließlich das Kerngeschäft von Google. Während zur Zeit noch bei den Anwendern eher der spielerische Aspekt und die Nutzung von GE als Hilfsmittel zur räumlichen Orientierung im Vordergrund stehen, ist zu erwarten, dass die direkte Verortung von Suchergebnissen auch die Art und Weise der Suche im Internet durchgreifend ändern wird. Die Nutzer von Google Earth stellen zwar einerseits eine sehr große Gruppe potentieller Kunden für Geoinformationen dar, sie sind aber andererseits in der Regel nicht bereit hierfür Geld zu bezahlen.

Der Markt, den GE ansprechen will, ist also ein deutlich anderer, als die Zielgruppe kommunaler Geodatenportale. Dennoch ist es positiv zu bewerten, das GE die öffentliche Wahrnehmung und die Akzeptanz der Geoinformation als unverzichtbaren Basisdatenbestand in einer technisierten und globalisierten Welt entscheidend vorangetrieben hat. Beispielsweise hat sich die Aufmerksamkeit für 3D-Stadtmodelle in der Bevölkerung, und damit auch im unmittelbaren kommunalen Umfeld, deutlich verändert. Dieses momentane "Interessenshoch" bietet eine Chance zur Herausarbeitung und Festigung der eigenen Position der Kommunen als kompetenter Produzent von Geodaten und als Dienstleister in diesem Bereich. Der Deutsche Städtetag hat jedoch im Juli 2008 seinen Mitgliedern empfohlen, sich nicht an der Google Initiative "Städte in 3D" zu beteiligen, da er hierin diverse Risiken sieht. Diese betreffen z.B. Aspekte des Nutzungsrechtes, der Gebührenfreiheit für die Datenbereitstellung an Google und des Datenschutzes.

Softwaretechnisch betrachtet ist Google Earth keine optimale Anwendung für ein Geodatenportal, da es keine Browseranwendung ist, sondern jeder Nutzer zunächst eine immerhin ca. 15 MB große Installationsdatei downloaden und anschließend eine Client-Installation mit Administratorrechten durchführen muss. Dies stellt eine nicht zu unterschätzende Hürde für Gelegenheitsnutzer und technisch weniger versierte Kunden dar.

Die Definition nutzerbezogener Zugriffsrechte und von Online-Bezahlfunktionen, beides grundlegende Voraussetzungen für die Möglichkeit der kostenpflichtigen Vermarktung kommunaler Geodaten über das Geodatenportal, sind bisher kein Bestandteil von Google Earth. Zurzeit sind auch keine Entwicklungen in dieser Richtung erkennbar. Bei Bedarf müssten also durch die Kommune mit entsprechendem Aufwand eigene Mechanismen zur Realisierung dieser Funktionalitäten entwickelt werden.

## **5. Handlungsempfehlung**

Mit dem Aufgreifen aktueller Themenfelder im Umfeld von Geodatenportalen und der Bewertung vorhandener Lösungen im Sinne von BestPractice-Anwendungen wurde mit dem vorliegenden Band 4 (Geodatenportale) eine gute Grundlage für diejenigen Entscheidungsträger geschaffen, die im Begriff sind, Geodatenportale neu aufzubauen. Für diejenigen Kommunen/Institutionen, die Geodatenportale bereits im Einsatz haben, ist der Vergleich mit anderen Anwendungen, die Verwendung von Standards und die Beobachtung der Entwicklungen in Google Earth unverzichtbarer Bestandteil Ihrer Arbeit.

Vor der konkreten Umsetzung (Aufbau eines eigenen Geodatenportals) muss die Frage beantwortet werden, welches Ziel angestrebt wird, welcher Kundenkreis erreicht werden soll und ob ein eigenes Geodatenportal das wirtschaftlichste Mittel darstellt. Insbesondere sollte über geeignete Kooperationen mit anderen Kommunen/Institutionen nachgedacht werden.

In einem zweiten Schritt sollte die verwendete technische Lösung und deren Funktionalitäten betrachtet werden. Diese sollten dann auf die entsprechende Fragestellung abgestimmt sein und nur die Funktionalitäten bereitstellen, die auch benötigt werden. Eine "eierlegende Wollmilchsau" wird es bei der Vielzahl von unterschiedlichen Dateninhalten, Kundenkreisen und Absatzmärkten nicht geben.

Im Vordergrund sollten die organisatorischen und wirtschaftlichen Aspekte stehen.

Die Entscheidung für die Einrichtung eines kommunalen Geodatenportals sollte im Rahmen der kommunalen Selbstverwaltung liegen und somit der Kommune selbst überlassen sein.

Eine Empfehlung wird zu den im Bericht beschriebenen Standardisierungen gegeben. Um die Daten nicht nur für die eigene Kommune oder einen begrenzten Kundenkreis nutzbar zu machen (sofern nicht ausdrücklich erwünscht), ist es erforderlich die Daten als standardisierte Dienste bereitzustellen und diese in standardisierten Metadatenkatalogen einzustellen. Hier wird der Empfehlung der Arbeitsgruppe "Kommunale Geodaten und Vernetzung der Aktivitäten" gefolgt.

Eine konkrete Handlungsempfehlung zur Einrichtung eines landesweiten Internetportals für kommunale öffentliche Geodaten wird von dieser Arbeitsgruppe nicht abgegeben.

Für die Bereitstellung kommunaler Geodaten kann die Initiative "Kommunaler GeoService DE" mit Unterstützung aller kommunalen Spitzenverbände wichtiger Motor sein.

## **6. Anlagen**

**Anlage 1 zu 1.2.5 Kartenclient** 

**Auflistung der Mindestfunktionen und wünschenswerter Funktionen eines Standardclients** 

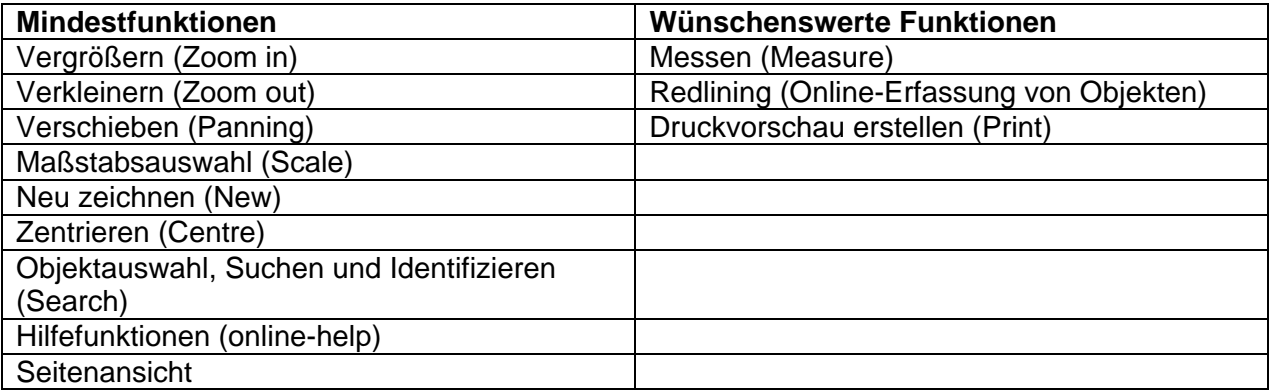

### **Anlage 2 zu 2.2 Authentifizierung und Autorisierung:**

Anwendung , Geodatenatlas Kreis Borken':

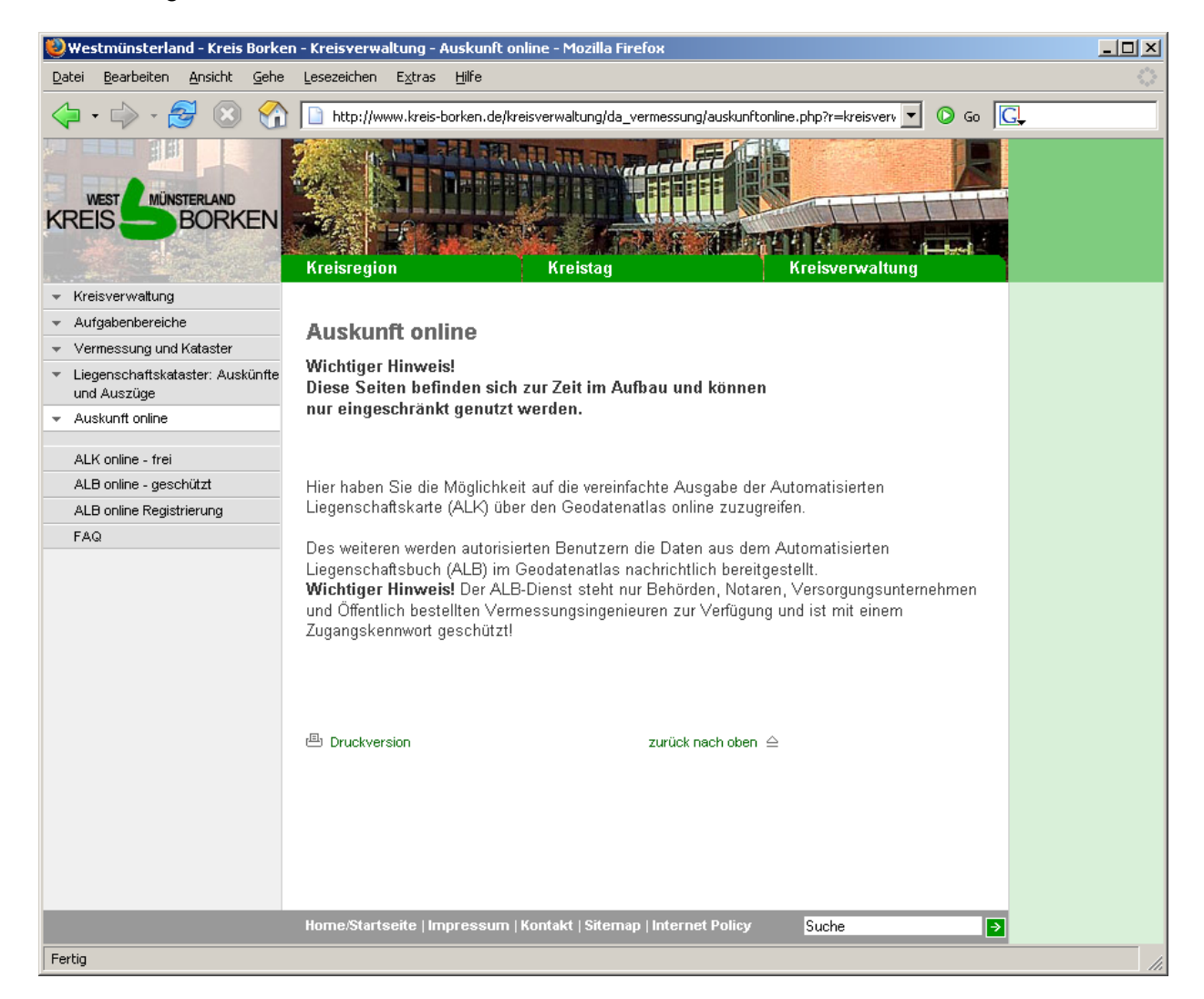

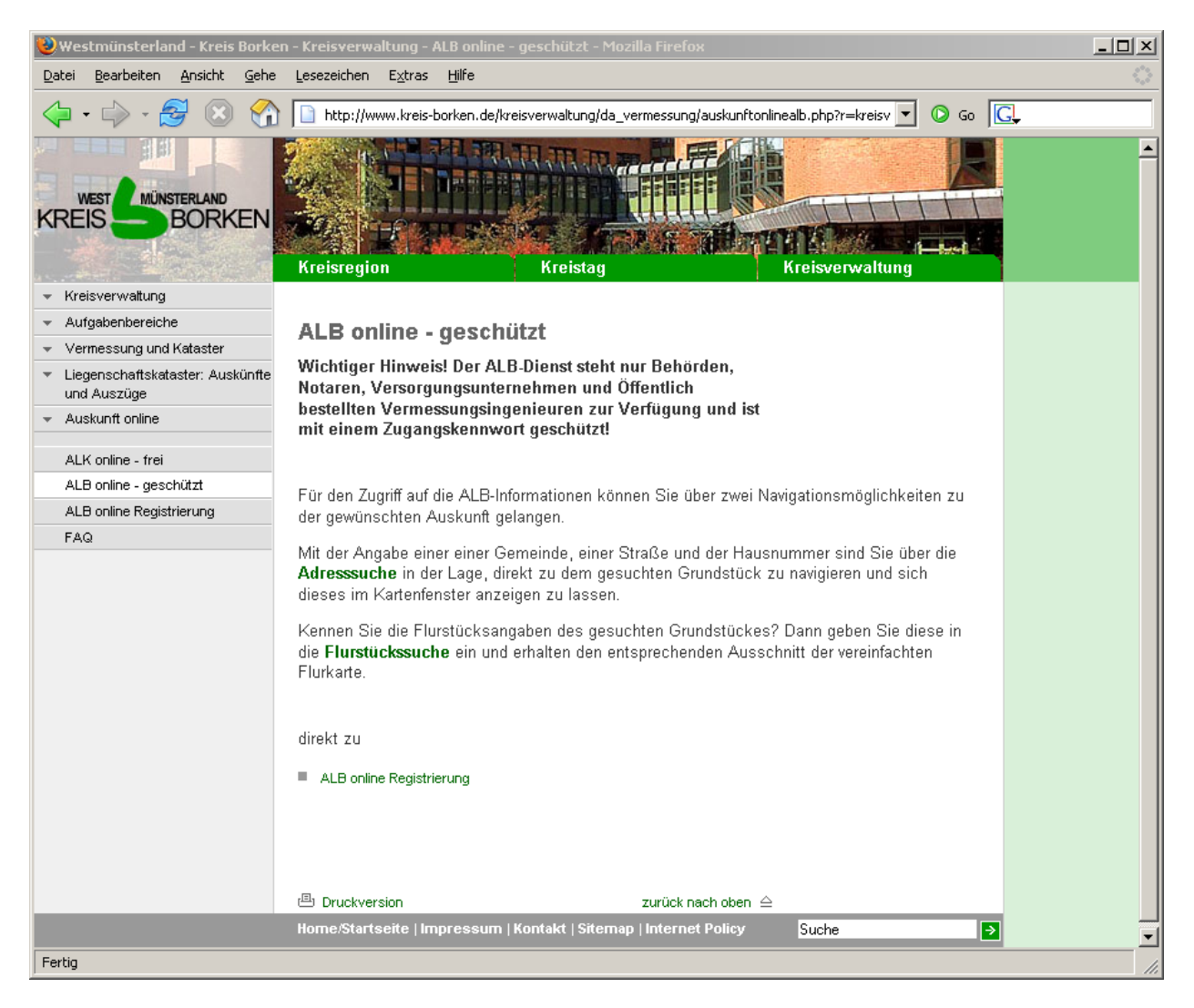

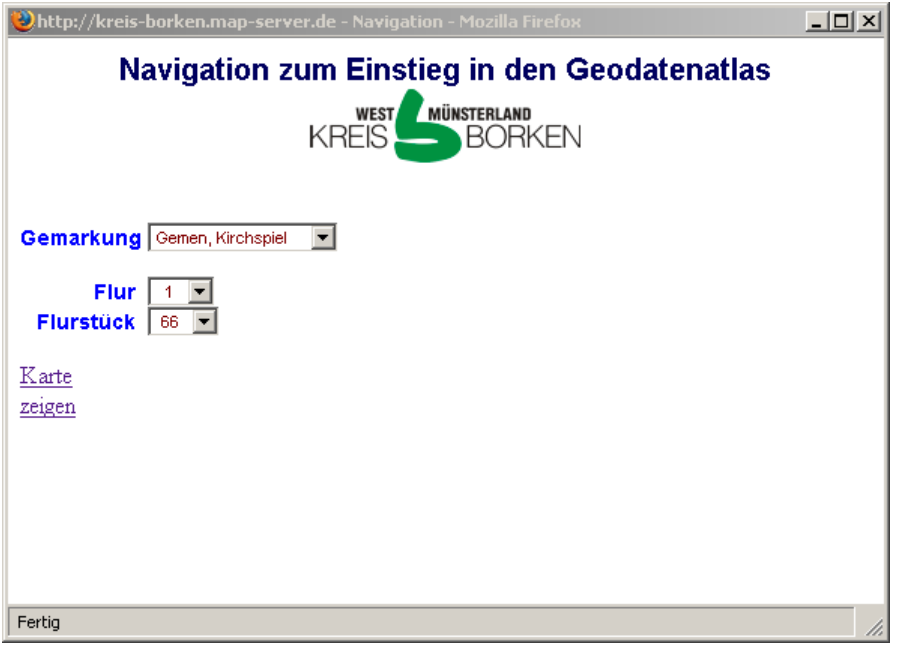

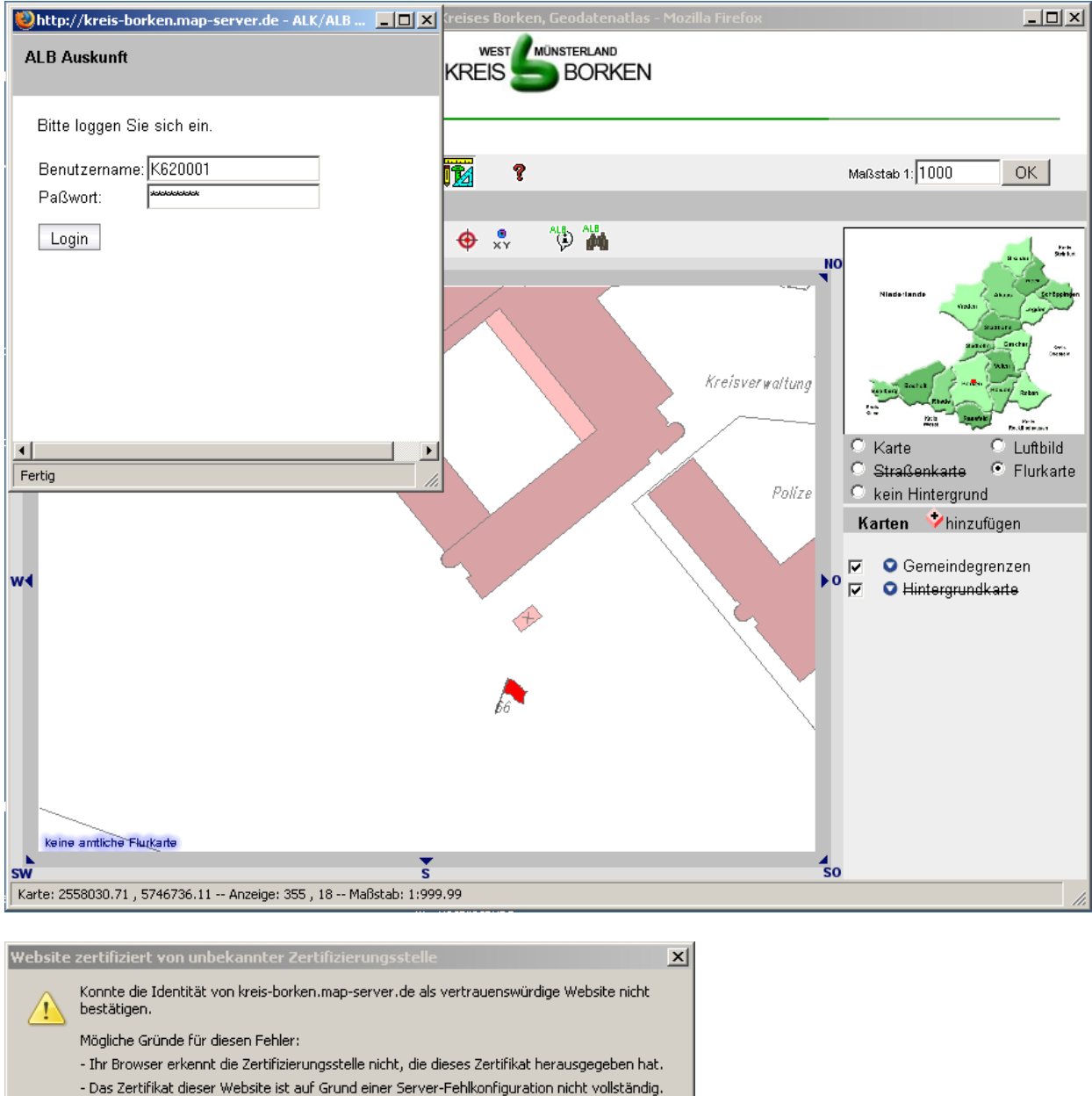

- Sie sind mit einer Website verbunden, die vorgibt, kreis-borken map-server de zu sein,<br>eventuell, um Ihre vertraulichen Informationen abzufangen. Bitte melden Sie dieses Problem dem Webmaster dieser Website.

Bevor Sie dieses Zertifikat akzeptieren, sollten Sie das Zertifikat dieser Website genau<br>überprüfen. Möchten Sie dieses Zertifikat akzeptieren, um die Website<br>kreis-borken.map-server.de zu identifizieren?

Zertifikat untersuchen...

C Dieses Zertifikat immer akzeptieren

- ⊙ Dieses Zertifikat temporär (für diese Sitzung) akzeptieren
- C Dieses Zertifikat nicht akzeptieren und nicht mit dieser Website verbinden

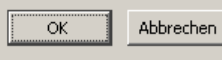

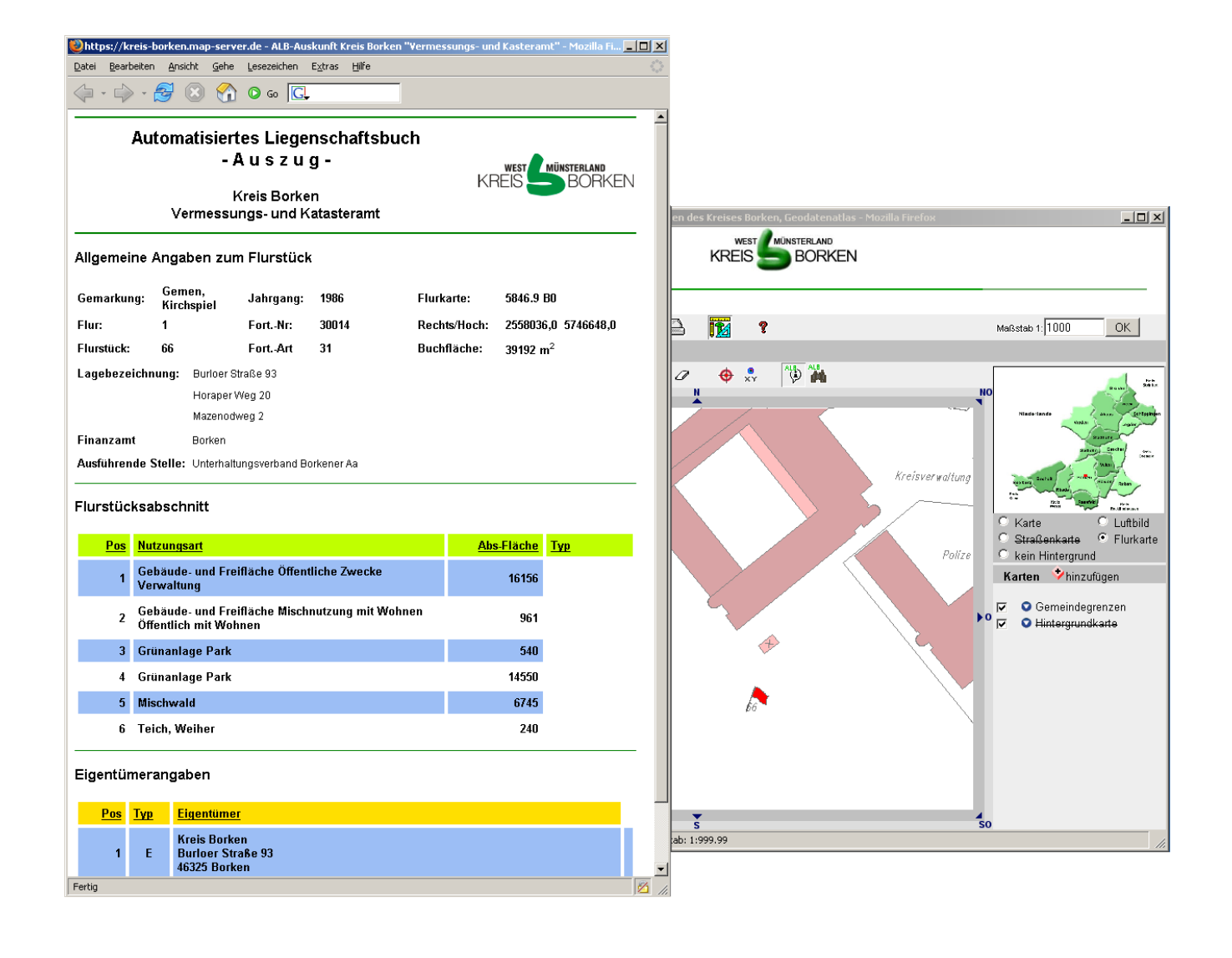

# **7. Abkürzungen und Definitionen**

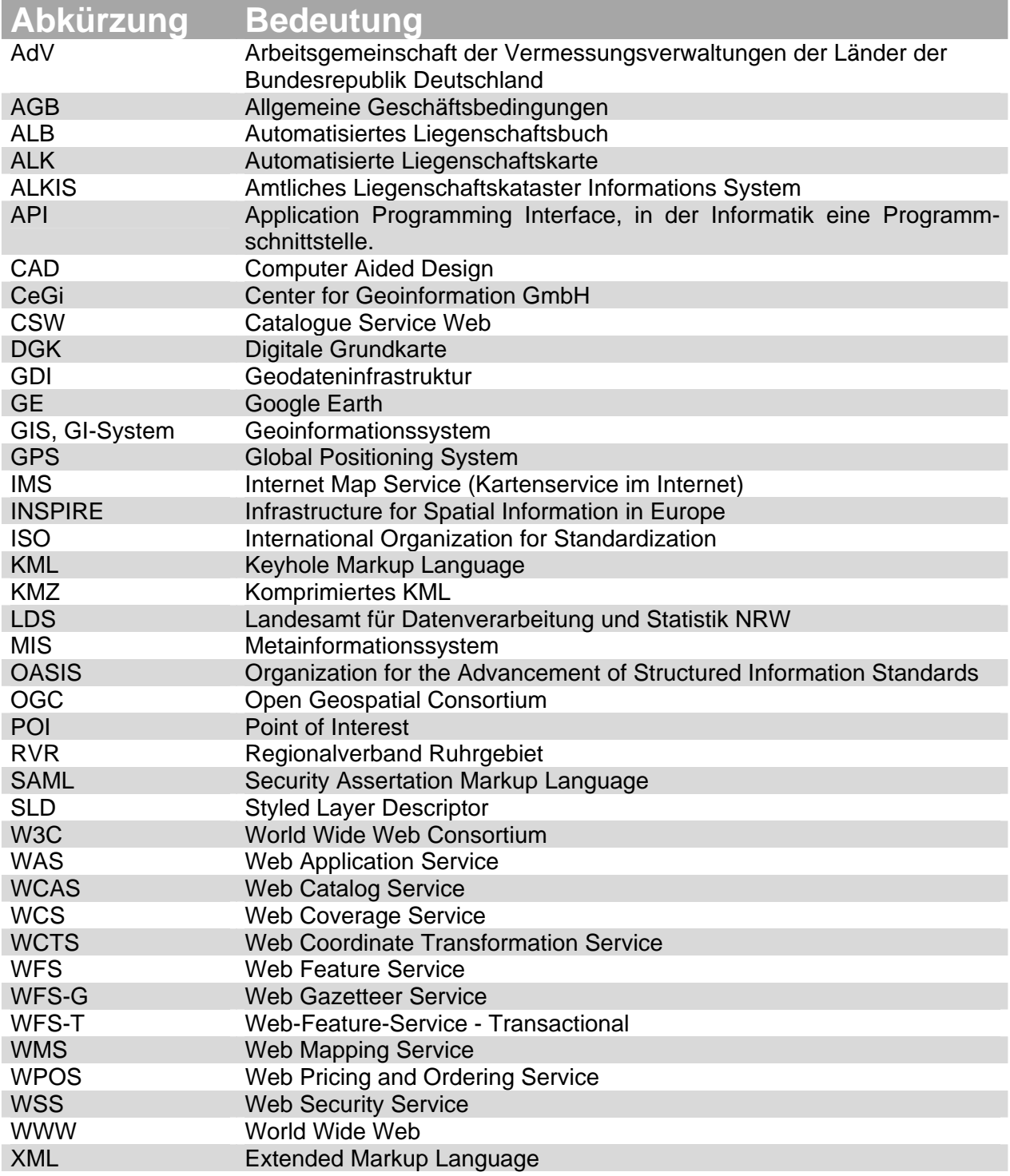

## **8. Verzeichnis der ergänzenden Informationen**

Bei Vorliegen umfangreicheren Materials oder Beispielen zu bestimmten Punkten, werden im Text dieser Handlungsempfehlung Verweise zu "ergänzenden Informationen" angegeben. Diese "ergänzenden Informationen" können ausschließlich im Internet abgerufen werden unter www.kommunale-geodaten.nrw.de.

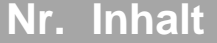

- 1 Inspire-Richtlinie
- 2 Entwurf des Geodatenzugangsgesetzes
- 3 Barrierefreiheit (BITV)
- 4 Behindertengleichstellungsgesetz

## **9. Internet – Links**

Die Links zu weiteren Informationen, Studien u.a sind in den jeweiligen Fußnoten im Text enthalten. Diese sind bewusst vielseitig ausgewählt.

Diese Links waren zum Zeitpunkt der Erstellung dieses Bandes der Handlungsempfehlung aktiv. Eine ständige Verfügbarkeit der Aktivität der Verlinkungen kann nicht garantiert werden.

In der Reihe "Vermarktung kommunaler Geodaten" sind erschienen:

Band 1: Kommunale Geodaten und Vernetzung der Geoaktivitäten Band 4: Geodatenportal

In Vorbereitung:

Band 2: Metadaten Band 3: Kooperations- und Betriebsmodelle Band 5: Lizenzmodelle für kommunale Geodaten Band 6: Kundenkreise, Absatzmärkte und Marketing